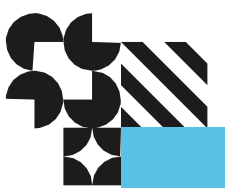

# **SES Firmware Management Interface Specification**

**4U60 Storage Enclosure | G460-J-12** 

**1ET0168 | November 2015 | Revision** 

**1.1 [Long Live Data](http://www.hgst.com/blog/long-live-data/) ™ | [www.hgst.com](http://www.hgst.com/blog/long-live-data/)**

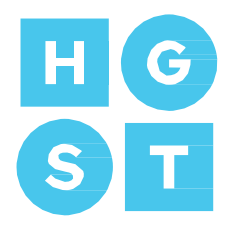

# **Copyright**

**The following paragraph does not apply to the United Kingdom or any country where such provisions are inconsistent with local law: HGST a Western Digital company PROVIDES THIS PUBLICATION "AS IS" WITHOUT WARRANTY OF ANY KIND, EITHER EXPRESS OR IMPLIED, INCLUDING, BUT NOT LIMITED TO, THE IMPLIED WARRANTIES OF MERCHANTABILITY OR FITNESS FOR A PARTICULAR PURPOSE. Some states do not allow disclaimer or express or implied warranties in certain transactions, therefore, this statement may not apply to you.**

This publication could include technical inaccuracies or typographical errors. Changes are periodically made to the information herein; these changes will be incorporated in new editions of the publication. HGST may make improvements or changes in any products or programs described in this publication at any time.

It is possible that this publication may contain reference to, or information about, HGST products (machines and programs), programming, or services that are not announced in your country. Such references or information must not be construed to mean that HGST intends to announce such HGST products, programming, or services in your country.

Technical information about this product is available by contacting your local HGST representative or on the Internet at: [support.hgst.com](http://support.hgst.com/)

HGST may have patents or pending patent applications covering subject matter in this document. The furnishing of this document does not give you any license to these patents.

#### **© 2015 HGST, Inc. All rights reserved.**

HGST, a Western Digital company 3403 Yerba Buena Road San Jose, CA 95135 Produced in the United States

Long Live Data™ is a trademark of HGST, Inc. and its affiliates in the United States and/or other countries.

HGST trademarks are authorized for use in countries and jurisdictions in which HGST has the right to use, market and advertise the brands.

Amazon S3, Amazon Simple Storage Services, and Amazon AWS S3 are trademarks of Amazon.com, Inc. or its affiliates in the United States and/or other countries.

Other product names are trademarks or registered trademarks of their respective owners.

One MB is equal to one million bytes, one GB is equal to one billion bytes, one TB equals 1,000GB (one trillion bytes) and one PB equals 1,000TB when referring to storage capacity. Usable capacity will vary from the raw capacity due to object storage methodologies and other factors.

References in this publication to HGST products, programs or services do not imply that HGST intends to make these available in all countries in which HGST operates.

Product information is provided for information purposes only and does not constitute a warranty.

Information is true as of the date of publication and is subject to change. Actual results may vary. This publication is for general guidance only. Photographs may show design models.

# Contents

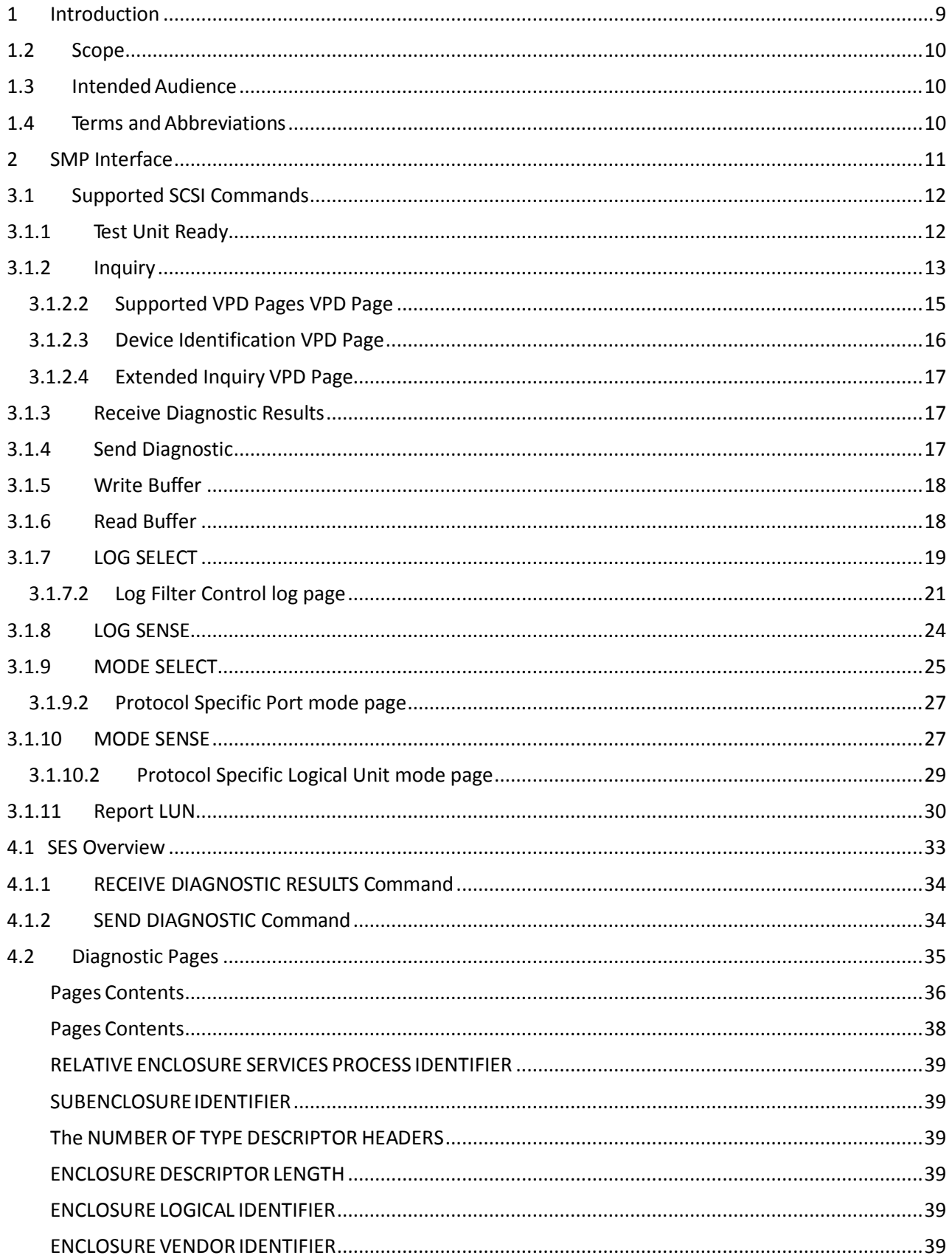

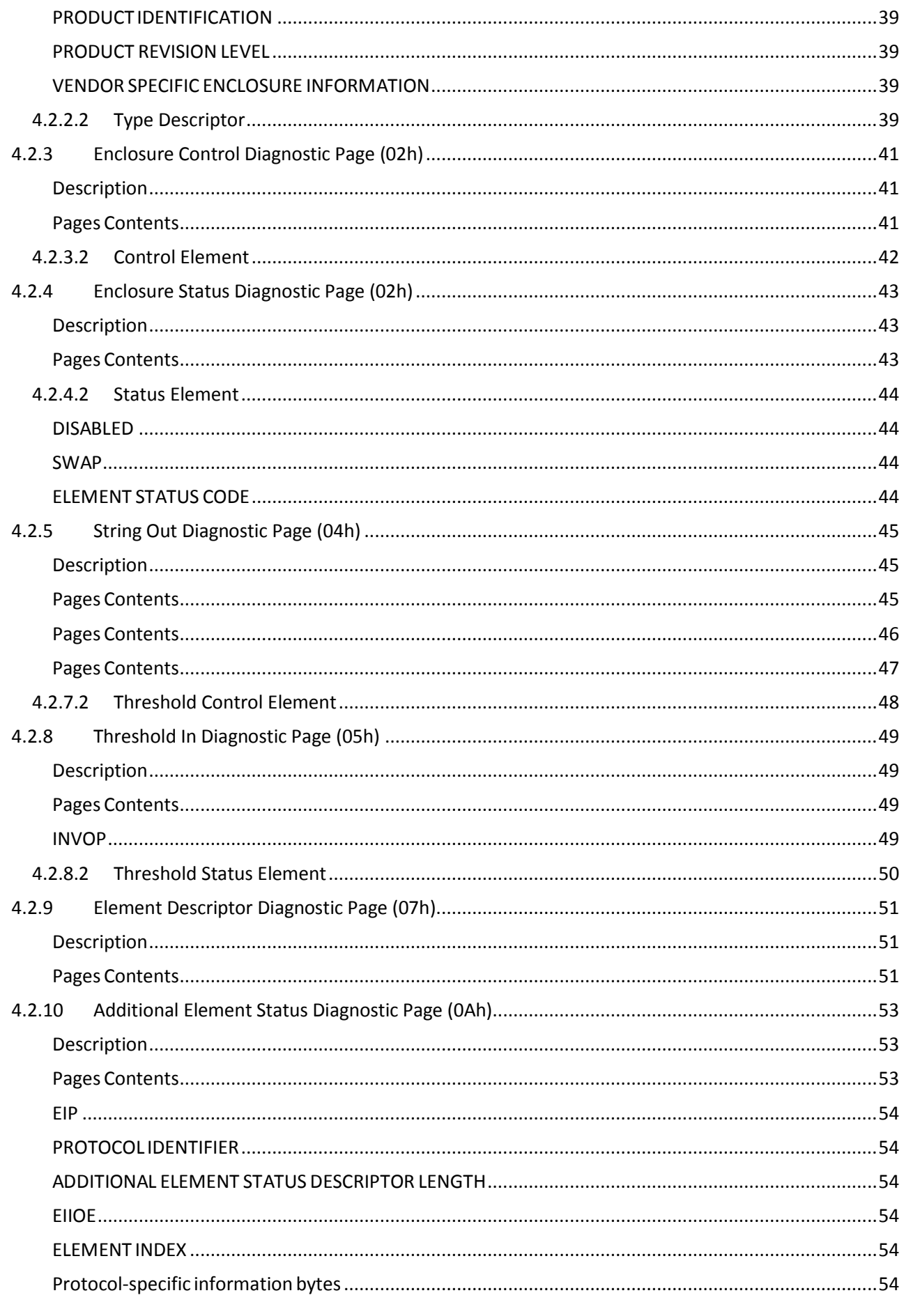

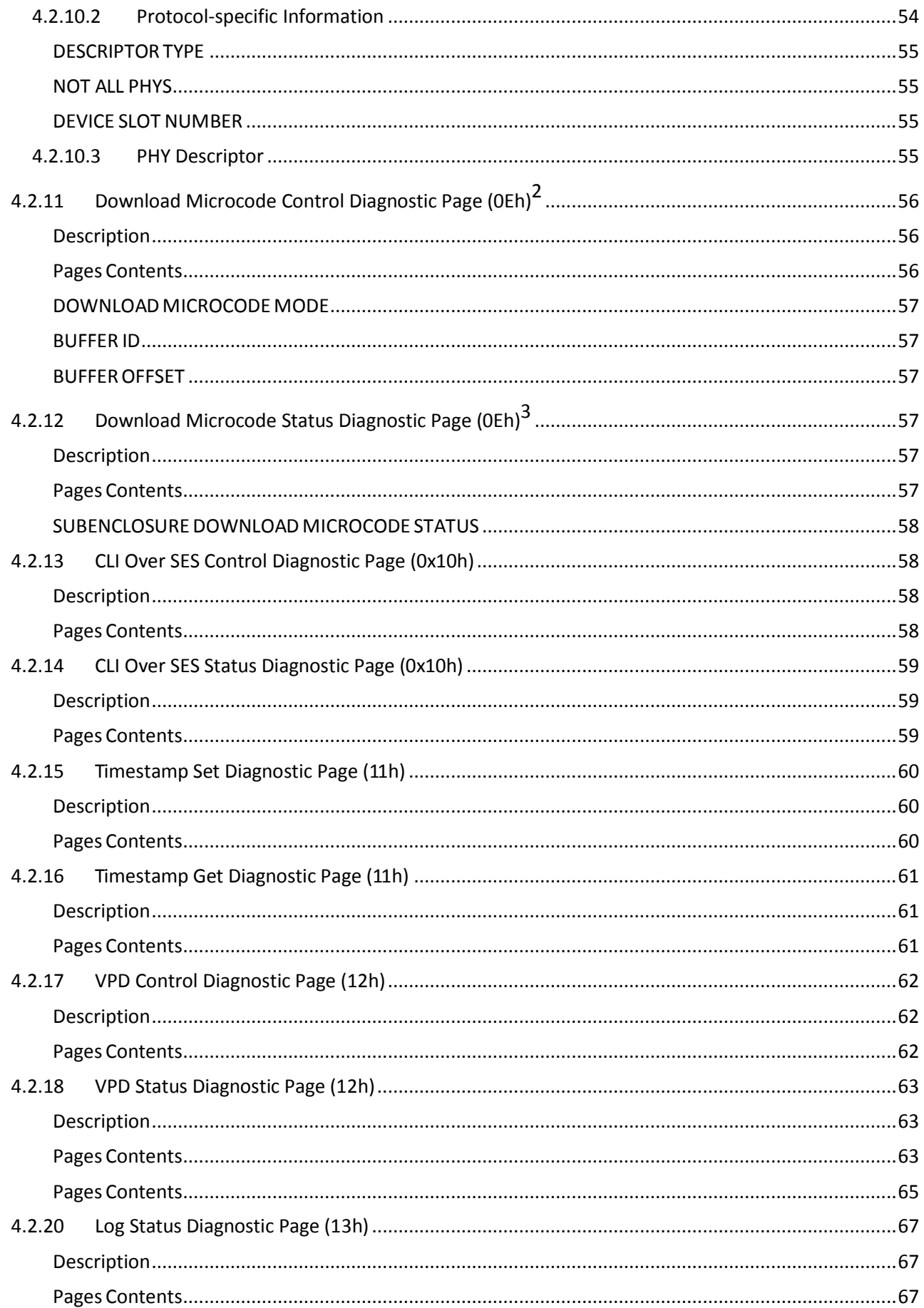

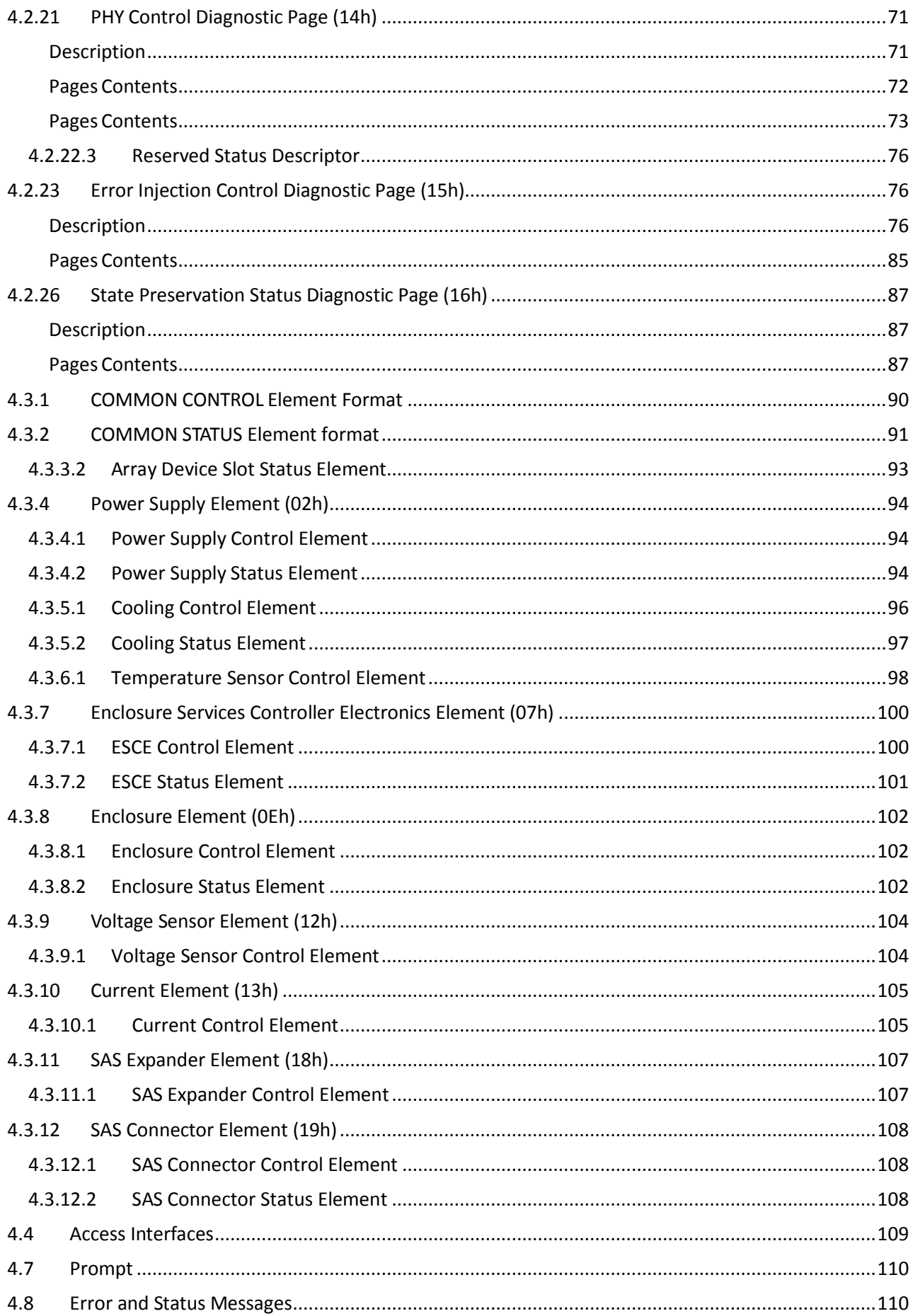

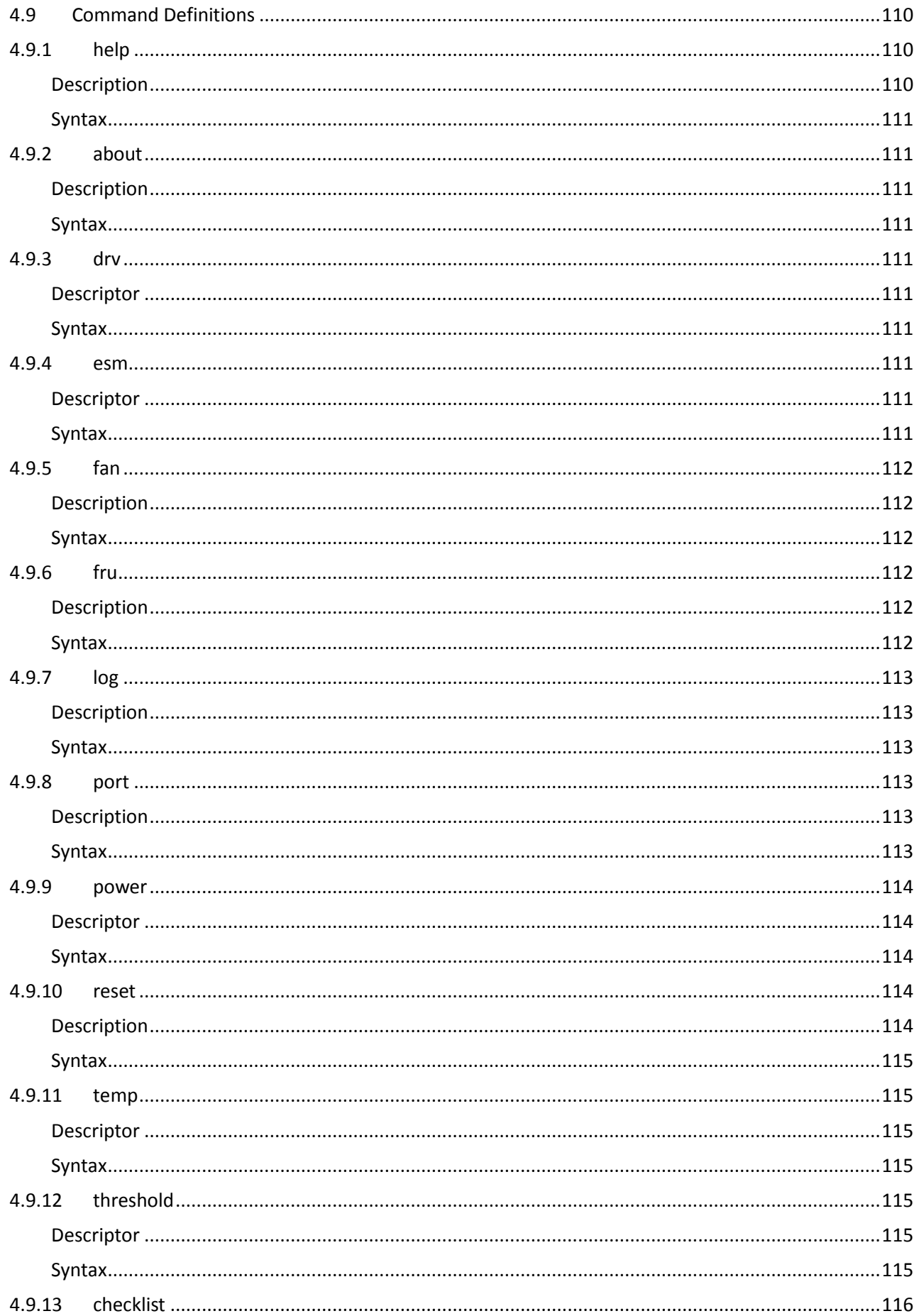

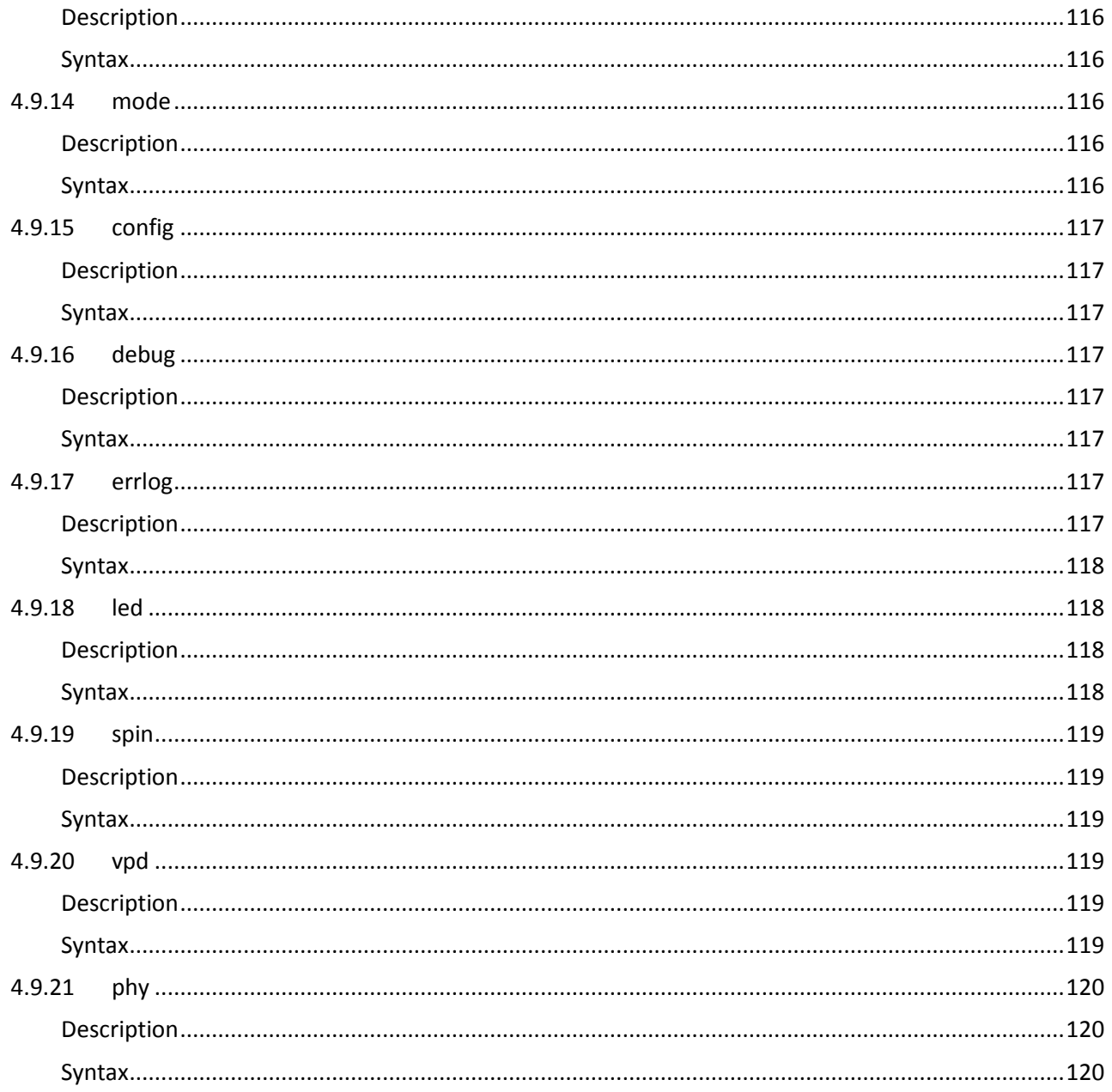

# <span id="page-8-0"></span>Revision History

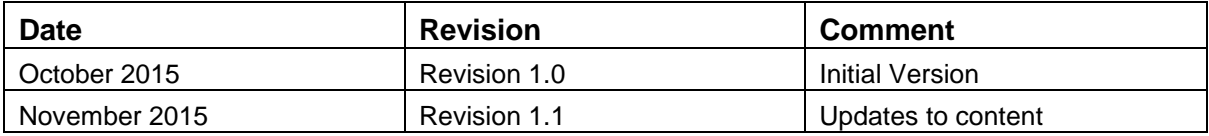

# 1 Introduction

### 1.1 Purpose

This document describes the management interface of the CLS SES firmware.

The purpose of this document is to provide the detailed descriptions about SMP/SCSI/SES and CLI interfaces. It also serves as the integration guide that outlines how to communicate with Enclosure at host side via SMP/SCSI/SES and how to interact with the Enclosure using the CLI.

# <span id="page-9-0"></span>1.2 Scope

This document covers the detailed input/output information for the following items:

- SMP commands for SAS Expander Management
- SCSI commands to access SAS Expander
- SCSI Enclosure Service pages and elements for in-band Enclosure Management
- Command Line Interface commands for out-of-band Enclosure Management

# <span id="page-9-1"></span>1.3 Intended Audience

The intended audience of this document is:

- System architects
- Firmware engineers
- Validation test engineers
- Customer experience test engineers
- System application engineers

# <span id="page-9-2"></span>1.4 Terms and Abbreviations

CLI – Command Line Interface

EMM – Enclosure Management Module

- EMIP PMC Embedded 32-bit Micro Processor
- FRU Field Replaceable Unit
- HDD Hard Disk Drive
- PS Power Supply

SAS – Serial Attached SCSI

SATA –Serial Advanced Technology Attachment

SCSI – Small Computer System Interface

SES – SCSI Enclosure Service

SMP – Serial Management Protocol

VPD – Vital Product Data

# <span id="page-10-0"></span>2 SMP Interface

CLS SES firmware fully supports and services all the required SMP commands for expanders as defined in the T10 SPL-3 specification, Revision 07

Supported SMP Commands

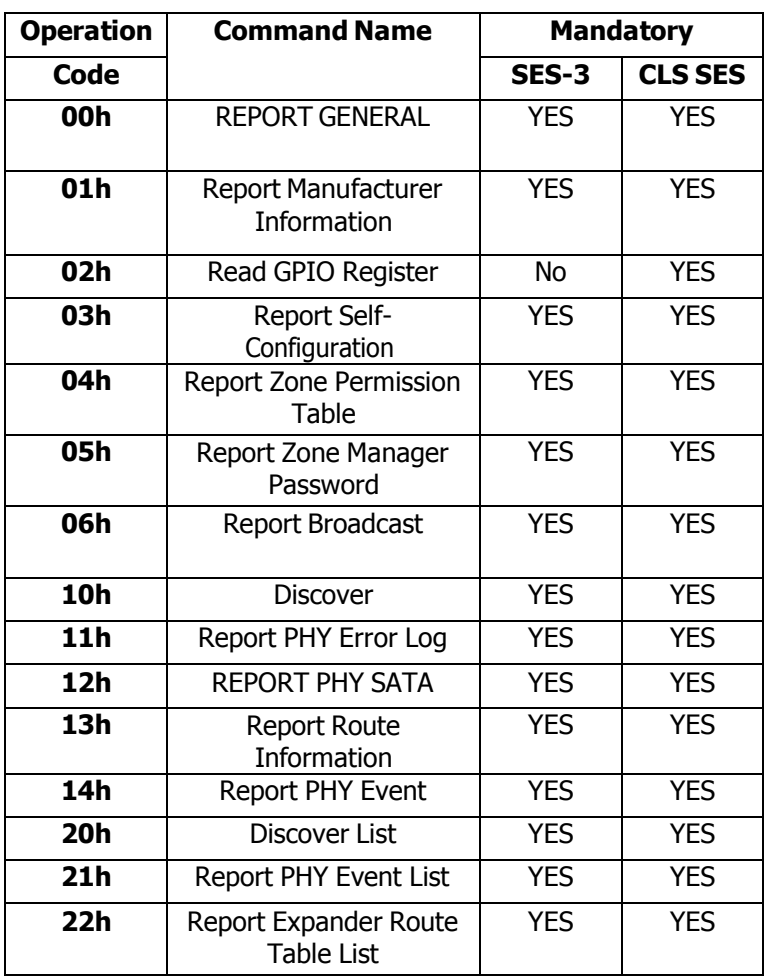

#### **Table 1 Supported SMP functions**

# <span id="page-11-2"></span>3 SCSI Interface

The client addresses SCSI Commands to the expander's SSP port. The client sends commands to the logical unit number (LUN) implementing the PERIPHERAL DEVICE TYPE of 0Dh (obtained from the INQUIRY command) to indicate this is a SES device. This LUN is always zero.

# <span id="page-11-0"></span>3.1 Supported SCSI Commands

The SCSI commands defined for CLS SES firmware are listed in the following table.

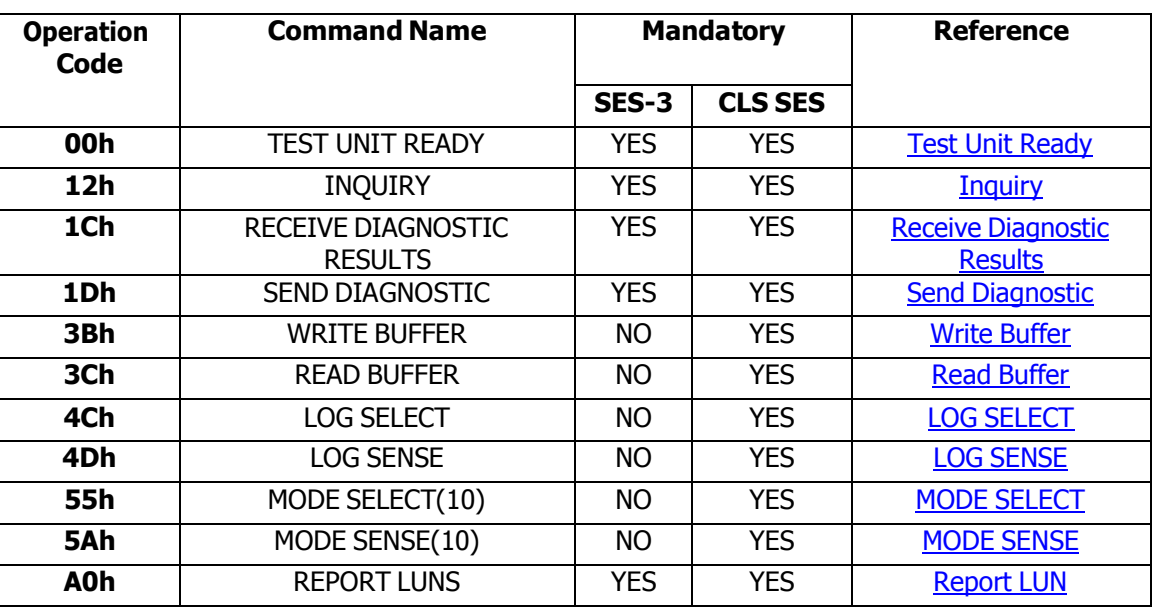

#### **Table 2 Supported SCSI Commands**

If a client sends a CDB with an OPERATION CODE that is not supported, the CLS SES firmware returns a CHECK CONDITION with a sense key of ILLEGAL REQUEST and an ASC/ASCQ of INVALID COMMAND OPERATION CODE. If the OPERATION CODE is valid but another field is not, the CLS SES firmware returns an ASC/ASCQ of INVALID FIELD IN CDB.

If a client sends a command with an invalid field in the parameter data, the CLS SES firmware usually terminates the command with a CHECK CONDITION, a sense key of ILLEGAL REQUEST and an ASC/ASCQ of INVALID FIELD IN PARAMETER LIST.

# <span id="page-11-1"></span>3.1.1 Test Unit Ready

The TEST UNIT READY command provides a method to check if the CLS SES firmware is ready.

#### **Table 3 TEST UNIT READY command**

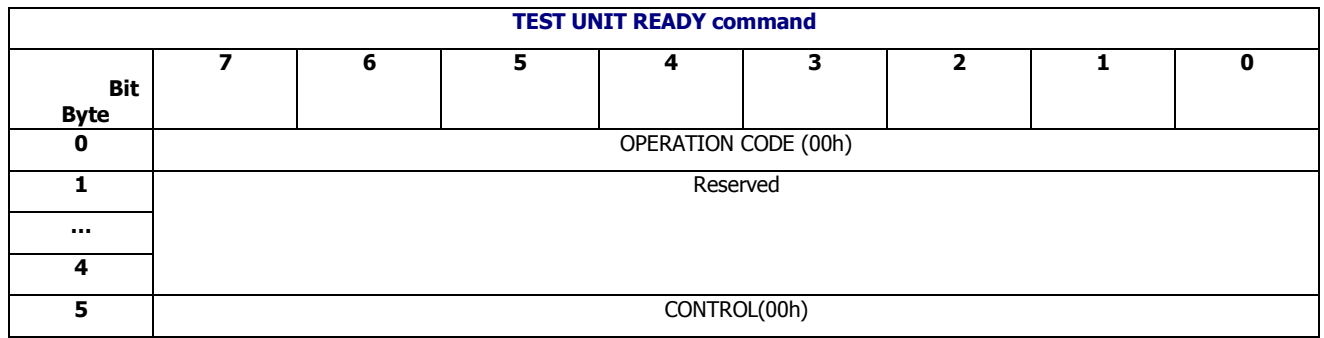

#### *CONTROL* Always zero.

If the CLS SES firmware is ready to accept commands, it returns GOOD status. Otherwise, it returns a CHECK CONDITION with a sense key of NOT READY and an ASC/ASCQ of ENCLOSURE SERVICES UNAVAILABLE. This condition indicates that the CLS SES firmware is starting up.

### <span id="page-12-0"></span>3.1.2 Inquiry

The INQUIRY command requests information about the enclosure. The INQUIRY data is returned even if the CLS SES firmware is not ready for other commands, and even if all the information is not yet available (e.g., because it has to be read from devices' no-volatile memory that have not yet started up). If information is not yet available, affected ASCII fields will be set to all spaces (20h) and other affected fields will be set to zero. Fields with values shown as literal constant are always available.

#### **Table 4 INQUIRY command**

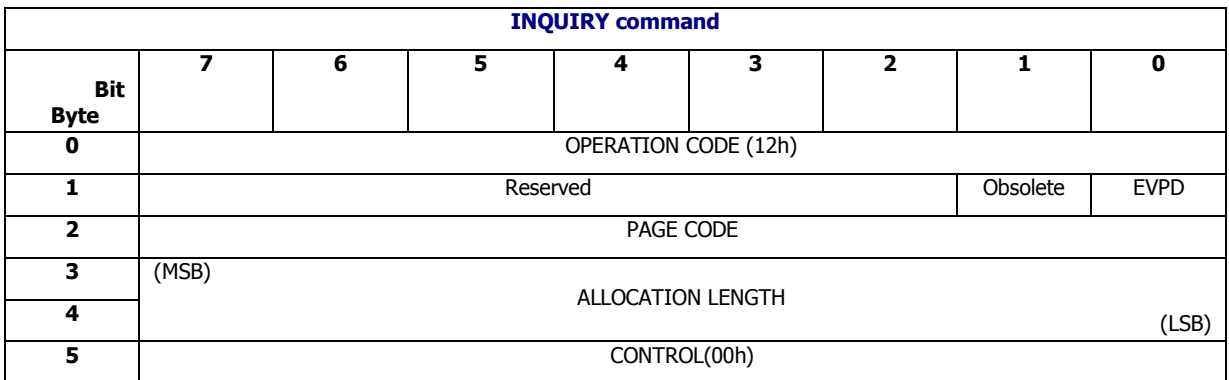

*EVPD* and *PAGE CODE* If EVPD and PAGE CODE are zero, the CLS SES firmware returns Standard INQUIRY Data [\(Standard](#page-11-2) INQUIRY Data).If EVPD is one and PAGE CODE is zero, then the CLS SES firmware returns the Supported VPD Pages [\(Supported](#page-11-2) VPD Pages VPD Page). If EVPD is one and PAGE CODE is the code of a supported VPD page, then returns that VPD page. For any other values of these fields, it returns a CHECK CONDITION with a sense key of ILLEGAL REQUEST and an ASC/ASCQ of INVALID FIELD IN CDB.

*ALLOCATION LENGTH* The number of bytes requested by the client. It should be at least as long as the length of the requested page, as covered below. If shorter, the page is truncated at this length.

*CONTROL* Always zero.

# **3.1.2.1 Standard INQUIRY Data**

#### **Table 5 Standard INQUIRY data format**

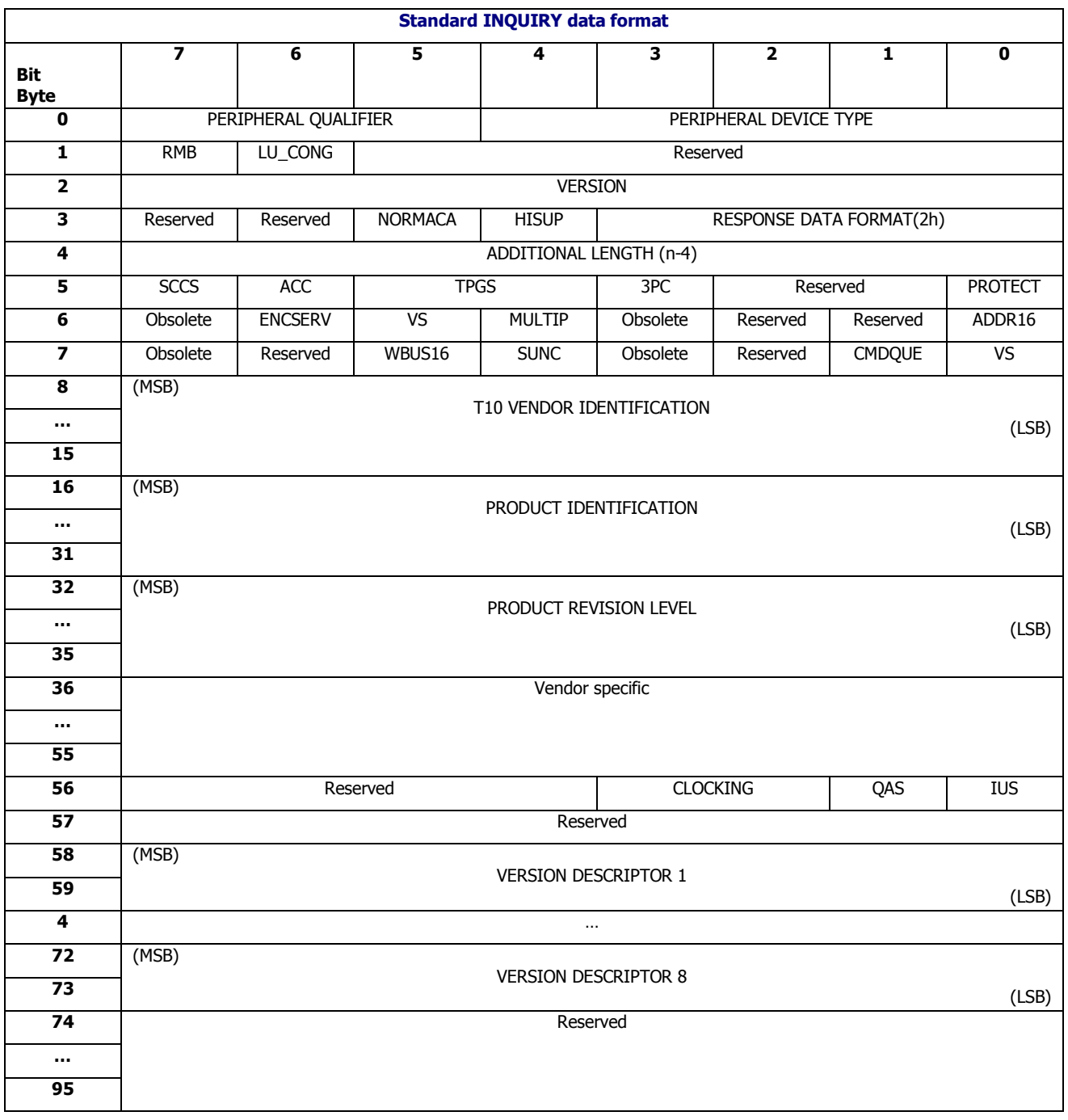

*PERIPHERAL QUALIFIER* If the INQUIRY command was directed to LUN 0, the value is zero to indicate that this is a supported logical unit. If any other LUN is specified, the value is 3 to indicate that the LUN is not supported.

*PERIPERAL DEVICE TYPE* For LUN 0, always 0Dh, to indicate this is a SES device.

*VERSION* Always 06h to indicate compliance with SPC-4.

*RESPONSE DATA FORMAT* Always 2, which indicates that the data is in the format specified in

SPC-4

*ENCSERV* Always one, which indicates that the device contains an embedded enclosure services component.

*MULTIP* Always zero, which indicates that the logical unit is in a SCSI target device with a single SCSI target port.

*CMDQUE* Always one, which indicates that the logical unit supports the command management model defined in SAM-5.

*T10 VENDOR IDENTIFICATION* An 8-byte left-aligned ASCII string containing the vendor identification assigned by INCITS.

**PRODUCT IDENTIFICATION** A 16-byte left-aligned ASCII string, identifying the fact that this is an enclosure implementing CLS SES firmware.

*RODUCT REVISION LEVEL* A 4-bytes left-aligned ASCII data that identifies the product revision and is defined by the manufacturer.

The remaining fields in the INQUIRY data are always kept zero.

# <span id="page-14-0"></span>**3.1.2.2 Supported VPD Pages VPD Page**

#### **Table 6 Supported VPD Pages VPD page**

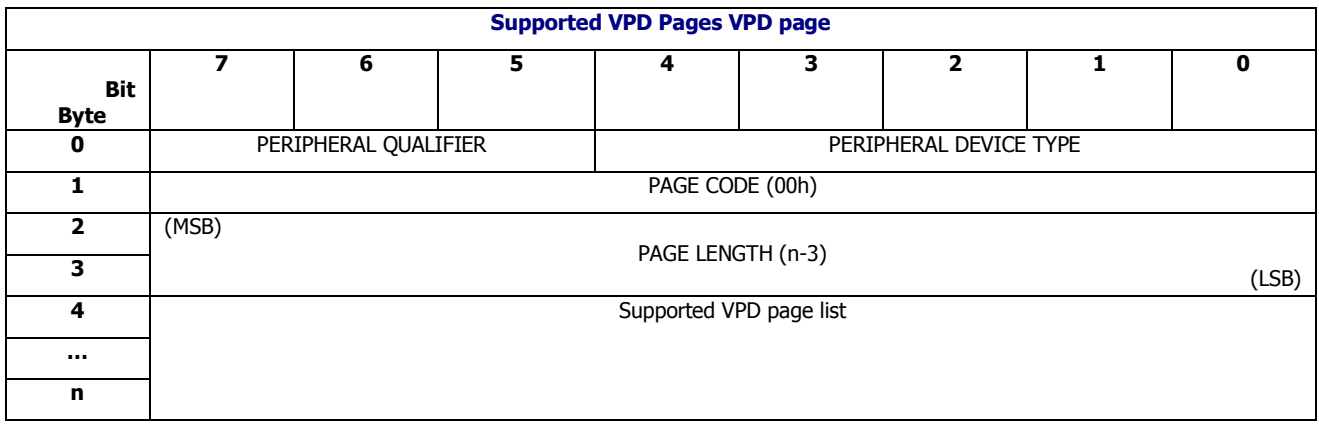

Supported VPD Pages shown as below:

• Supported VPD Pages VPD page

- Device Identification VPD Page
- Extended Inquiry VPD Page

# <span id="page-15-0"></span>**3.1.2.3 Device Identification VPD Page**

#### **Table 7 Device Identification VPD page**

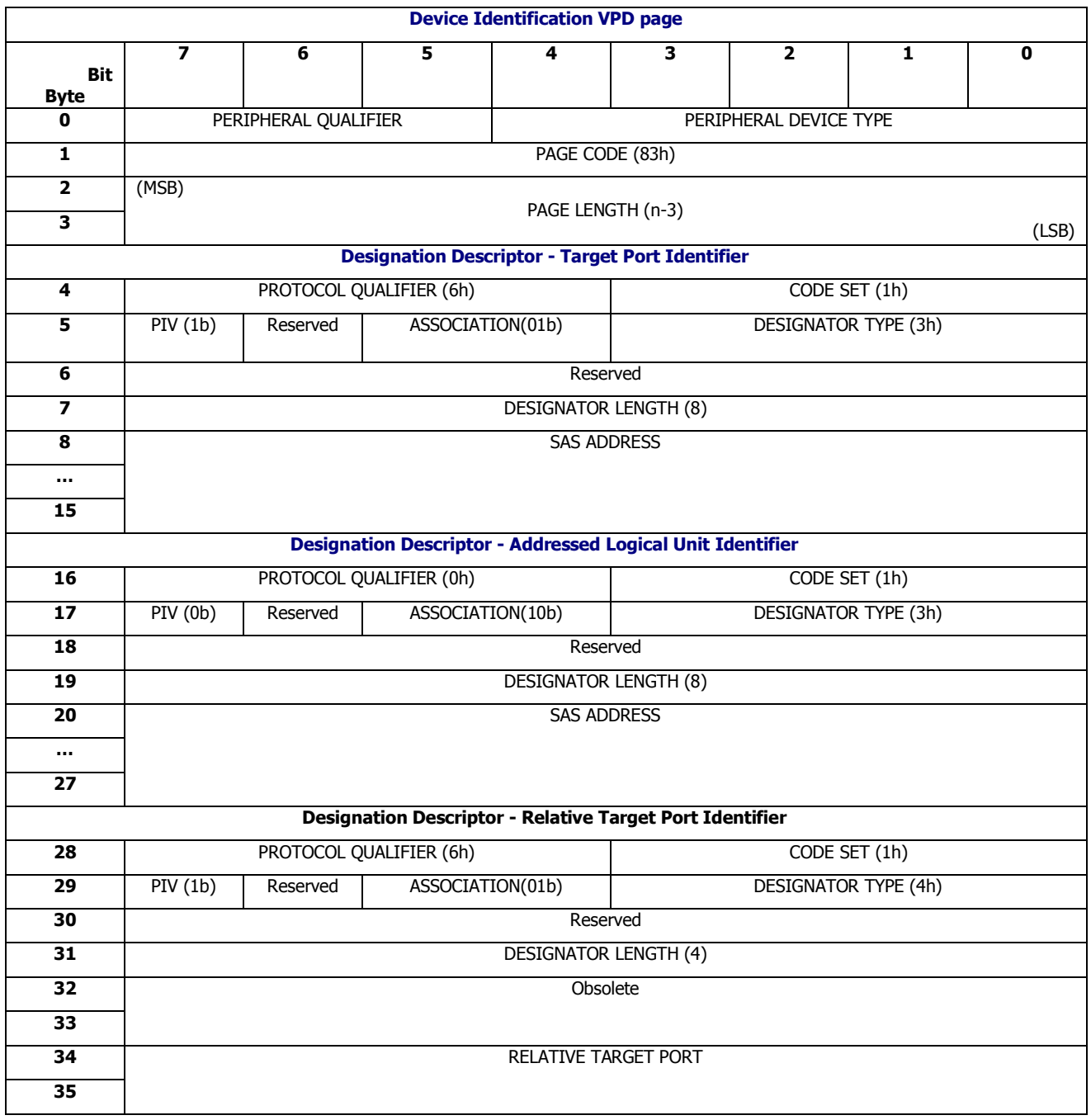

Supported Designation Descriptors shown as below:

Target Port Identifier

- Addressed Logical Unit Identifier
- Relative Target Port Identifier The relative port identifier of the target port on which the INQUIRY command was receive.

# <span id="page-16-0"></span>**3.1.2.4 Extended Inquiry VPD Page**

#### **Table 8 Extend INQUIRY Data VPD page**

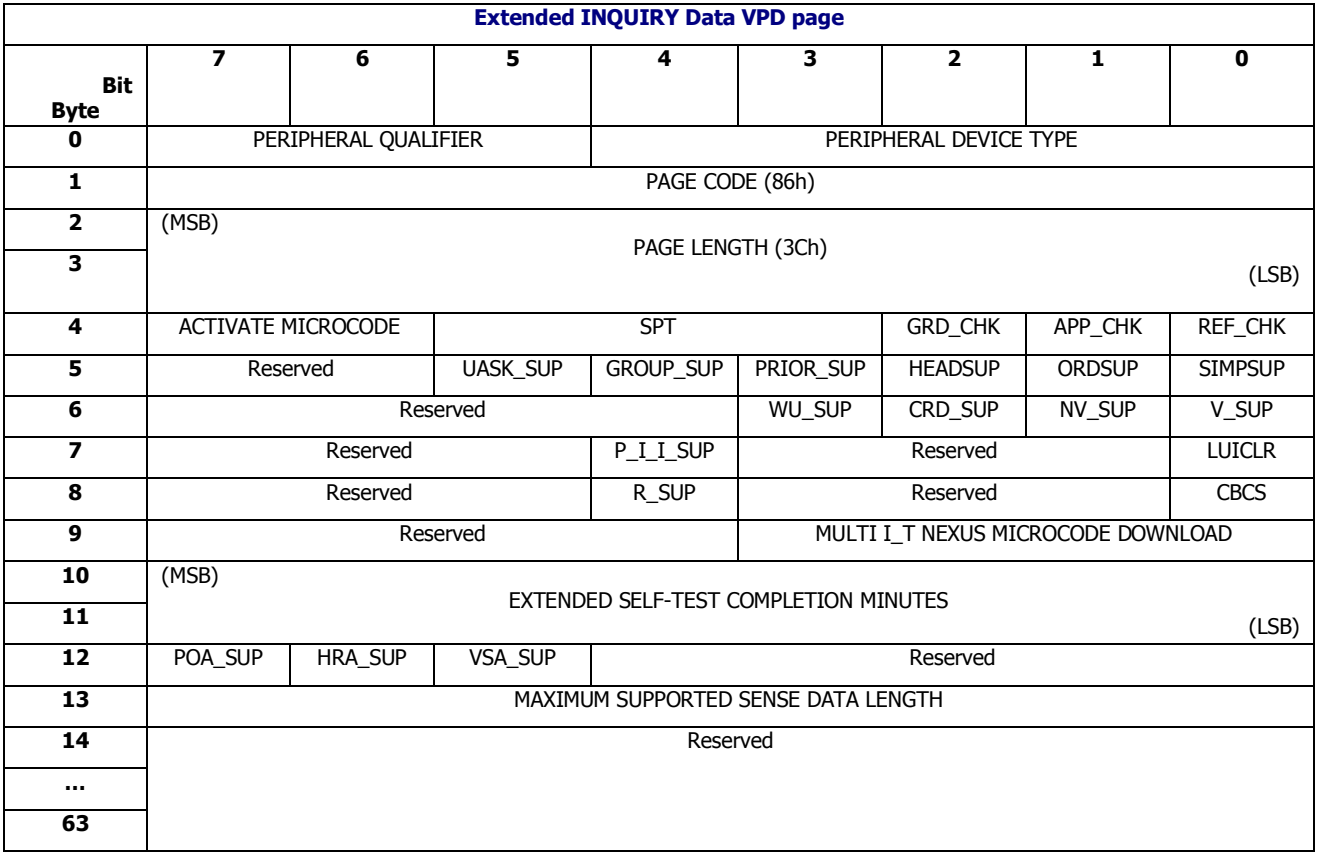

Detail definitions of each field refer to SCSI Primary Commands – 4 (SPC-4)

# <span id="page-16-1"></span>3.1.3 Receive Diagnostic Results

The RECEIVE DIAGNOSTIC RESULTS command is used by the client to receive enclosure status from the CLS SES firmware in the IO control module. RECEIVE DIAGNOSTIC RESULTS command format shown in RECEIVE [DIAGNOSTIC](#page-16-1) RESULTS Command. And refer to Diagnostic Pages for supported "status" Diagnostic Pages.

# <span id="page-16-2"></span>3.1.4 Send Diagnostic

The SEND DIAGNOSTIC command is used by the initiator to send SES control commands to the CLS SES firmware in the IO control module. SEND DIAGNOSTIC command format shown in SEND DIAGNOSTIC Command. And refer to Diagnostic Pages for supported "control" Diagnostic Pages.

# <span id="page-17-0"></span>3.1.5 Write Buffer

The WRITE BUFFER allows the client to write to a memory such as an EEPROM in the enclosure.

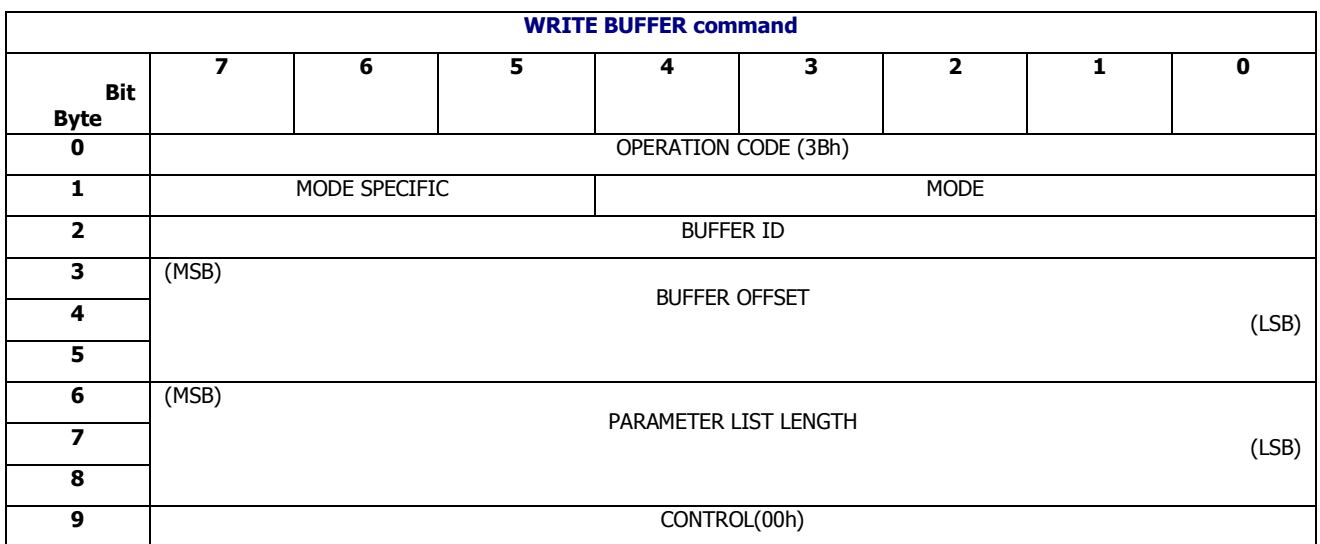

#### **Table 9 WRITE BUFFER command**

*MODE* Following MODE is supported by CLS SES firmware for WRITE BUFFER command

- 01h Vendor specific
- 07h Download microcode with offsets, save, and activate
- 0Eh Download microcode with offset, save and defer activate
- 0Fh Activate deferred microcode

Any WRITE BUFFER commands received with a mode rather than MODE listed above will return CHECK CONDITION, with the sense key set to ILLEGAL REQUEST, and ASC/ASCQ set to INVALID FIELD IN CDB.

The Vendor Specific mode (01h) is analogous to the Vendor Specific mode of the READ BUFFER command, The Vendor Specific mode is really Data Mode, and the Buffer ID field is used to extend the Buffer Offset field to 4 bytes. Warnings regarding use of the Vendor Specific mode of the READ BUFFER command apply equally, at least, to the WRITE BUFFER command.

Unlike Vendor Specific mode, the Download Microcode modes (07h, 0Eh and 0Fh) of the WRITE BUFFER command are fully intended for use in a product. The Download Microcode modes of the WRITE BUFFER command are treated as SES "Download Microcode Control diagnostic page"

# <span id="page-17-1"></span>3.1.6 Read Buffer

The READ BUFFER command allows the client to read a buffer in RAM, EEPROM or flash memory in the enclosure.

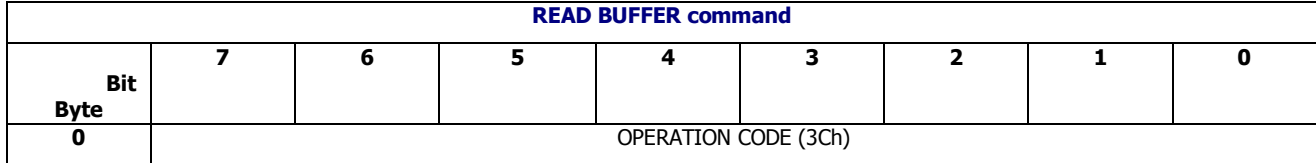

#### **Table 10 READ BUFFER command**

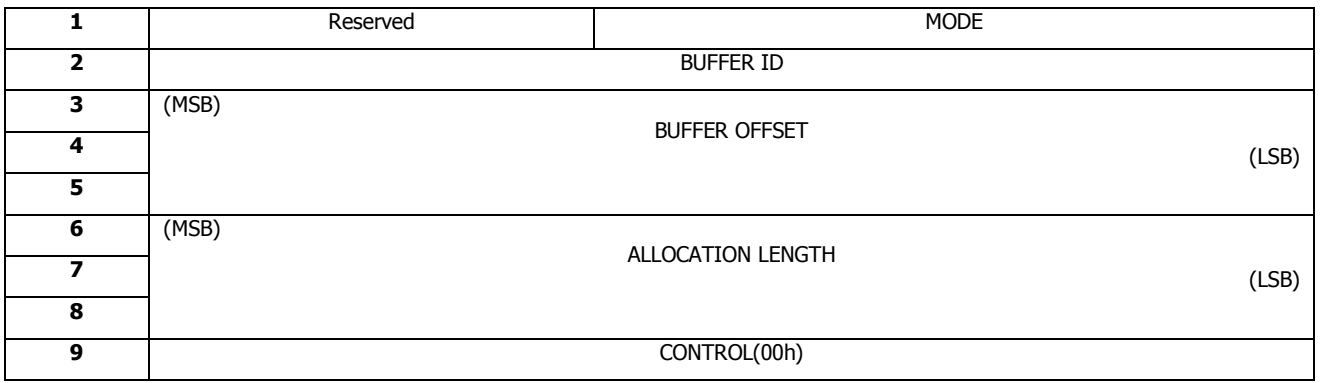

*MODE* The function of this command and the meaning of fields within the CDB depend on the contents of the MODE field. Only mode = 01h (Vendor specific) is supported by CLS SES firmware. Any READ BUFFER commands received with a mode rather than 01h will return CHECK CONDITION, with the sense key set to ILLEGAL REQUEST, and ASC/ASCQ set to INVALID FIELD IN CDB.

*BUFFER ID* and *BUFFER OFFSET*The format of the CDB is identical to the SPC- 4 READ BUFFER command Data mode except that the Buffer ID field, byte 2, is used to extend the Buffer Offset, bytes 3 to 5, to make a 4 byte offset field. This allows the initiator to specify any address in the virtual memory space.

CLS SES firmware does not validate the address before attempting the read, so an invalid address may result in a memory fault.

*ALLOCATION LENGTH* The number of bytes that the client has allocated in the Data-In Buffer

The READ BUFFER command is intended for debugging during development, and careful consideration should be given to using it to provide product functionality.

# <span id="page-18-0"></span>3.1.7 LOG SELECT

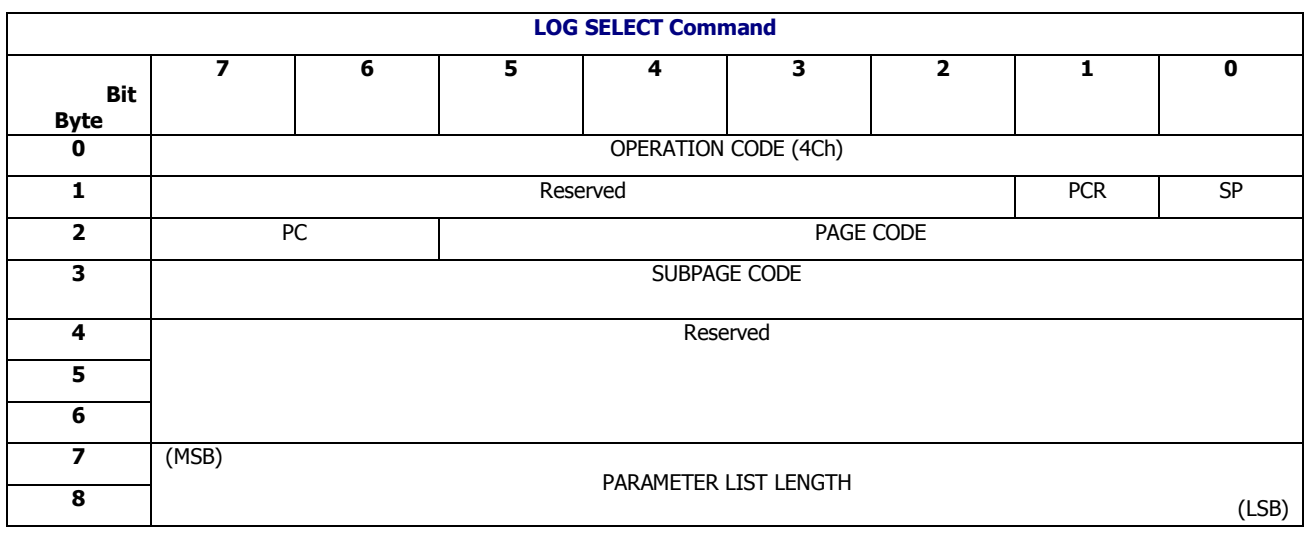

#### **Table 11 LOG SELECT command**

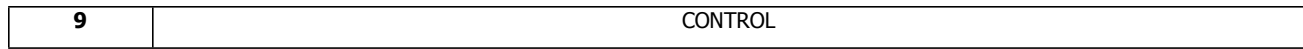

The following log subpages are supported for the LOG SELECT command

- Main Firmware Log Retrieve Last n Entries
- Main Firmware Log Filter Control
- **•** EMIP Firmware Log Retrieve Last n Entries
- EMIP Firmware Log Filter Control

Detail definitions of each field refer to SCSI Primary Commands – 4 (SPC-4)

# **3.1.7.1 Log Retrieve Last n Entries log page**

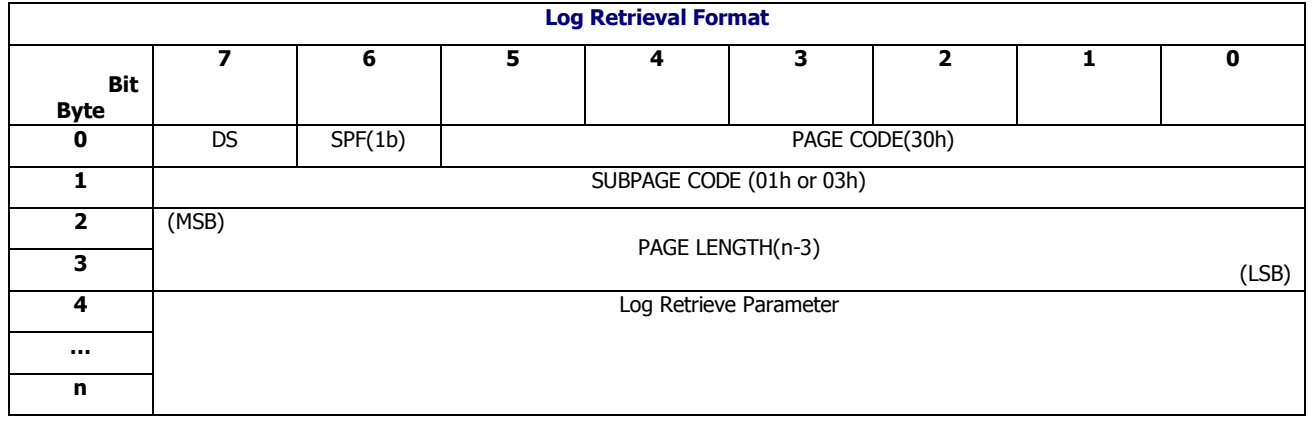

#### **Table 12 Log Retrieve Format**

Log Retrieve is used to get the data entries that firmware supplied. It is useful to get the data to analyze current system status or to debug the system. LOG SELECT sets the last n entries to tell the CLS SES firmware the number of entries reported and the LOG SENSE coordinate with LOG SELECT to report the real entry numbers to the host.

#### **Table 13 Log Retrieve Parameter Format**

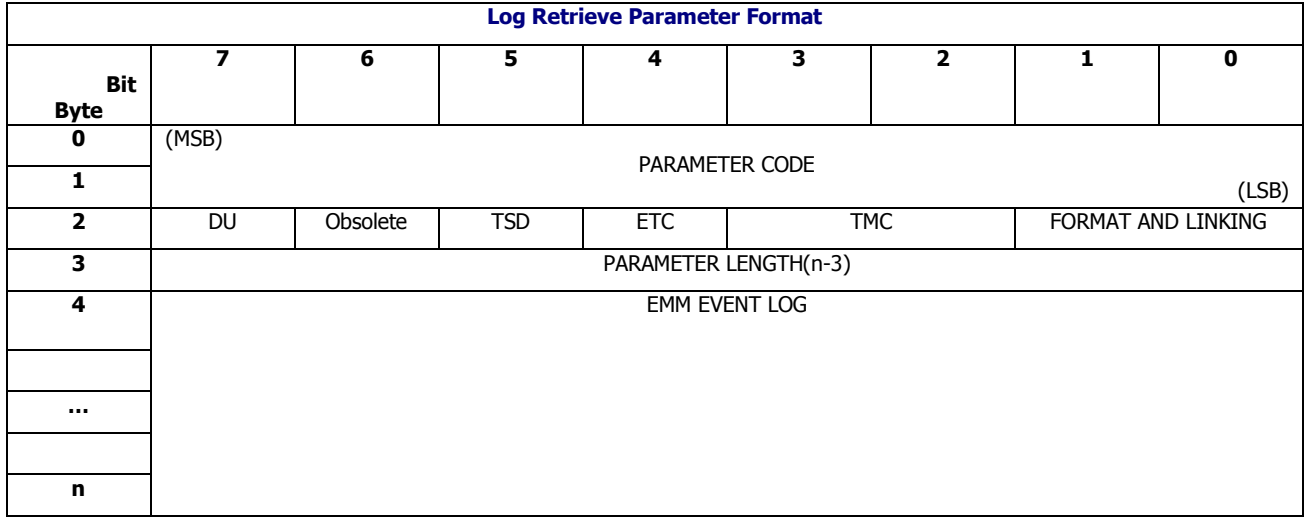

#### *FORMAT AND LINKING* Only binary format is used and PC bit in LOG SELECT CDB will be omitted.

*TMC, ETC, TSD, DU* These bits are not implemented and just fill zero.

#### **Table 14 EMM Event Log Format for Main Firmware Log Retrieve**

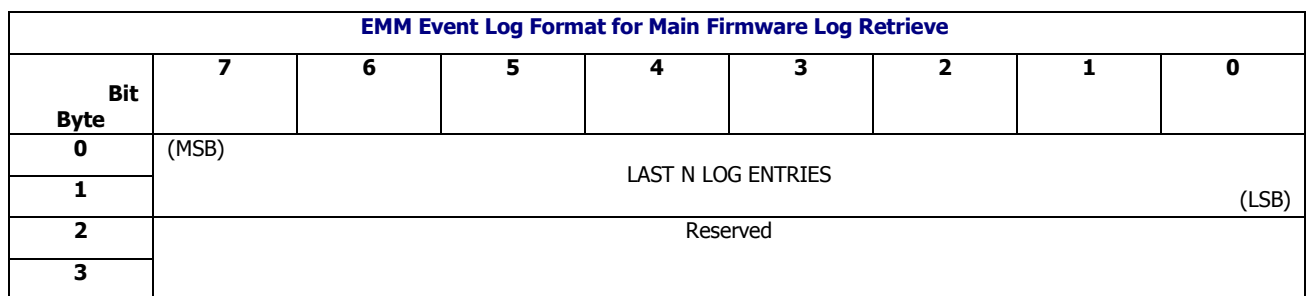

*LAST N LOG ENTRIES* The field reflects how many log entries are requested. If last n entries is larger than max entries or 0, last n entries will be modified to max entries.

#### **Table 15 EMM Event Log Format for EMIP Firmware Log Retrieve**

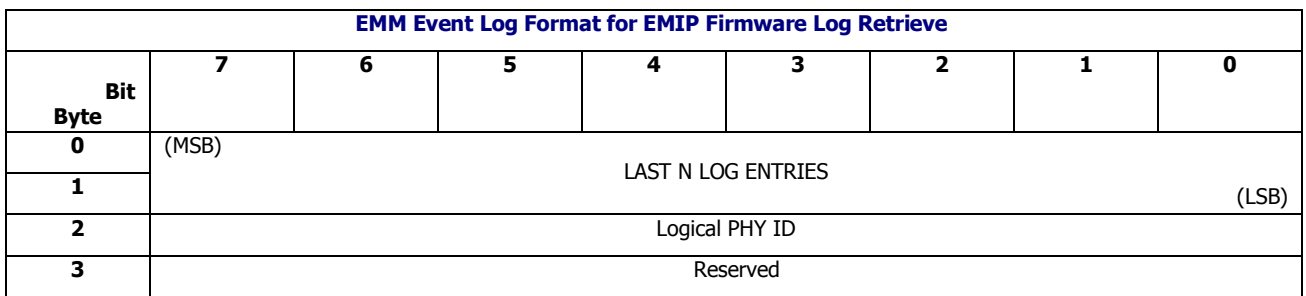

**LAST N LOG ENTRIES** The field reflects how many log entries are requested. If last n entries is larger than max entries or 0, last n entries will be modified to max entries.

*Logical PHY ID* The field specifies the logical PHY ID to retrieve the EMIP firmware log on this PHY. The valid range of logical PHY ID is zero to ( logical PHY count- 1) . Each EMIP log select command can only retrieve the EMIP log for a single PHY at a time.

# <span id="page-20-0"></span>**3.1.7.2 Log Filter Control log page**

#### **Table 16 Log Filter Format**

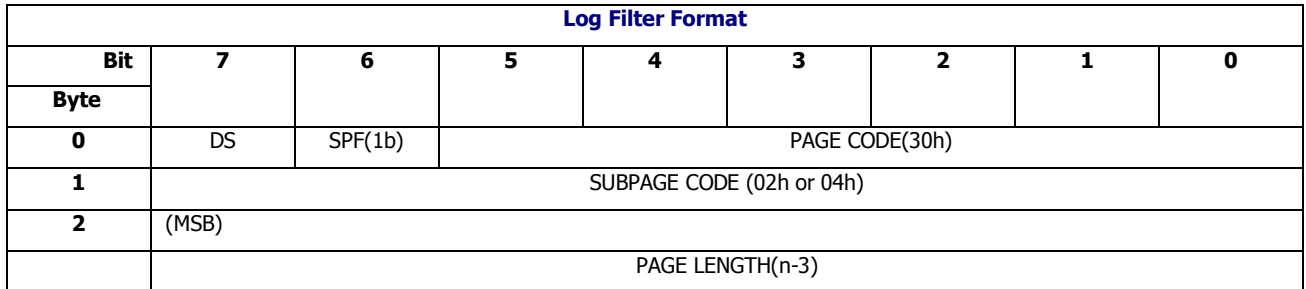

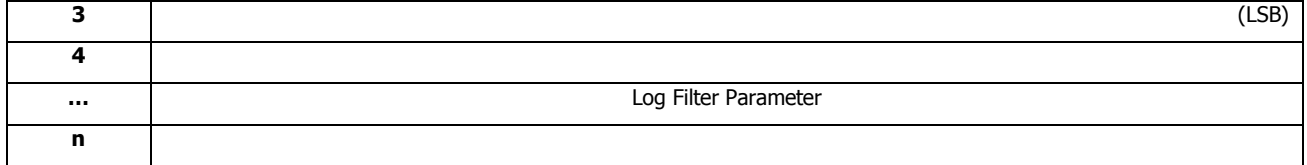

Log Filter is used to set the filter rules for the log. It can change the filter level and update pattern to indicate what specific log can go to the entries.

#### **Table 17 Log Filter Parameter Format**

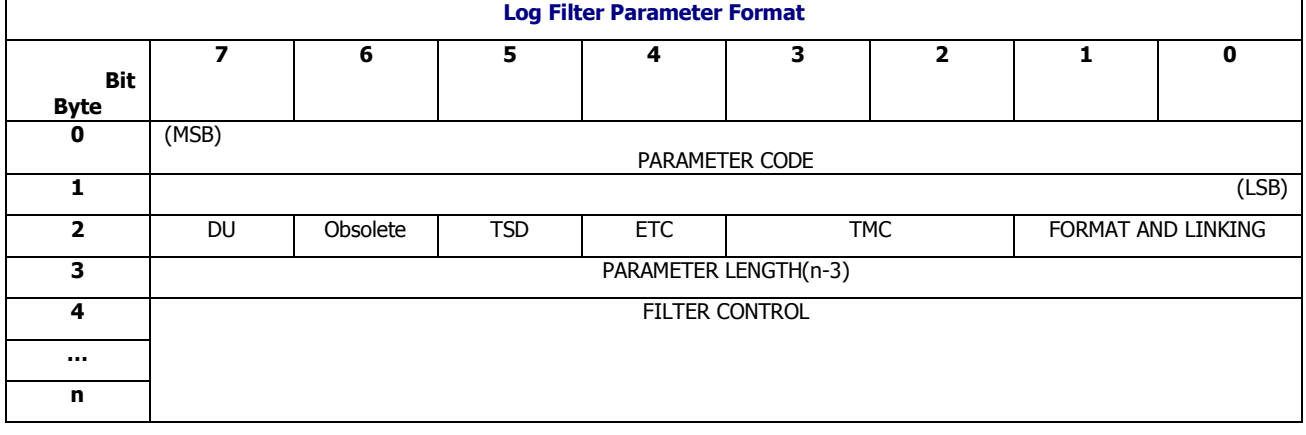

#### **Table 18 Log Filter Control Format for Main Firmware Log Filter**

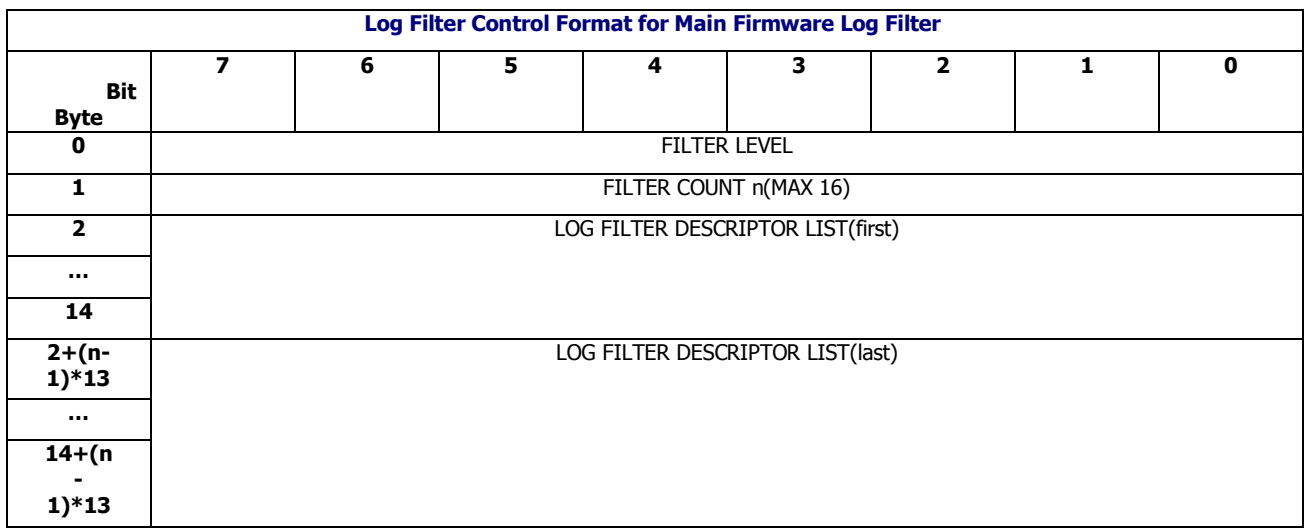

#### **Table 19 Log Filter Control Format for EMIP Firmware Log Filter**

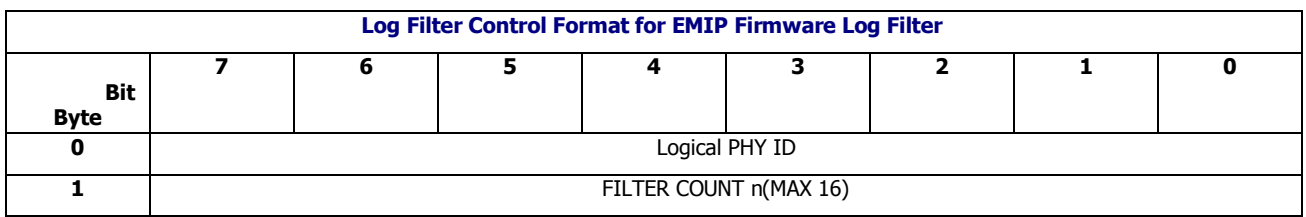

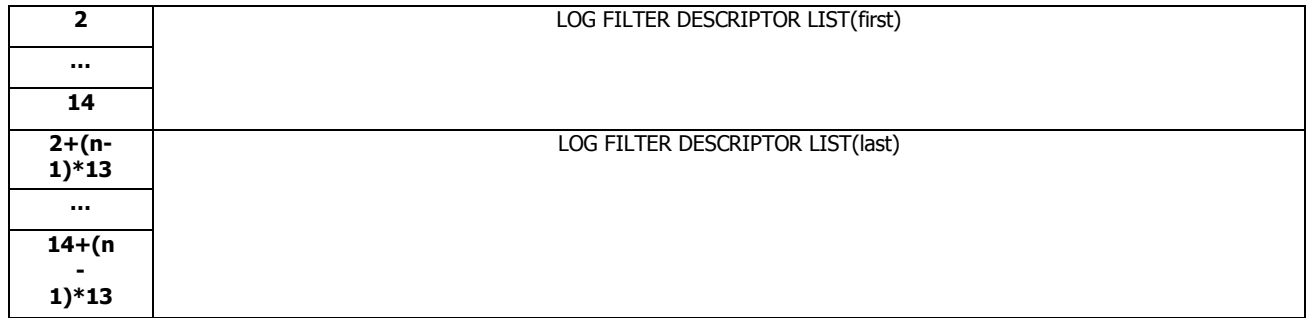

*Logical PHY ID* The field specifies the logical PHY ID to filter the EMIP firmware log on this PHY. The valid range of logical PHY ID is zero to ( logical PHY count- 1) . Each EMIP log select command can only filter the EMIP log for a single PHY at a time.

#### **Table 20 Log Filter Descriptor Format for Main Firmware Log Filter**

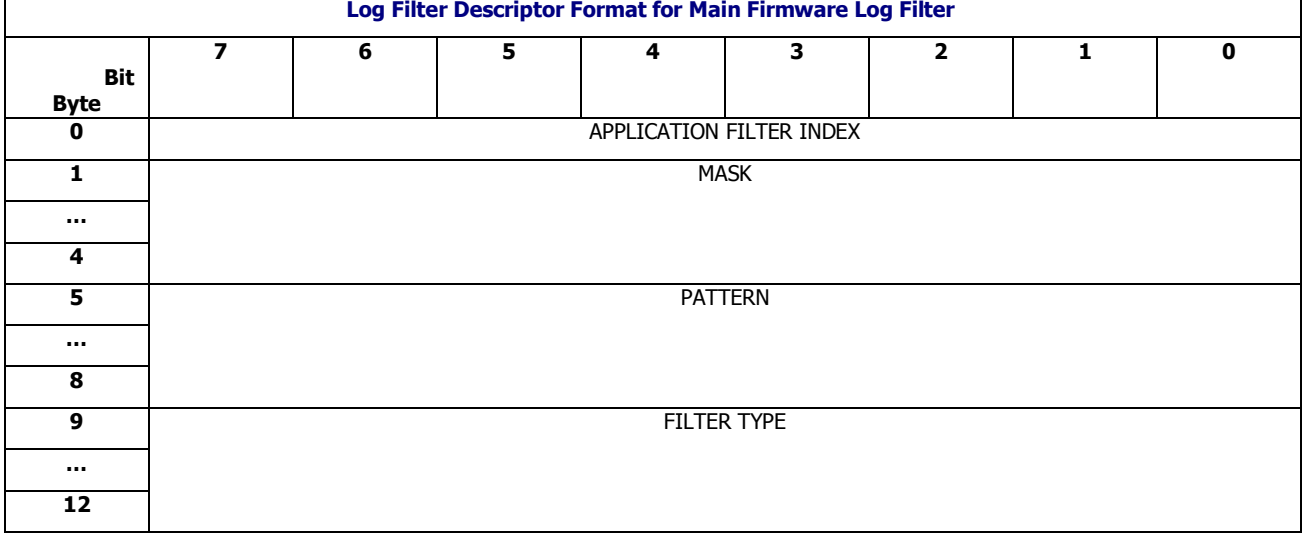

#### **Table 21 Log Filter Descriptor Format for EMIP Firmware Log Filter**

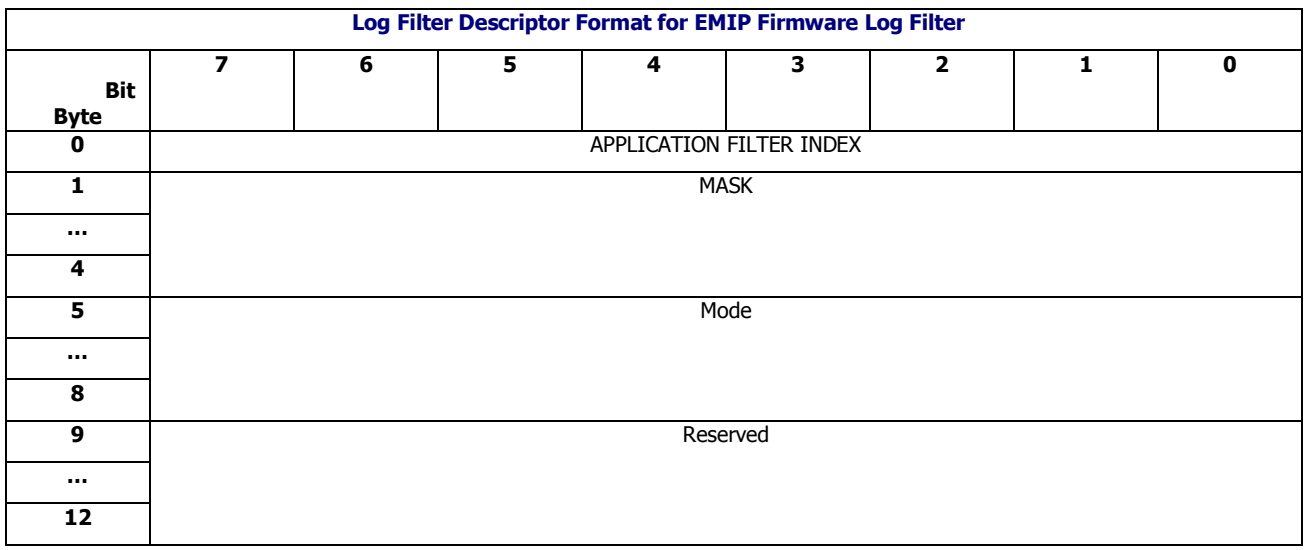

*APPLICATION FILTER INDEX* This field is the index of the filter descriptor in this log

select command and starts from 0.

MASK This field specifies the 32 bits EMIP event log mask to indicate which event EMIP firmware will do event logging.

*MODE* This field specifies the EMIP event mode. The EMIP event mode is defined as below:

- 0x000000: EMIP IDLE mode.
- 0x000001: EMIP BCT mode.
- 0x000002: EMIP SAS buffering mode.
- 0x000003: EMIP SATA buffering mode.

For the filter control field description, please refer PM73206\_04 SXP 12G Software/Firmware User Manual.

# <span id="page-23-0"></span>3.1.8 LOG SENSE

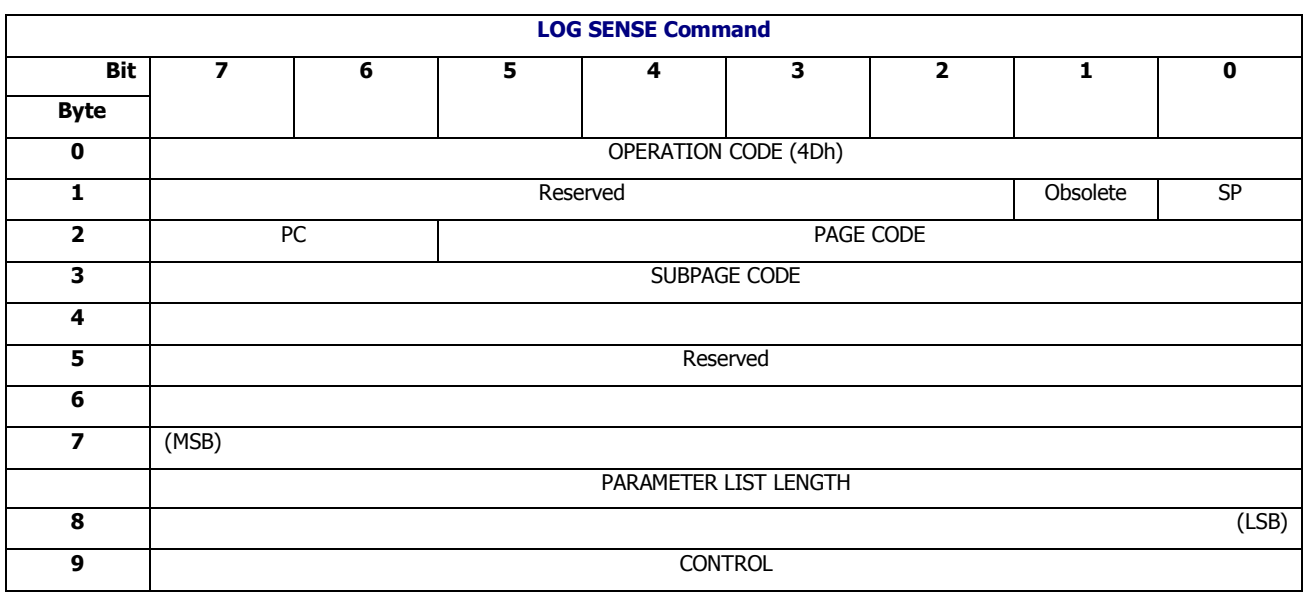

#### **Table 22 LOG SENSE command**

# **3.1.8.1 Supported Pages and Subpages log page**

CLS SES firmware reports all kinds of the supported pages and subpages. Use LOG SENSE and set the page to 0x00 and subpage to 0xff, then supported pages and subpages will be listed.

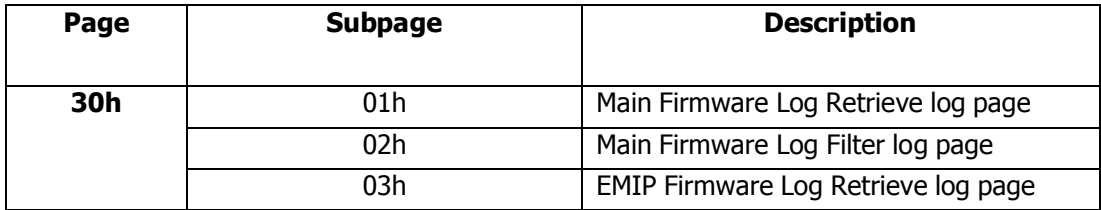

#### **Table 23 Pages and Subpages supported.**

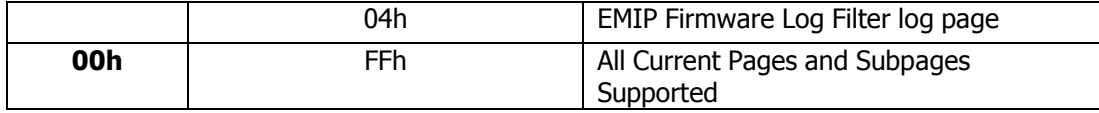

#### **3.1.8.2 Log Retrieve**

LOG SENSE command must be executed after LOG SELECT set the last n entries, if using the LOG SENSE but not indicating the last n entries by LOG SELECT, the host will get the ILLEGAL REQUEST and LOG SENSE will be terminated. The detail rule of LOG SENSE with LOG SELECT is explained in the LOG SELECT for log retrieve.

#### **Table 24 LOG SENSE Response Buffer Format**

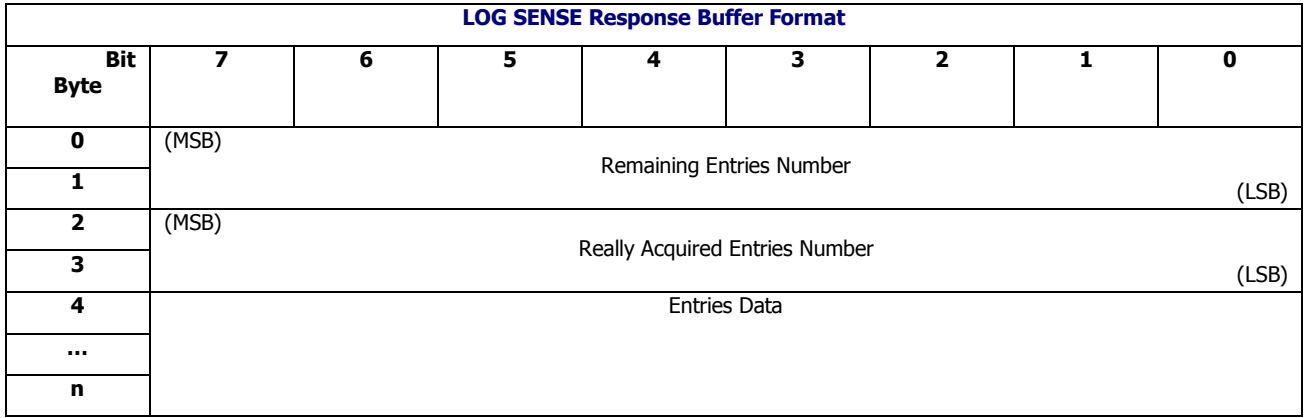

**Remaining Entries Number** It reflects how many entries should be read again after one LOG SENSE command, 0 means that all of the entries data are finished to acquire.

**Really Acquired Entries Number** It reflects how many entries have been read after one LOG SENSE command.

*Entries Data* Fill the real entries data, the data sequence is little endian.

#### **3.1.8.3 Log Filter Rule**

LOG SENSE reports the current filter rule, if not using LOG SELECT to indicate the filter rule and count, LOG SENSE will report all of the filters and their configuration. If using LOG SELECT to indicate the filter rule and count, LOG SENSE will report the filter data with the indicated filter count.

Note: LOG SELECT and LOG SENSE cannot support the multi- initiator access mode.

# <span id="page-24-0"></span>3.1.9 MODE SELECT

#### **Table 25 MODE SELECT command**

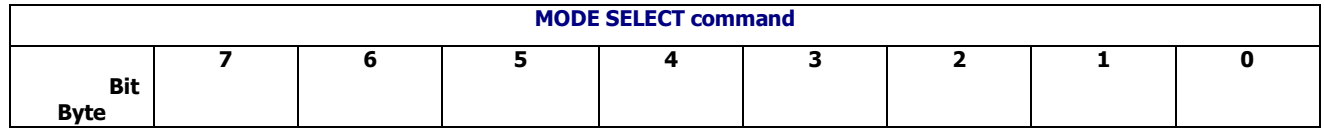

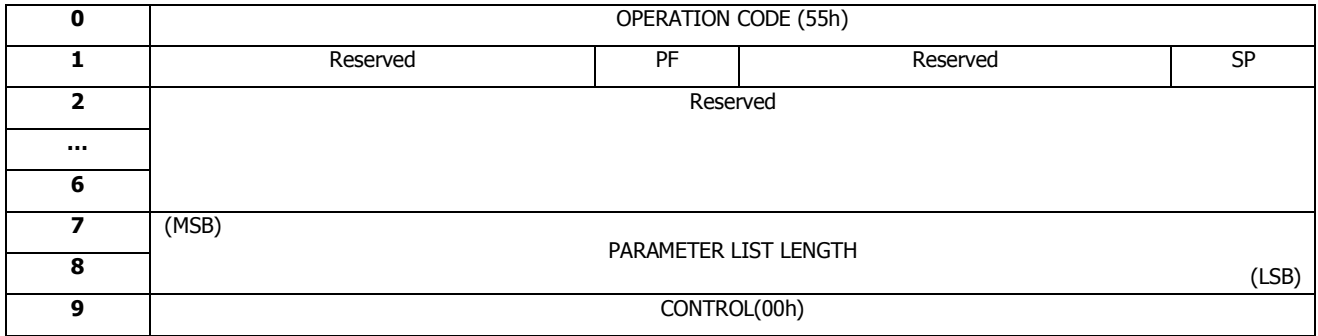

The following mode pages are supported for the MODE SELECT command:

- Control
- Protocol Specific Port

# <span id="page-25-0"></span>**3.1.9.1 Control mode page**

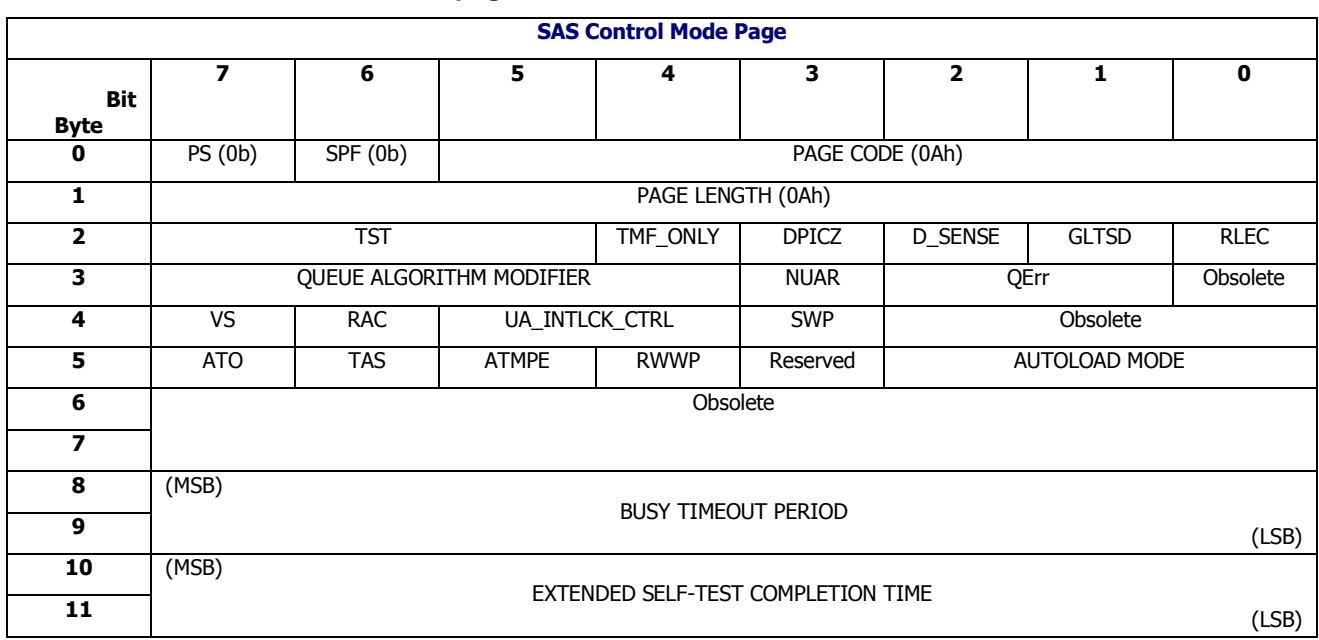

**Table 26 SAS Control mode page**

Currently, CLS SES firmware only supports that Qerr, TAS and TST are 0. If one of them is set to non -zero, CLS SES firmware returns CHECK CONDITION status with additional INVALID PARAMETERS LIST. SPF(0), PS(0), PAGE CODE(0x0A) and PAGE LENGTH(0x0A) are also checked. If one of them has the wrong value, the CLS SES firmware returns CHECK CONDITION status with additional INVALID PARAMETERS LIST . The other bits, setting value are not implemented.

Detail definitions of each field refer to SCSI Primary Commands – 4 (SPC-4).

# <span id="page-26-0"></span>**3.1.9.2 Protocol Specific Port mode page**

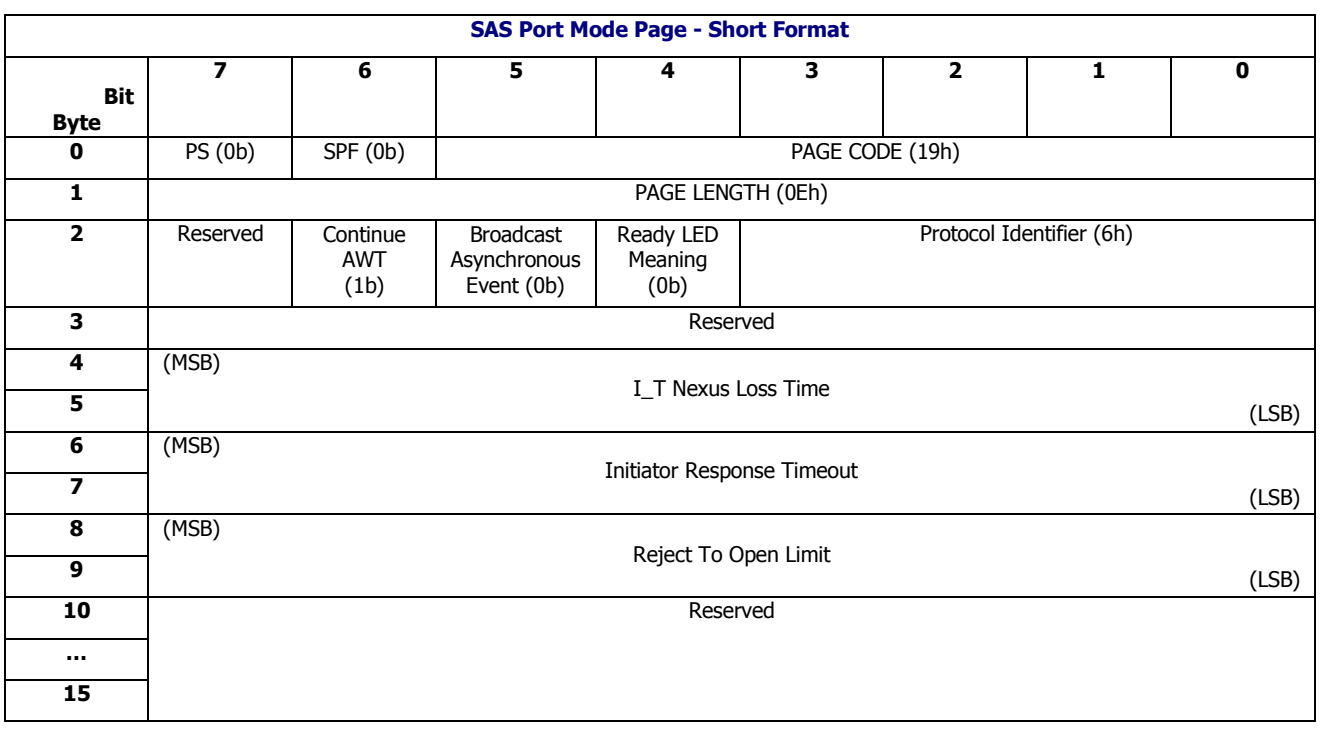

#### **Table 27 SAS Port Mode Page (Short Format)**

The updated value of this page can influence the BROADCAST ASYNCHRONOUS EVENT action. Currently, port mode page just changes the Boardcast Asynchronous Event field but other fields remain reserved with the MODE SELECT command. The CLS SES firmware checks the SPF(0), PS(0), PAGE CODE(0x19) and PAGE LENGTH(0x0E). If one of them has the wrong value, the CLS SES firmware returns a CHECK CONDITION status with additional INVALID PARAMETERS LIST.

# <span id="page-26-1"></span>3.1.10 MODE SENSE

#### **Table 28 MODE SENSE command**

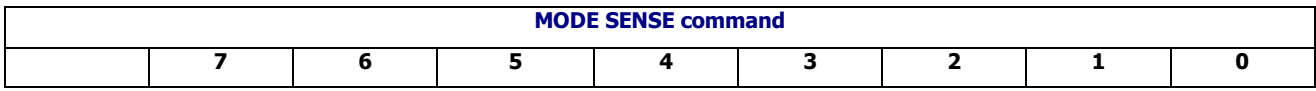

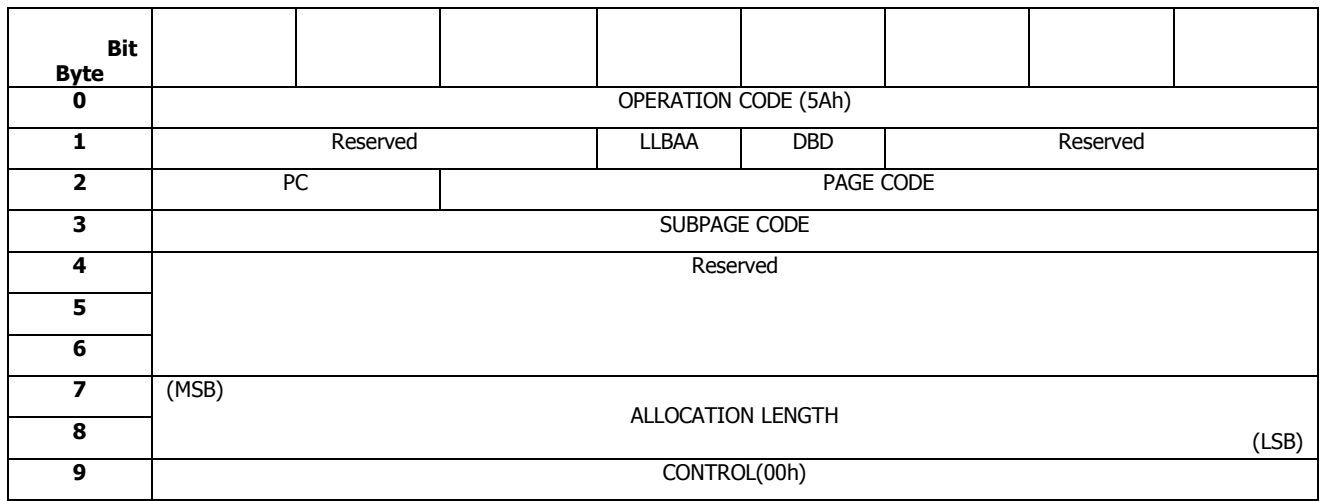

**DBD, LLBA** Ignored. The LLBAA and DBD bits shall be set to zero.

**PC** Specifies the type of mode parameter values to return. If 00b returns current values; if 11b returns saved values, and if 10b returns default values; if 01b, returns changeable values in the form of a bitmap, where of fields in the requested pages that have changeable values are set to all 1's. In CLS SES firmware, support PC value shown as below:

- 00h returns current values
- 10h returns default values

**PAGE CODE** and **SUBPAGE CODE** Specifies the mode pages to be returned, from the following table.

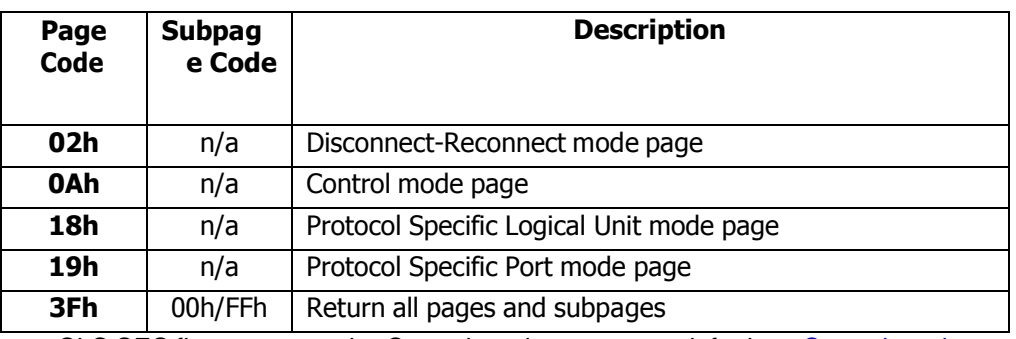

#### **Table 29 Supported Mode page and subpage**

CLS SES firmware gets the Control mode parameter default as [Control](#page-25-0) mode page.

CLS SES firmware gets the Port mode parameter default as [Protocol](#page-26-0) Specific Port mode page

### **3.1.10.1 Disconnect-Reconnect mode page**

#### **Table 30 Disconnect-Reconnect mode page**

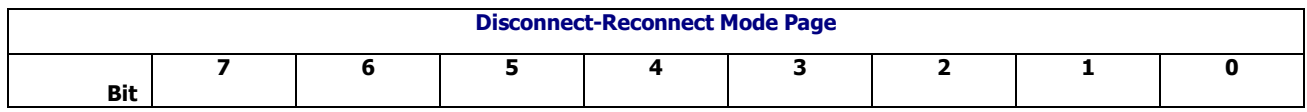

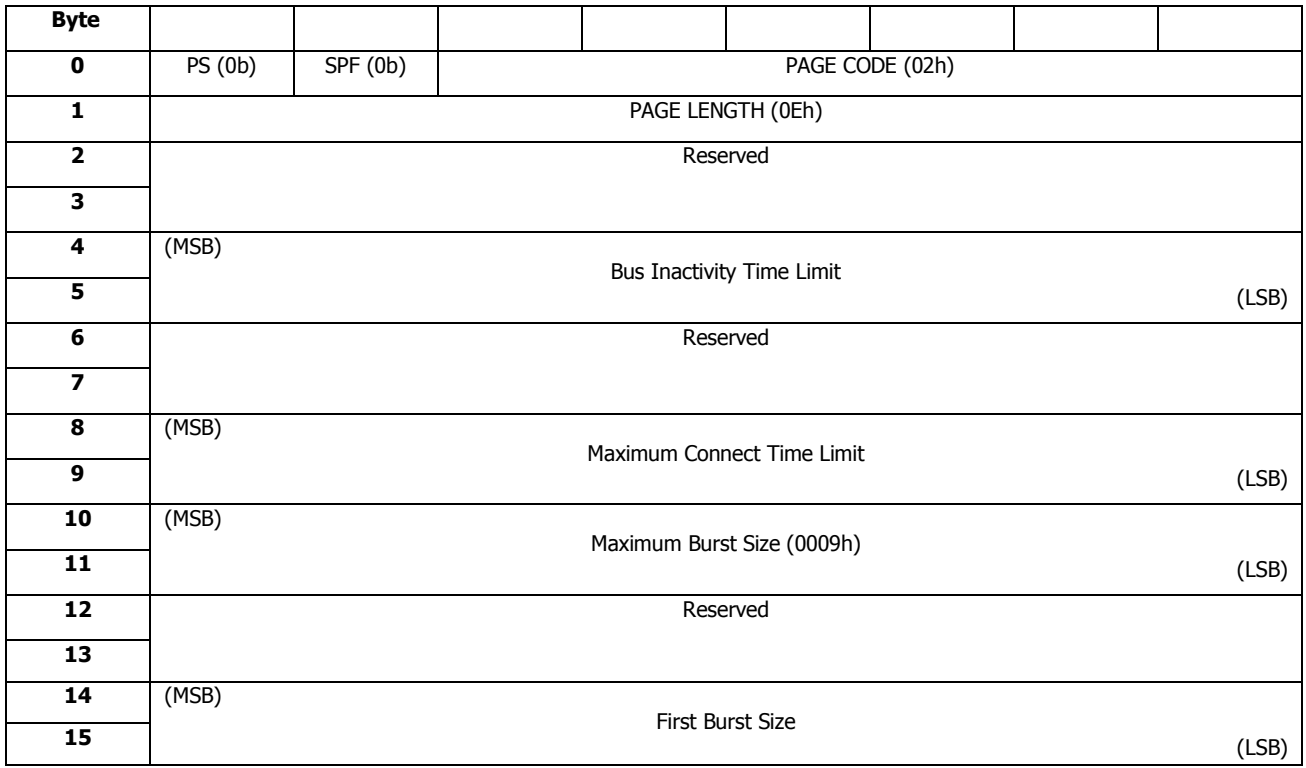

*Maximum Connect Time Limit* The field specifies the maximum duration of a single interconnect tenancy. If the connect time limit is exceeded, then the target port must conclude the interconnect tenancy. The virtual SSP Port in the CLS SES firmware supports the MCT timer.

Remaining fields of Disconnect-Reconnect mode page are not supported.

Detail definitions of each field refer to SCSI Primary Commands – 4 (SPC-4).

### <span id="page-28-0"></span>**3.1.10.2 Protocol Specific Logical Unit mode page**

#### **Table 31 SAS Logical Unit mode page (Short Format)**

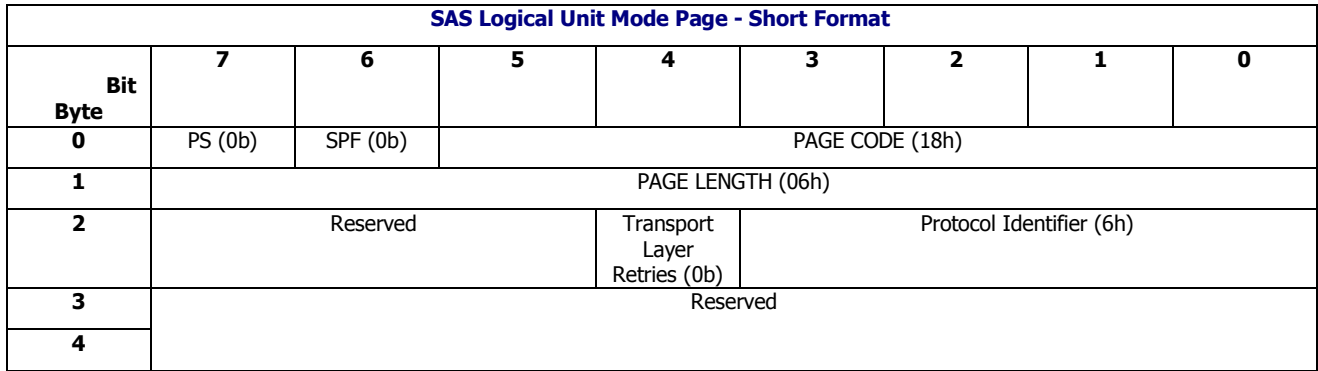

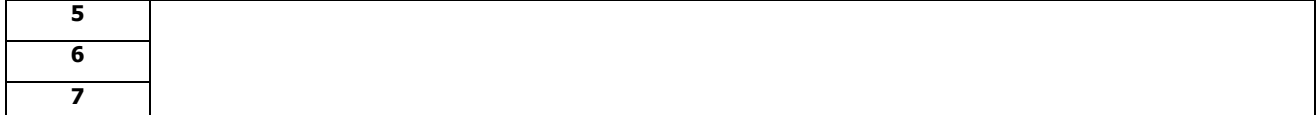

*Transport Layer Retries* This bit set to one specifies that, for commands received in COMMAND frames with the TLR CONTROL field, the target port must support transport layer retries for XFER\_RDY and DATA frames for the logical unit. The bit is not implemented.

Remaining fields of Protocol Specific Logical Unit mode page are not supported.

Detail definitions of each field refer to SCSI Primary Commands – 4 (SPC-4).

# <span id="page-29-0"></span>3.1.11 Report LUN

The REPORT LUNs return a list of the logical units. CLS SES firmware reports only a single logical unit (LUN 0).

#### **Table 32 Report LUN command**

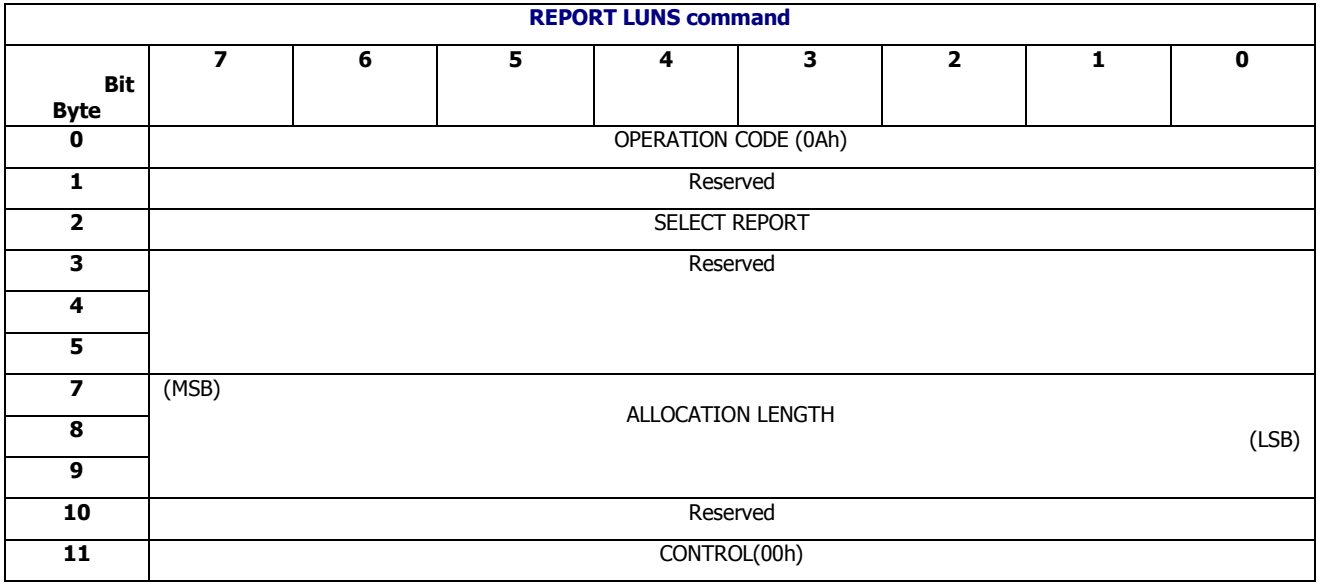

#### **Table 33 Report LUNs Data**

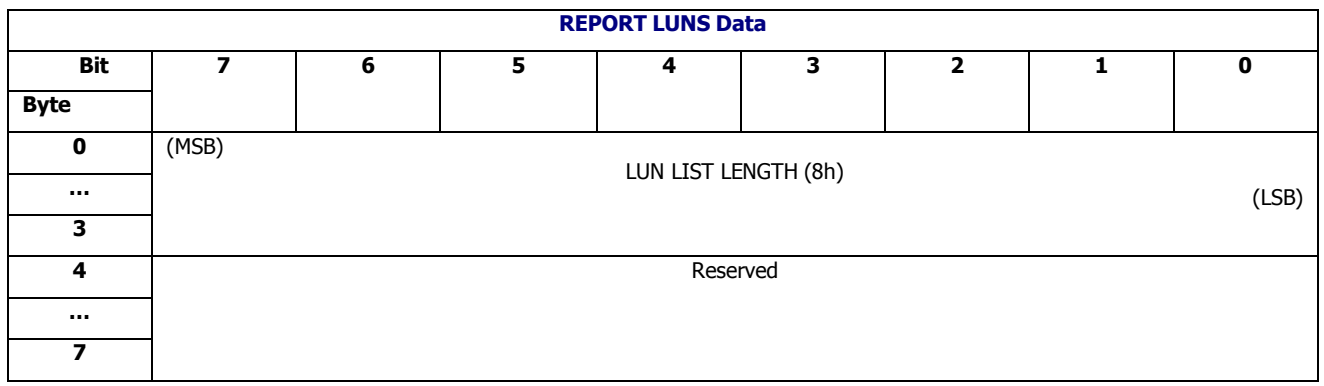

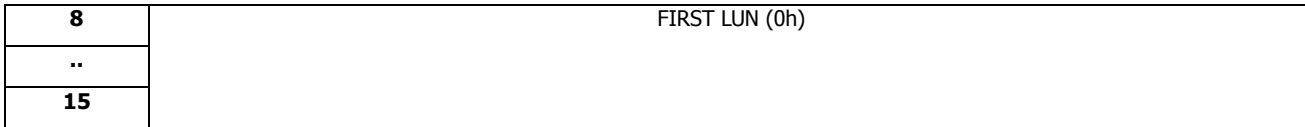

# 3.2 Status Code

CLS SES firmware returns the following SCSI status codes:

#### **Table 34 Supported Sense Code**

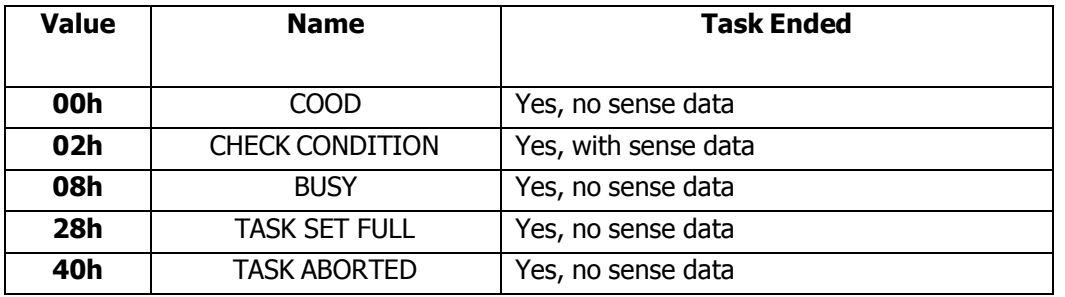

# 3.3 Sense Keys and Additional Sense Codes

The SENSE KEY, ASC and ASCQ fields in the sense data returned by CLS SES firmware when the status code of a SCSI command is CHECK CONDITION, may have the following values:

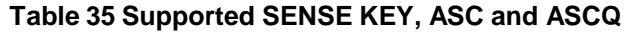

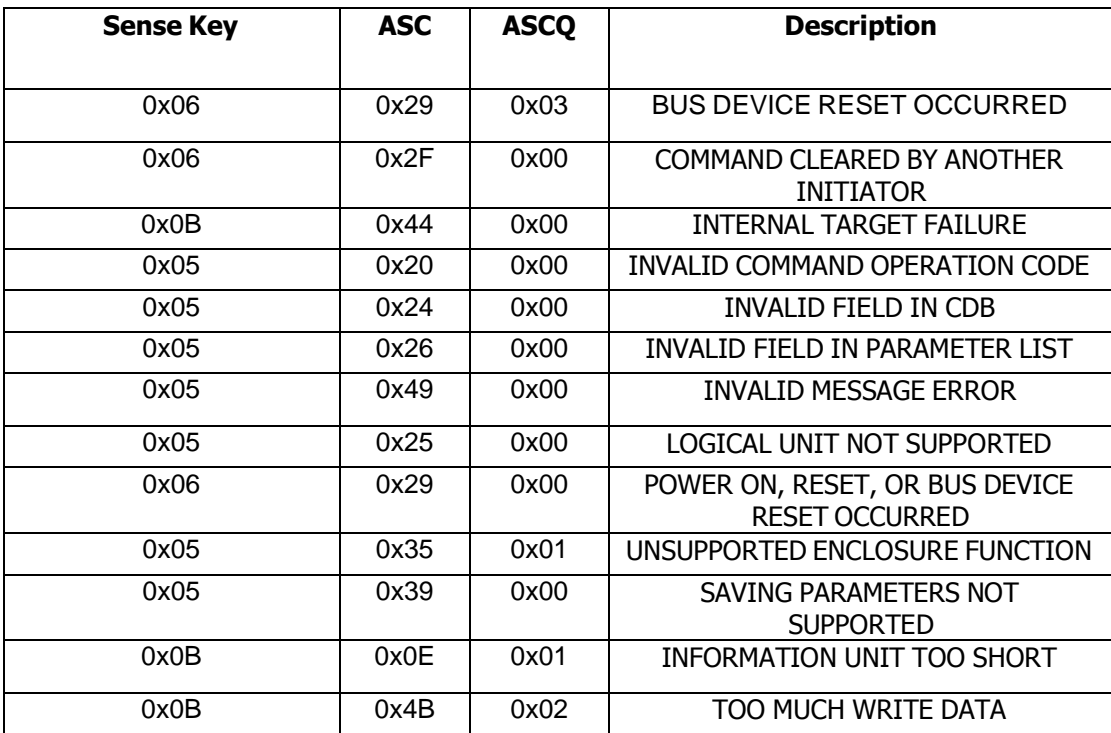

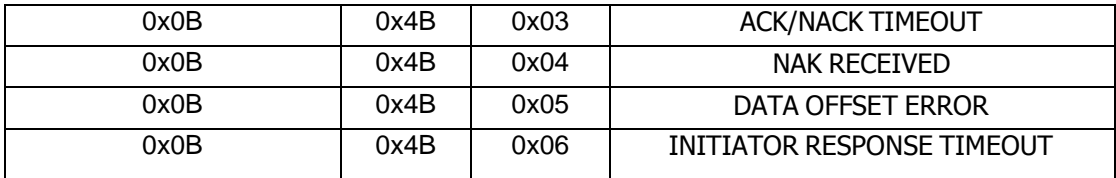

# 4 SCSI Enclosure Service

This section provides detailed definition of diagnostics pages and SES elements supported for CLS SES firmware

# <span id="page-32-0"></span>4.1 SES Overview

SCSI Enclosure Service (SES) is the service that establishes the mechanical environment, electrical environment, and external indicators and controls for the proper operation and maintenance of devices within an enclosure. The SES data is transported 'in-band' to and from the application client.

The SES pages are accessed via the SCSI commands SEND DIAGNOSTICS (control pages) and RECEIVE DIAGNOSTIC RESULTS (status pages).

CLS SES firmware applies "Standalone Enclosure Services Process" model that can be accessed by external host directly via the data channel. In shared mode when two Canisters work in one enclosure, both Canisters manages the enclosure services in "Active-Active" mode that provide a redundant service model to external host. In SES-3 Spec, this concept of "Multiple enclosure services processes in an enclosure" is illustrated in a figure as below:

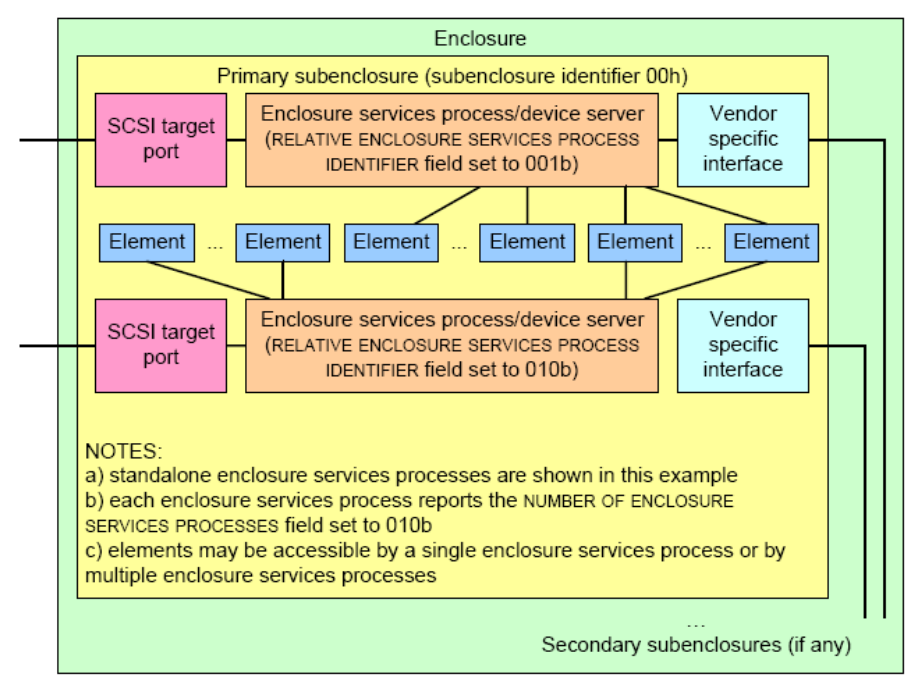

**Figure 1 – Multiple Services Processes in an Enclosure**

It is recommended for management application running at host side to use "Polling" as the reporting method when managing Enclosure via CLS SES firmware.

Asynchronous event notification(Broadcast(SES)) is also triggered when SAS domain about changes that occur to its Enclosure Status (02h) diagnostic page. 1

<sup>1</sup> Current CLS SES firmware support Broadcast(SES) triggered by HDD,Power supply and ESCE hotswap

# <span id="page-33-0"></span>4.1.1 RECEIVE DIAGNOSTIC RESULTS Command

The RECEIVE DIAGNOSTIC RESULTS command requests the device server to return data based on the most recent SEND DIAGNOSTIC command or a diagnostic page specified by the PAGE CODE field. The CDB of this command is defined as below:

#### **Table 36 RECEIVE DIAGNOSTIC RESULTS Command**

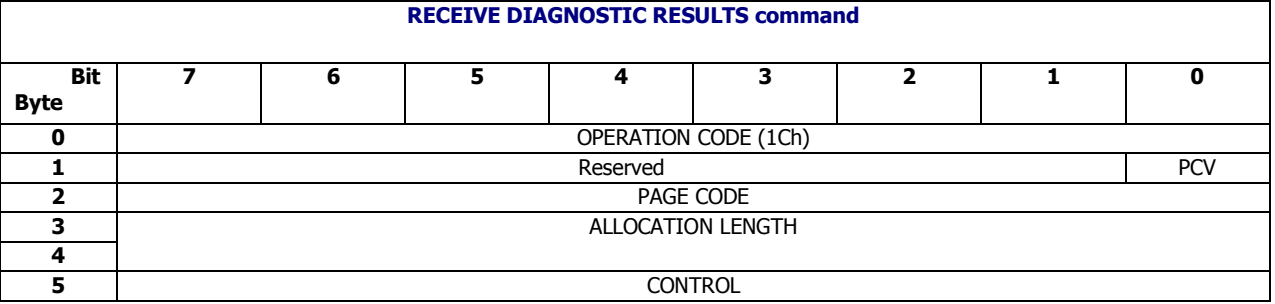

#### **PCV**

This filed (page code valid) specifies the enclosure services process returns either data based on the most recent SEND DIAGNOSTIC command ( $PCV = 0b$ ) or is a diagnostic page specified by the PAGE CODE field (PCV = 1b).

# <span id="page-33-1"></span>4.1.2 SEND DIAGNOSTIC Command

The "SEND DIAGNOSTIC" command requests the enclosure services process to perform diagnostic operations on the SCSI target device, on the logical unit, or on both according to the parameter list. The CDB of this command is defined as below:

#### **Table 37 SEND DIAGNOSTIC Command**

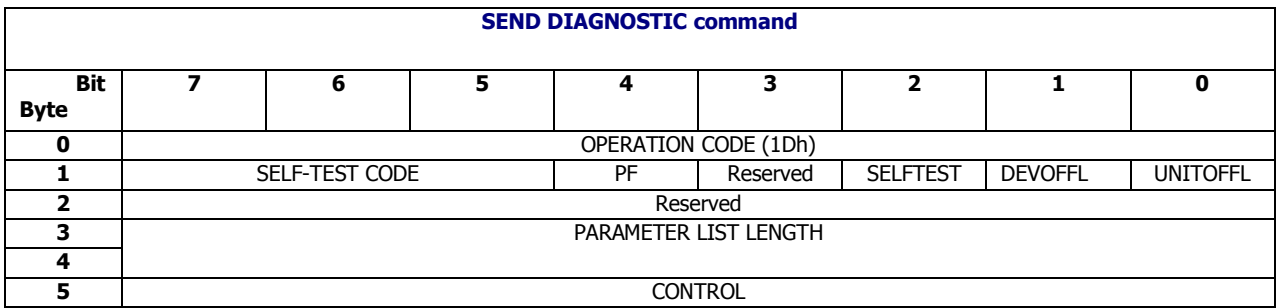

#### *PF*

A page format (PF) bit set to one specifies that the SEND DIAGNOSTIC parameters and any parameters returned by a following RECEIVE DIAGNOSTIC RESULTS command with the PCV bit set to zero contain a single diagnostic page. A PF bit set to zero specifies that all SEND DIAGNOSTIC parameters are vendor specific.

# <span id="page-34-0"></span>4.2 Diagnostic Pages

The table below shows the list of diagnostics pages that are supported in CLS SES firmware:

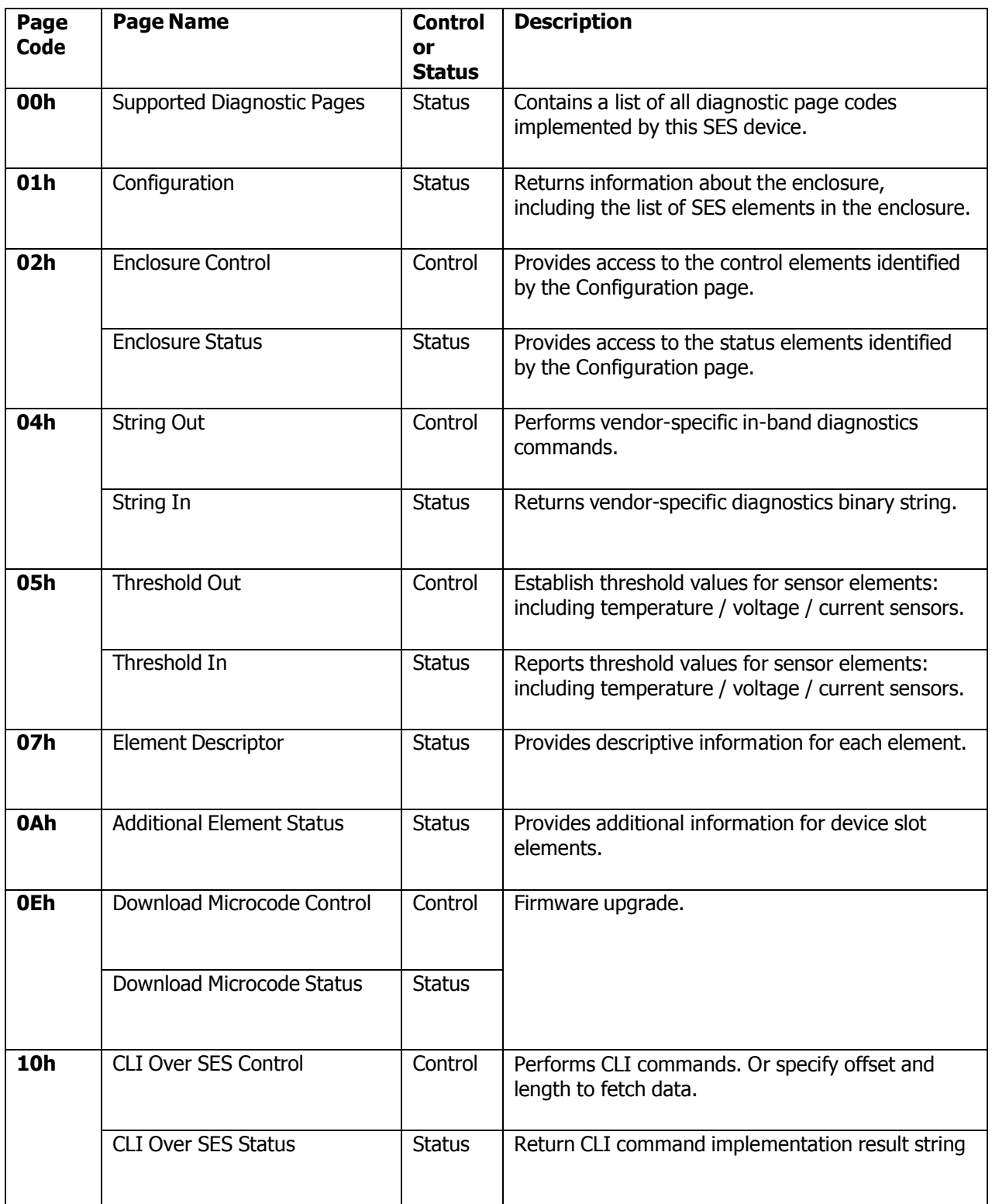

### **Table 38 CLS SES firmwareSupported SES Pages**

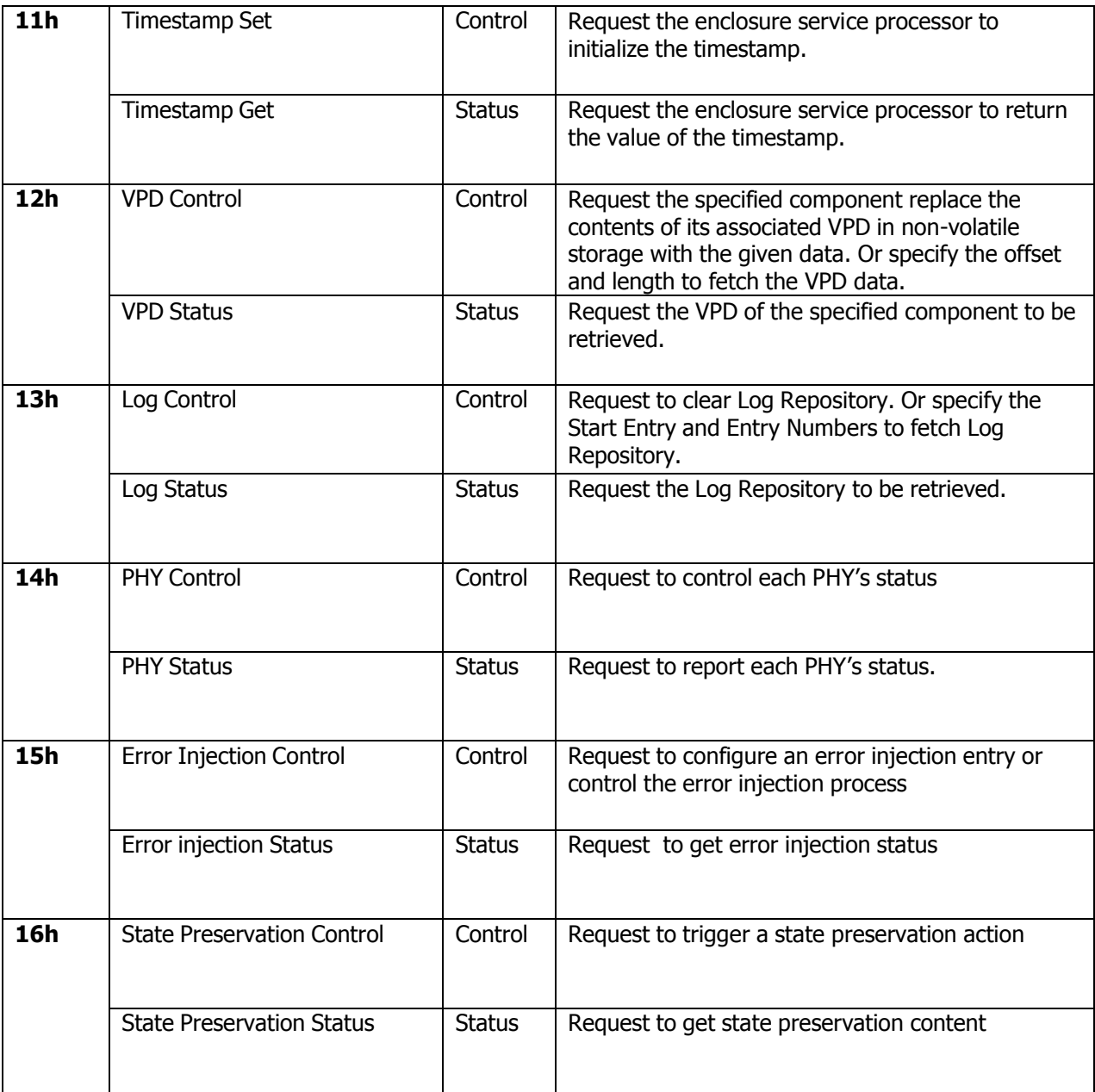

# 4.2.1 Supported Diagnostic Pages Diagnostic Page (00h)

#### **Description**

This page contains a list of all diagnostic page codes implemented by the enclosure services process in ascending order beginning with diagnostic page code 00h

#### <span id="page-35-0"></span>**Pages Contents**
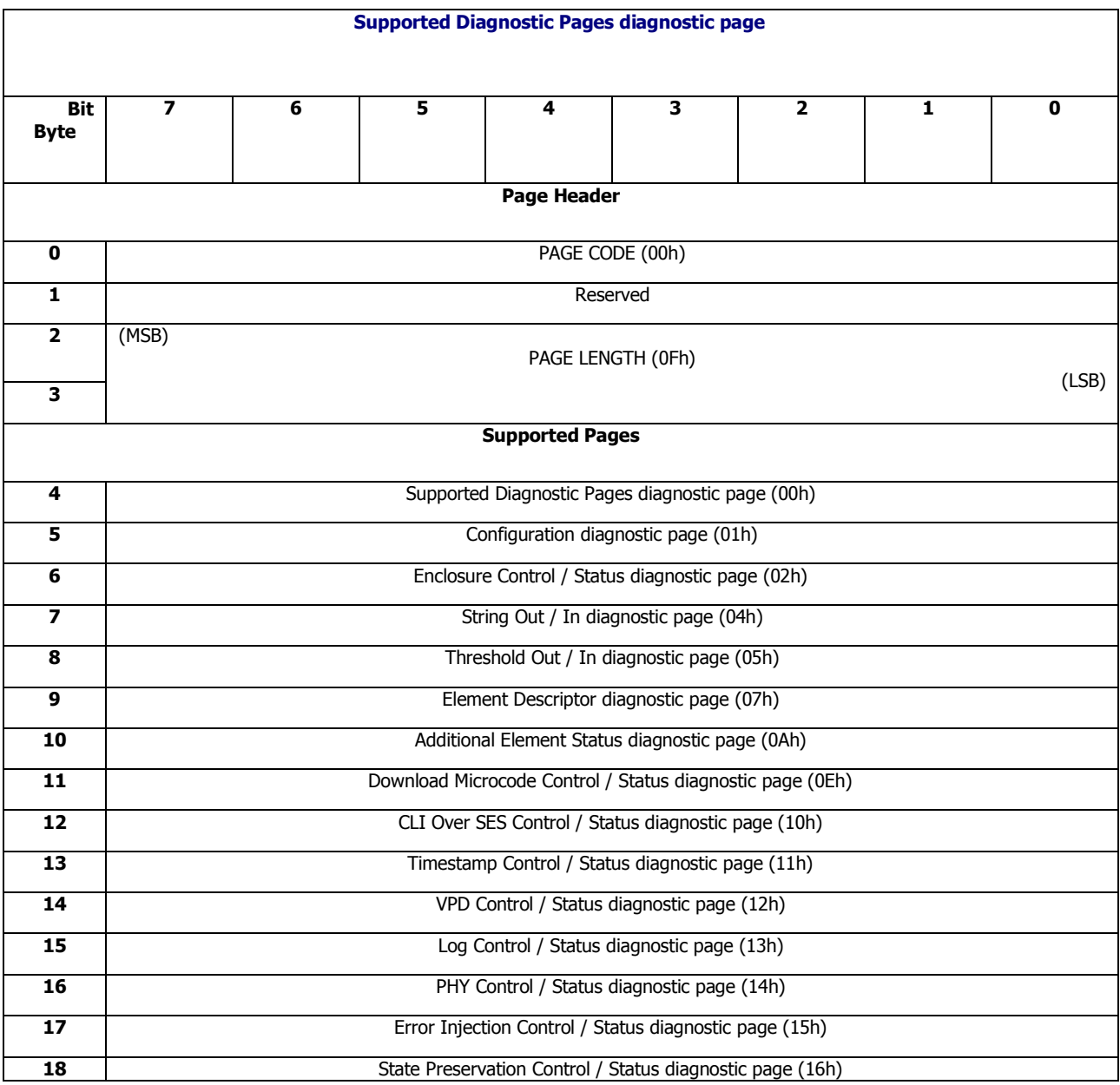

## **Table 39 Supported Diagnostic Page Diagnostic Page**

# 4.2.2 Configuration Diagnostic Page (01h)

#### **Description**

The Configuration diagnostic page returns information about the enclosure, including the list of elements in the enclosure. The element list includes all elements with defined element status or controls in the enclosure. The Configuration diagnostic page provides enclosure descriptor information and parameters as well as descriptive text identifying element types in more detail.

#### **Pages Contents**

#### **Table 40 Configuration Diagnostic Page**

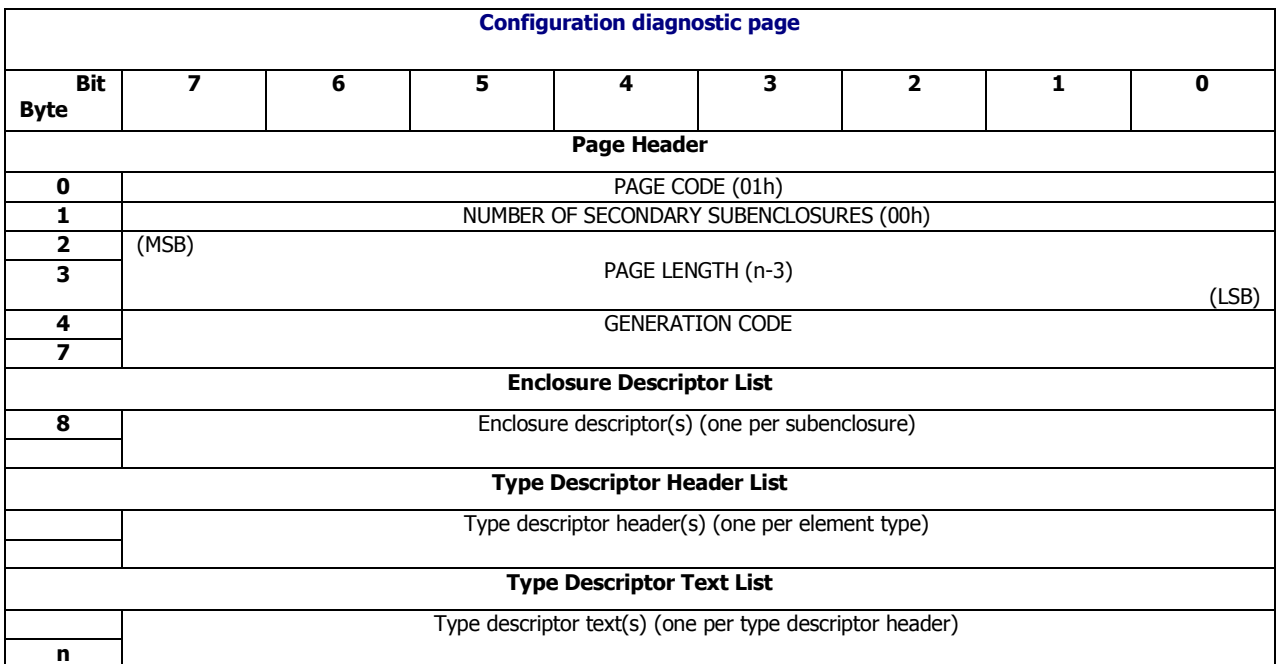

Please see the following subsections for more detailed information of Enclosure Descriptor List, Type Descriptor Header List and Type Descriptor Text List.

## **4.2.2.1 Enclosure Descriptor**

The Enclosure Descriptor provides identification information of the target enclosure.

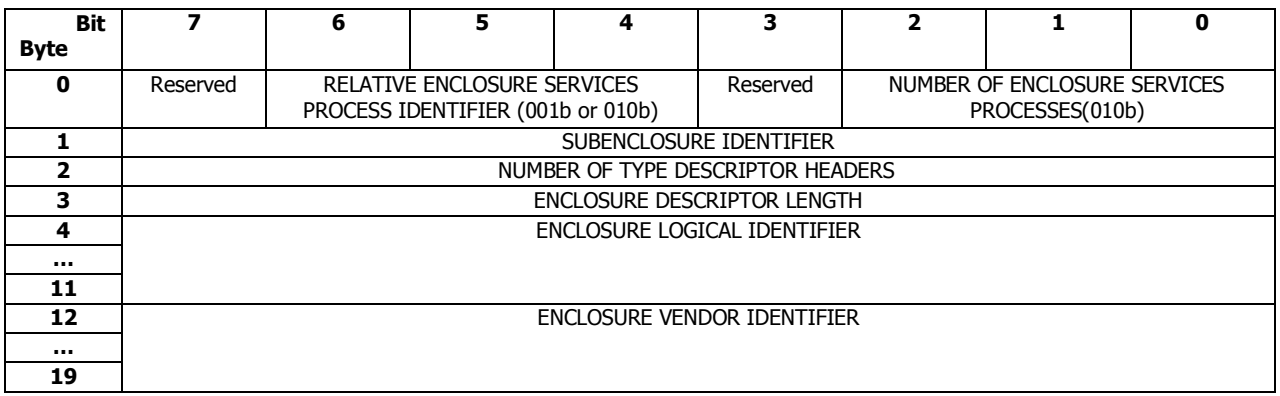

#### **Table 41 Enclosure Descriptor**

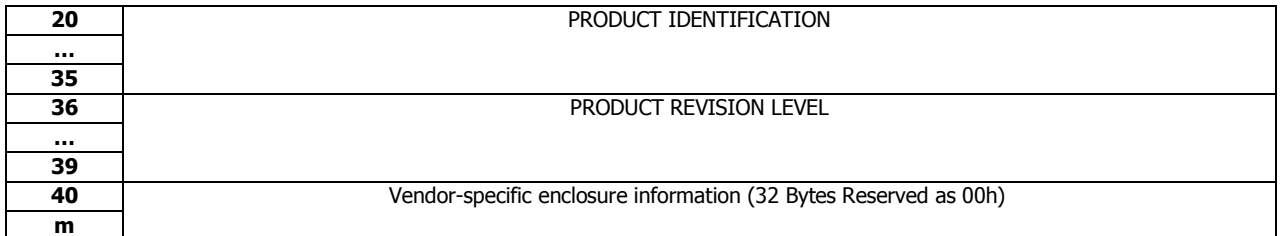

#### **NUMBER OF ENCLOSURE SERVICES PROCESSES**

This field specifies the number of enclosure services processes in the subenclosure. A value of 0h indicates the number is not known.

#### **RELATIVE ENCLOSURE SERVICES PROCESS IDENTIFIER**

This field specifies the enclosure services process relative to other enclosure services processes in the subenclosure. A value of 0h is reserved.

#### **SUBENCLOSUREIDENTIFIER**

This filed specifies the subenclosure described by this enclosure descriptor

#### **The NUMBER OF TYPE DESCRIPTOR HEADERS**

This field specifies the number of type descriptor headers in the Configuration diagnostic page with this subenclosure identifier

#### **ENCLOSURE DESCRIPTOR LENGTH**

This field specifies the number of bytes that follow in the enclosure descriptor.

#### **ENCLOSURE LOGICAL IDENTIFIER**

This field contains a unique logical identifier for the subenclosure. It shall use an 8-byte NAA identifier, the format of which is defined in SPC-4 vital product data.

#### **ENCLOSURE VENDOR IDENTIFIER**

This field contains the identification string for the vendor of the subenclosure in the same format as specified for the VENDOR IDENTIFICATION field of the standard INQUIRY data. The ENCLOSURE VENDOR IDENTIFICATION field may contain a different value than the vendor identification of the logical unit providing the enclosure services.

#### **PRODUCT IDENTIFICATION**

This field contains the product identification string for the subenclosure in the same format as specified for the PRODUCT IDENTIFICATION field of the standard INQUIRY data.

### **PRODUCT REVISION LEVEL**

This field contains the product revision level string for the subenclosure in the same format as specified for the PRODUCT REVISION LEVEL field of the standard INQUIRY data.

#### **VENDOR SPECIFIC ENCLOSURE INFORMATION**

This field is reserved as 00h

## **4.2.2.2 Type Descriptor**

The Type Descriptor Header List contains a 4-byte descriptor header for each type of element that is implemented in the system. Its format is defined as follow:

### **Table 42 Type Descriptor Header**

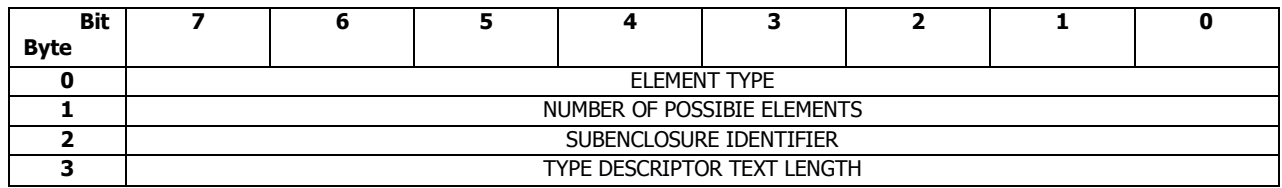

The Type Descriptor Text List contains type descriptor texts in the same order as the type descriptor headers.

For CLS SES firmware, the data of the Type Descriptor Header List and the Type Descriptor Text List is defined as below:

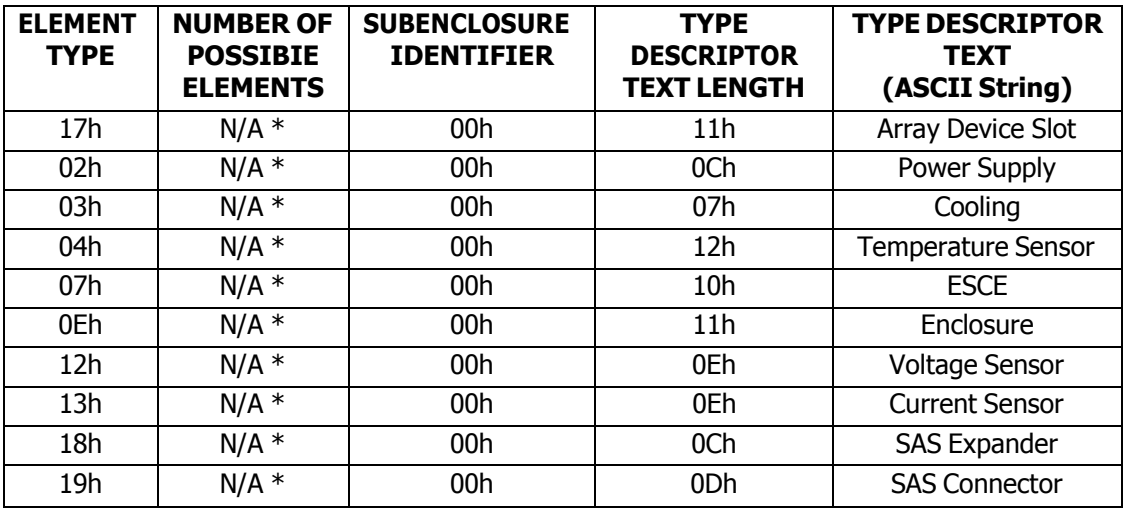

### **Table 43 CLS SES firmwareType Descriptor Values**

\* : NUMBER OF POSSIBLE ELEMENTS is platform-specific data, each platform will have its own configuration

# 4.2.3 Enclosure Control Diagnostic Page (02h)

#### **Description**

The Enclosure Control diagnostic page provides access to the control elements identified by the Configuration diagnostic page.

### **Pages Contents**

#### **Table 44 Enclosure Control Diagnostic Page**

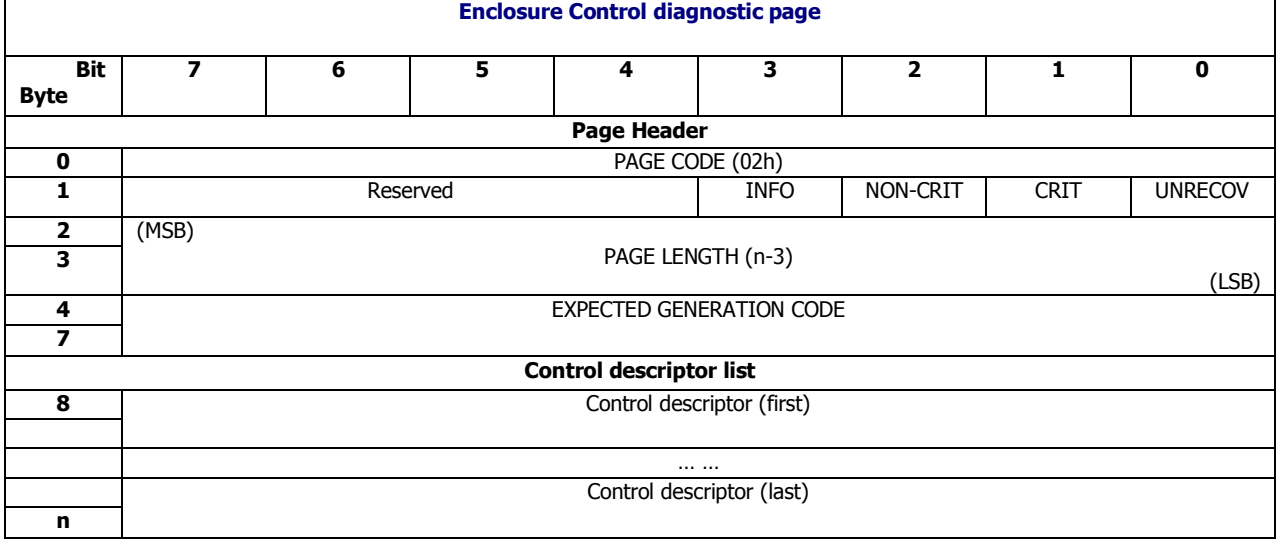

The INFO, NON-CRIT, CRIT, and UNRECOV bit are each mandatory and may be set to one in the enclosure by the application client when one or more of the elements are detected not operating normally. Please see the following subsections for more detailed information of Control Descriptor List.

## **4.2.3.1 Control Descriptor**

The control descriptor list contains a control descriptor for each type descriptor header in the Configuration diagnostic page. The format of control descriptor is defined as follow:

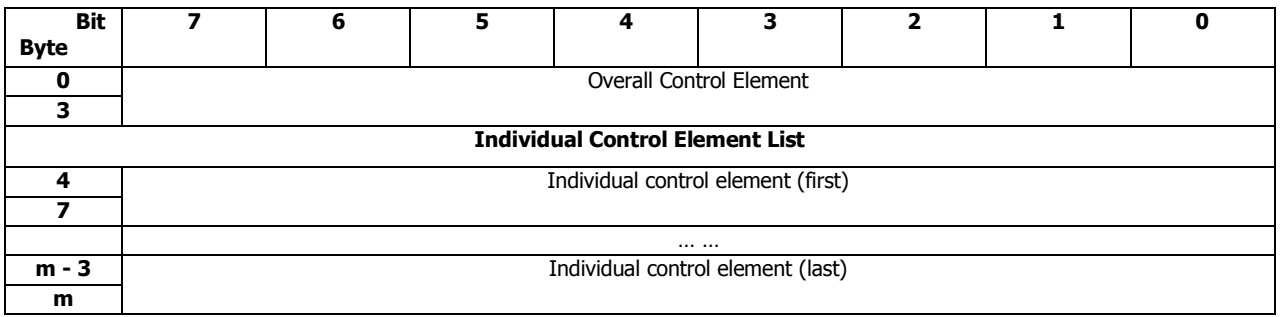

#### **Table 45 Control Descriptor**

The overall control element provides control for all the elements corresponding to the type descriptor header. The individual control element list contains an individual control element for each of the possible elements identified by the NUMBER OF POSSIBLE ELEMENTS field in the corresponding

type descriptor header. Each individual control element contains control information for one specific element.

## **4.2.3.2 Control Element**

The general format for the control element is defined as follow:

#### **Table 46 Control Element Format**

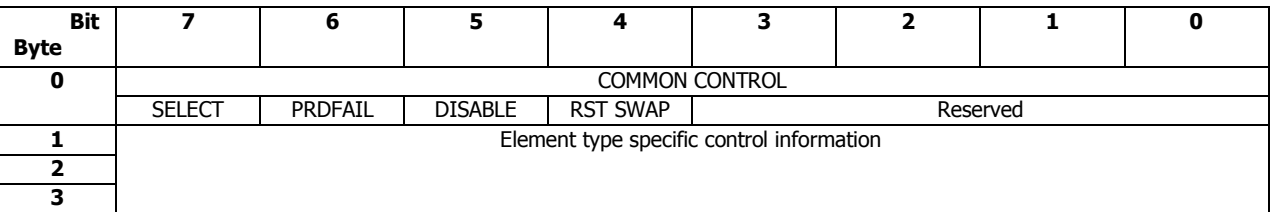

### *SELECT*

This bit specifies whether or not the enclosure services process should perform the control functions defined by the other bits in the control element.

#### *PRDFAIL*

This bit is not supported.

#### *DISABLE*

This bit is not supported.

#### *RST SWAP*

This bit is not supported.

The element type specific control information is defined separately for each element type. Please refer to [4.3](#page-89-0) Element [Definitions](#page-89-0) for more information.

# 4.2.4 Enclosure Status Diagnostic Page (02h)

#### **Description**

The Enclosure Status diagnostic page provides access to the status elements identified by the Configuration diagnostic page.

### **Pages Contents**

#### **Table 47 Enclosure Status Diagnostic Page**

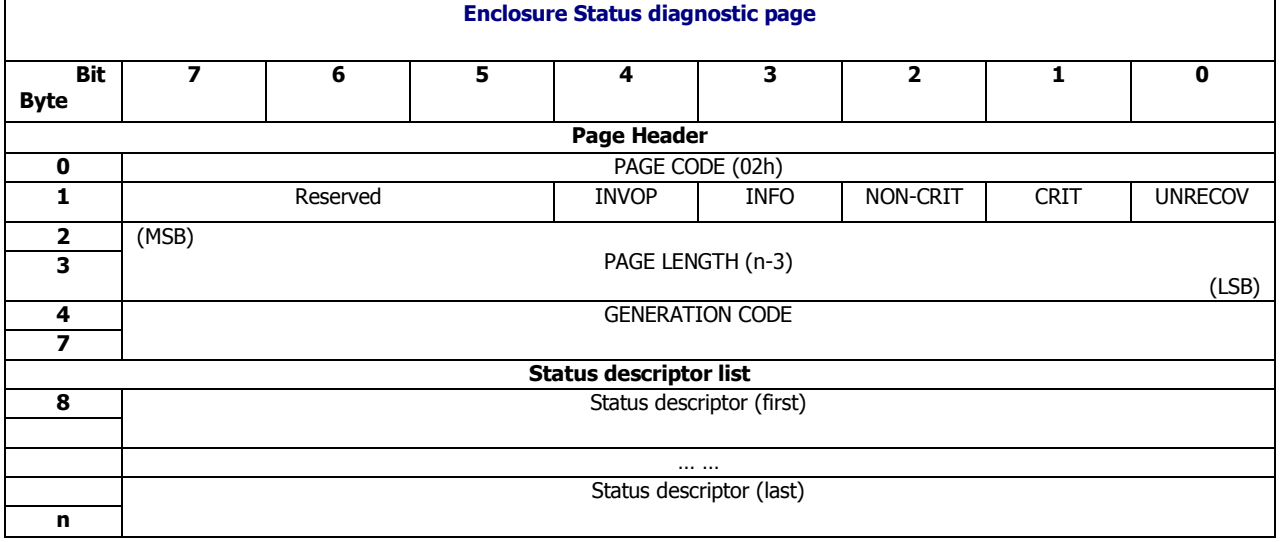

The INVOP, INFO, NON-CRIT, CRIT, and UNRECOV bit are each mandatory and have the following meanings:

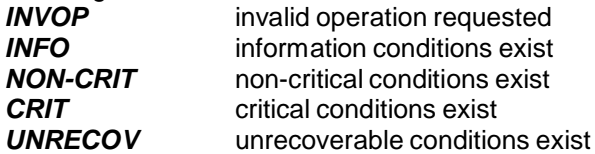

The bits may be read with an allocation length greater than one and may be examined by an enclosure polling procedure to determine if events have occurred that require reading the complete page. The bits may be set by either the enclosure services process or with the Enclosure Control diagnostic page.

Please see the following subsections for more detailed information of Status Descriptor List.

## **4.2.4.1 Status Descriptor**

The status descriptor list contains a status descriptor for each type descriptor header in the Configuration diagnostic page. The format of status descriptor is defined as follow:

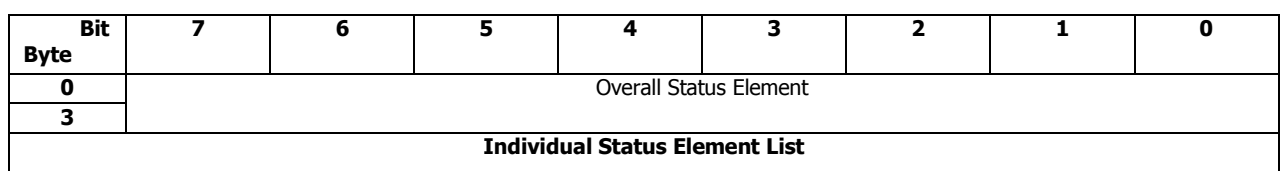

#### **Table 48 Status Descriptor**

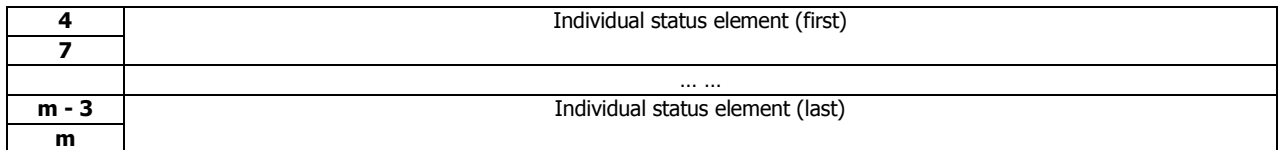

The overall status element provides summary status for all the elements described by the type descriptor header. The individual status element list contains an individual status element for each of the possible elements identified by the NUMBER OF POSSIBLE ELEMENTS field in the corresponding type descriptor header. Each individual status element contains status information for one specific element.

## **4.2.4.2 Status Element**

The general format for the status element is defined as follow:

### **Table 49 Status Element Format**

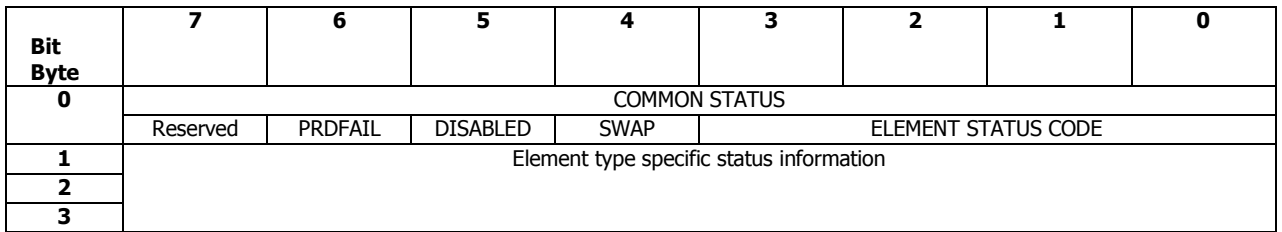

### **PRDFAIL**

This predicted failure bit is used to indicate that a failure has been predicted, this bit is not supported and always reports zero(0b).

### **DISABLED**

This bit indicates that the element has been disabled, this bit is not supported and always reports a zero (0b).

### **SWAP**

This swap bit is not supported and always reports a zero (0b).

### **ELEMENT STATUS CODE**

For the overall status element, this field will report the combined common status from all the individual status. Each individual element status element reports its own status via this field.

The status priority for individual and overall common status is defined as below

### **Table 50 Status Priority for individual and Overall Common Status**

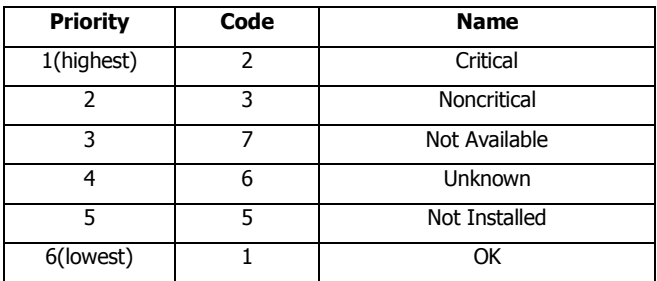

The element type specific status information is defined separately for each element type. Please refer to [4.3](#page-89-0) Element [Definitions](#page-89-0) for more information.

# 4.2.5 String Out Diagnostic Page (04h)

### **Description**

The String Out diagnostic page transmits an enclosure dependent binary string from the application client to the enclosure services process of the enclosure. The format of the binary string is vendor specific.

### **Pages Contents**

### **Table 51 String 0ut Diagnostic Page**

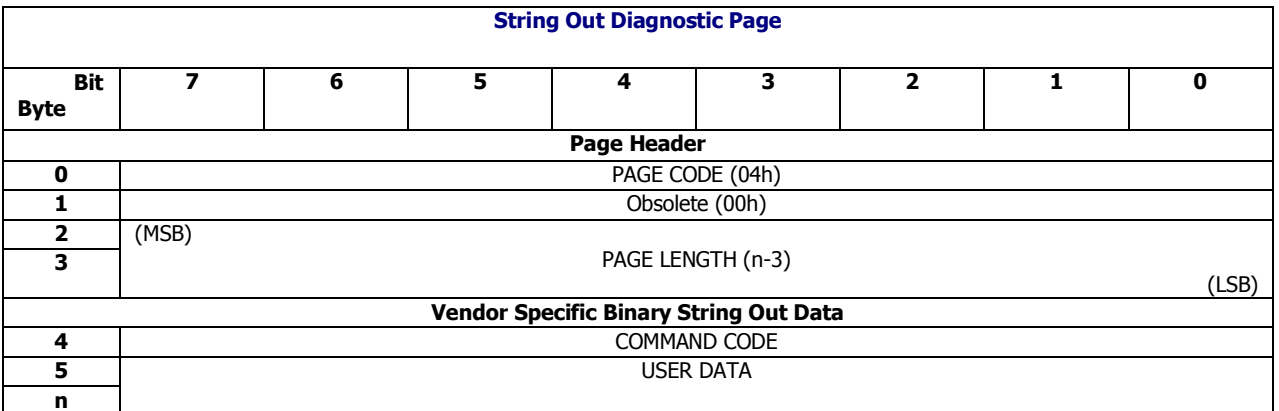

CLS SES firmware utilizes the specific function definitions of String Out diagnostic page. The table below is the summary of COMMAND CODE and USER DATA supported by String Out diagnostic page.

#### **Table 52 String Out Diagnostic Commands**

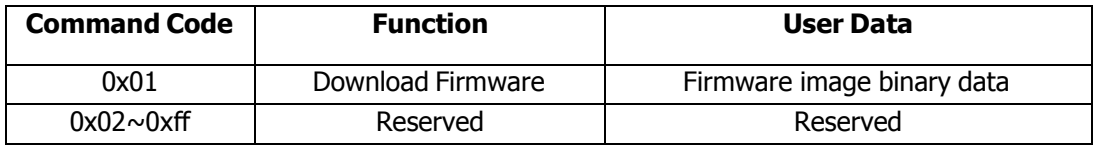

# 4.2.6 String In Diagnostic Page (04h)

## **Description**

The String In diagnostic page transmits an enclosure dependent binary string from the enclosure services process of the enclosure to the application client. The format of the binary string is vendor specific.

## **Pages Contents**

### **Table 53 String In Diagnostic Page**

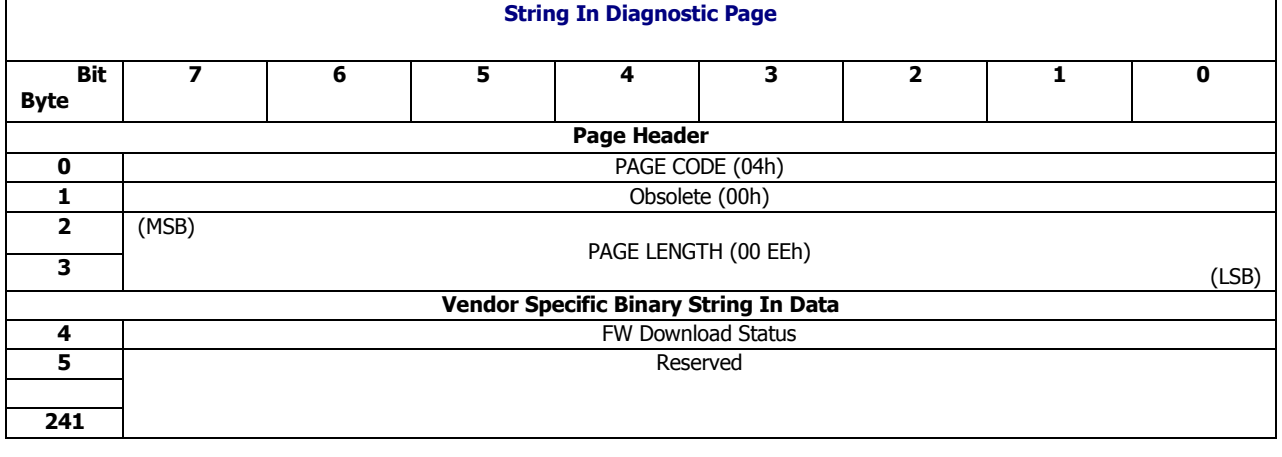

#### **Table 54 Firmware Download Status**

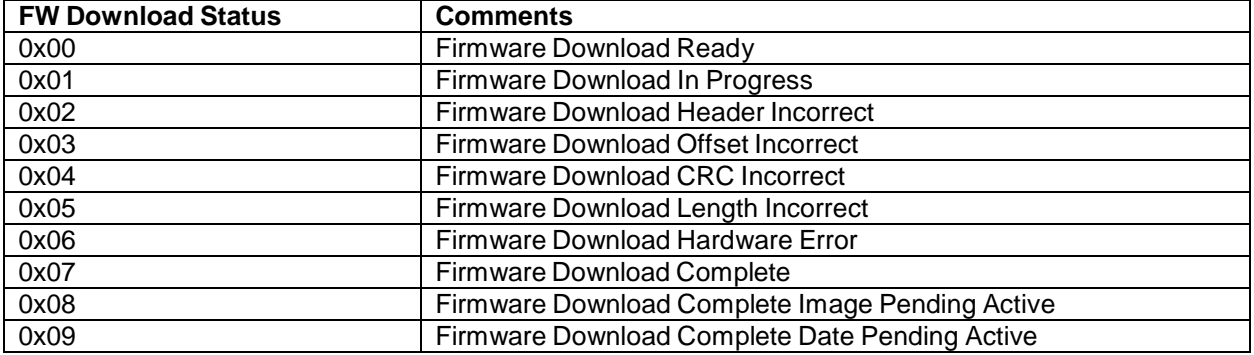

# 4.2.7 Threshold Out Diagnostic Page (05h)

#### **Description**

The Threshold Out diagnostic page is transmitted to the enclosure services process to establish threshold values for those elements that have limited sensing capability.

### **Pages Contents**

#### **Table 55 Threshold Out Diagnostic Page**

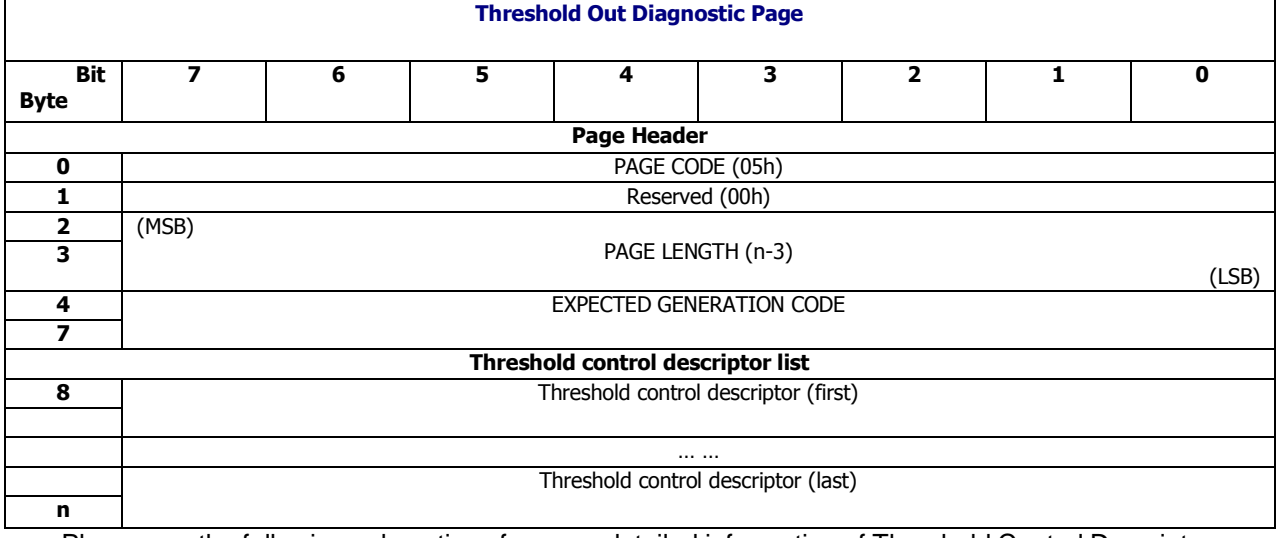

Please see the following subsections for more detailed information of Threshold Control Descriptor List.

## **4.2.7.1 Threshold Control Descriptor**

The threshold control descriptor list contains a threshold control descriptor for each type descriptor header in the Configuration diagnostic page. The format of threshold control descriptor is defined as follow:

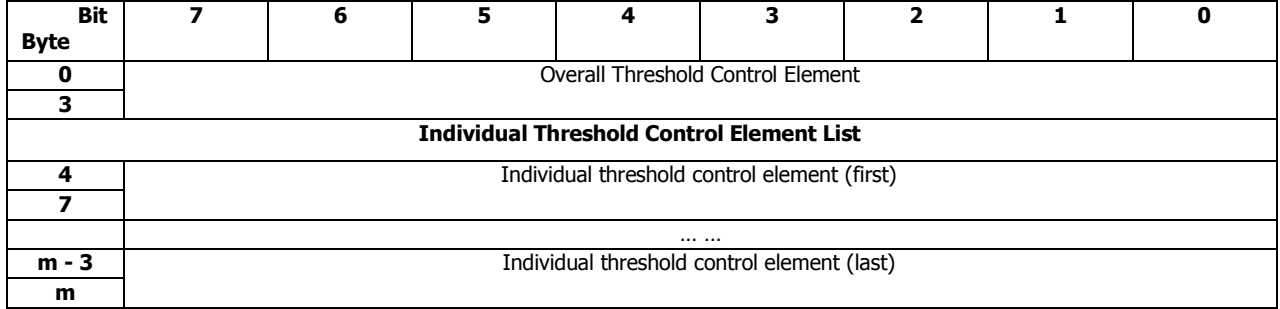

#### **Table 56 Threshold Control Descriptor**

The overall threshold control element provides shared threshold control for all the elements described by the type descriptor header. The individual threshold control element list contains an individual threshold control element for each of the possible elements identified by the NUMBER OF POSSIBLE ELEMENTS field in the corresponding type descriptor header. Each individual threshold control element contains threshold control information for one specific element.

## **4.2.7.2 Threshold Control Element**

The general format for the threshold control element is defined as follow:

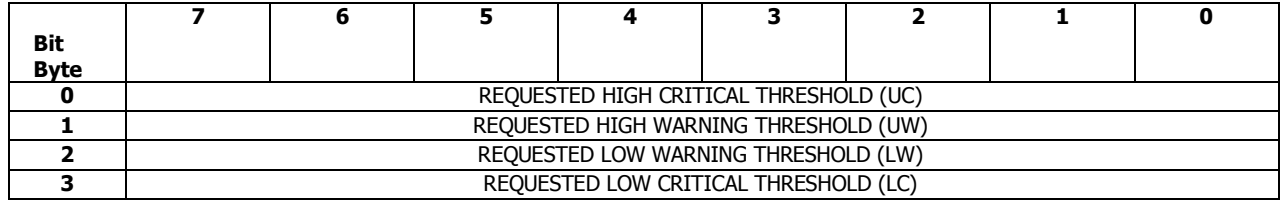

#### **Table 57 Threshold Control Element Format**

The threshold values must be specified in proper order otherwise firmware will ignore the contents of all the requested threshold fields.

Threshold field format is defined separately for each threshold-based element type, their threshold field definitions are defined as below:

- Temperature sensors: REQUESTED THRESHOLD fields are in degrees Celsius, offset by +20 degrees. The range of the value expresses a temperature threshold between -19 and +235 degrees Celsius. A value of 00h is reserved.
- Voltage sensor: REQUESTED THRESHOLD fields are in percentages of the nominal voltage in units of 0.5 %.
- Current sensor: HIGH CRITCAL and HIGH WARNING are in percentages of the nominal current in units of 0.5 %, LOW WARNING and LOW CRITICAL are ignored.

# 4.2.8 Threshold In Diagnostic Page (05h)

#### **Description**

The Threshold In diagnostic page is transmitted from the enclosure services process to the application client to report the actual threshold values for those elements that have limited sensing capability.

#### **Pages Contents**

### **Table 58 Threshold In Diagnostic Page**

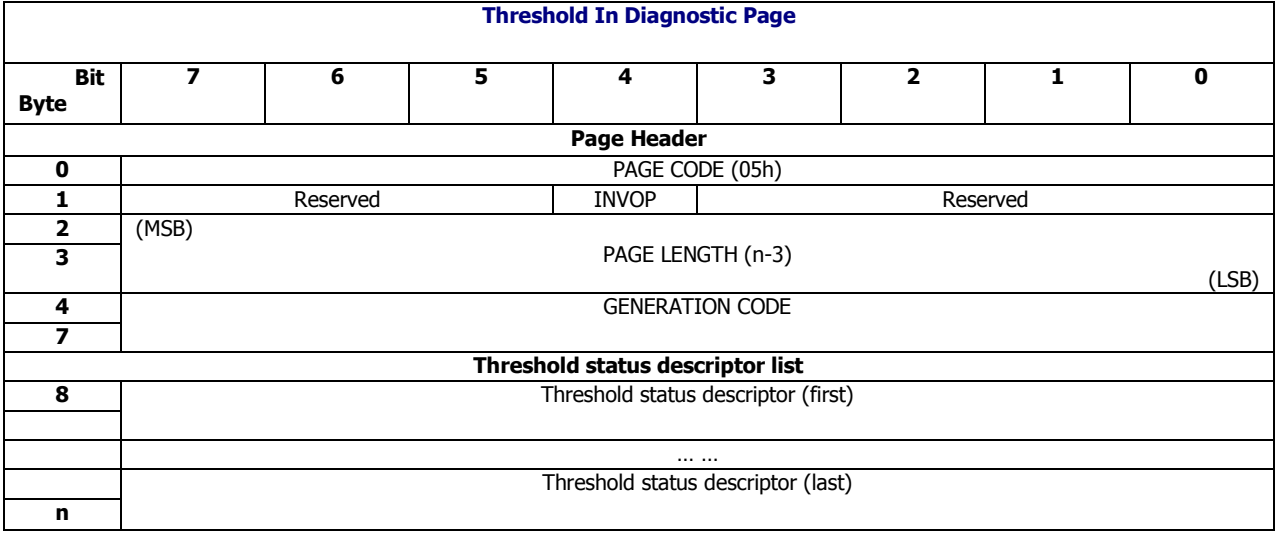

Please see the following subsections for more detailed information of Threshold Status Descriptor List.

### **INVOP**

The "invalid operation" bit shall be set to one if a Threshold Out diagnostic page with an invalid format has previously been transmitted to the enclosure services process and an application client has not already been informed of the error.

## **4.2.8.1 Threshold Status Descriptor**

The threshold status descriptor list contains a threshold status descriptor for each type descriptor header in the Configuration diagnostic page. The format of threshold status descriptor is defined as follow:

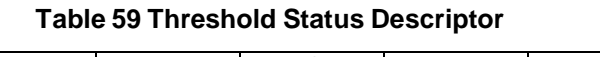

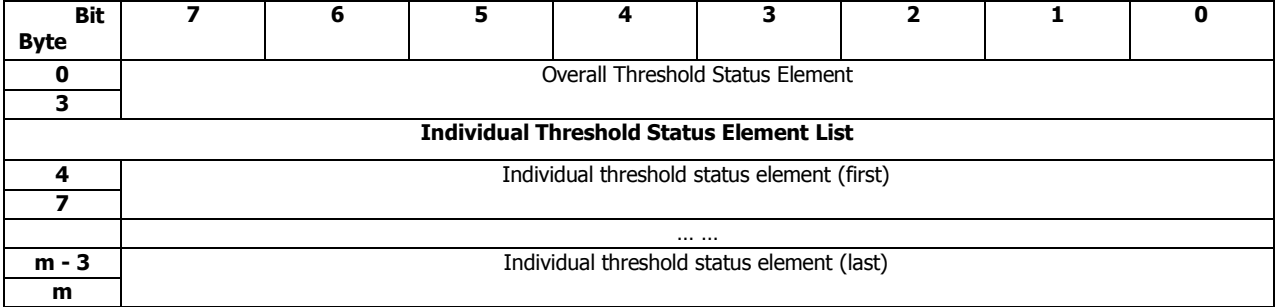

The overall threshold status element provides shared threshold status for all the elements described by the type descriptor header. The individual threshold status element list contains an individual threshold status element for each of the possible elements identified by the NUMBER OF POSSIBLE ELEMENTS field in the corresponding type descriptor header. Each individual threshold status element contains threshold status information for one specific element.

## **4.2.8.2 Threshold Status Element**

The general format for the threshold status element is defined as follow:

### **Table 60 Threshold Status Element Format**

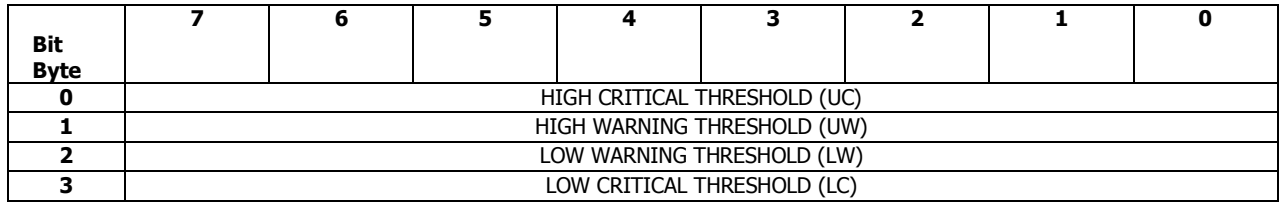

The threshold fields indicate the thresholds that the enclosure is using at the time the Threshold In diagnostic page is returned.

Threshold field format is defined separately for each threshold-based element type. Their threshold field definitions are as follow:

- Temperature sensors: THRESHOLD fields are in degrees Celsius, offset by +20 degrees. The range of the value expresses a temperature threshold between -19 and +235 degrees Celsius. A value of 00h is reserved.
- Voltage sensor: THRESHOLD fields are in percentages of the nominal voltage in units of 0.5 %.
- Current sensor: HIGH CRITCAL and HIGH WARNING are in percentages of the nominal current in units of 0.5 %, LOW WARNING and LOW CRITICAL are reserved.

# 4.2.9 Element Descriptor Diagnostic Page (07h)

#### **Description**

The Element Descriptor diagnostic page returns a list of vendor-specific, variable-length ASCII strings, one for each element in the Enclosure Status diagnostic page.

### **Pages Contents**

#### **Table 61 Element Descriptor Diagnostic Page**

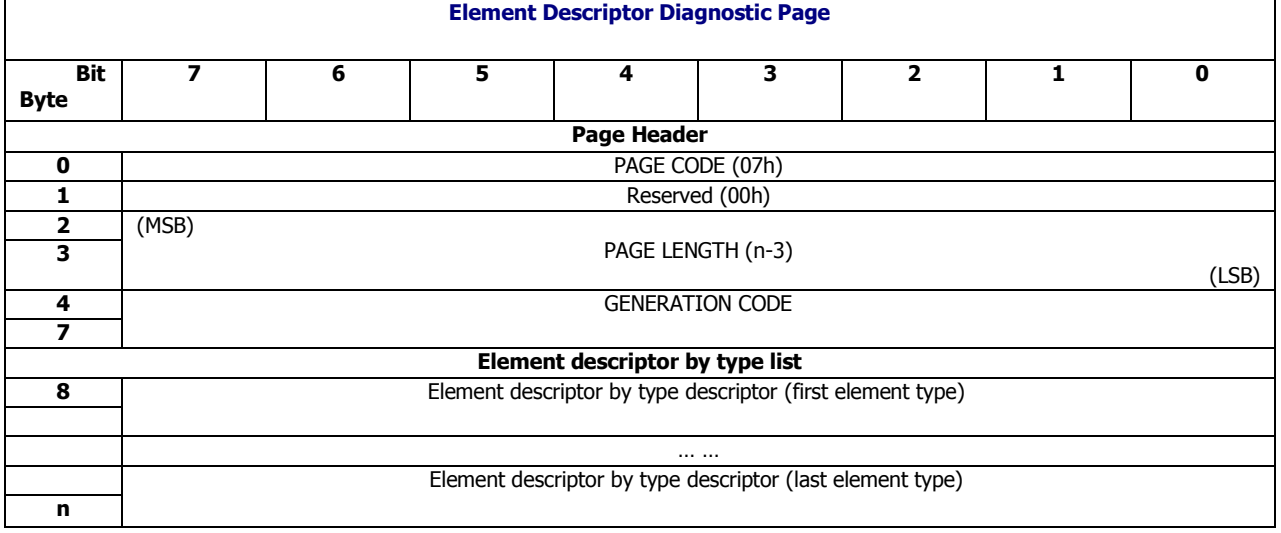

## **4.2.9.1 Element Descriptor by Type Descriptor**

The element type descriptor list contains an element descriptor by type descriptor for each element type. The format of element descriptor by type descriptor is defined as follow:

### **Table 62 Element Descriptor by Type Descriptor**

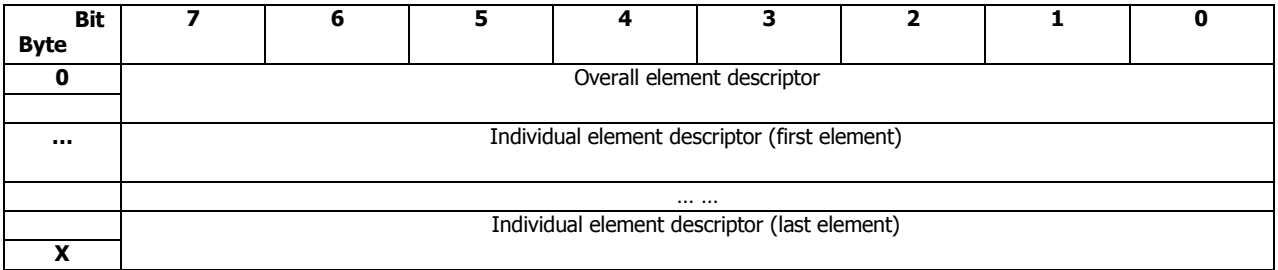

The overall descriptor contains any descriptor information applying to all elements of the type or describing elements that have no individual descriptor information. Following the overall descriptor, there shall be one element descriptor for each of the possible elements identified by the NUMBER OF POSSIBLE ELEMENTS field in the corresponding type descriptor header in the Configuration diagnostic page. Each element descriptor contains the descriptive information for the element.

## **4.2.9.2 Element Descriptor**

The general format for the overall descriptor and the element descriptor is defined as follow:

### **Table 63 Element Descriptor Format**

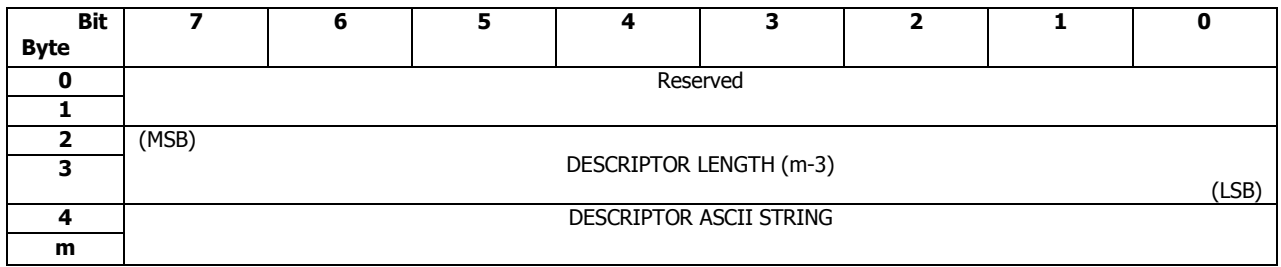

For CLS SES firmware, the Descriptor ASCII String data of the Element Descriptor List of each element type is defined as below:

## **Table 64 Element Descriptor ASCII String**

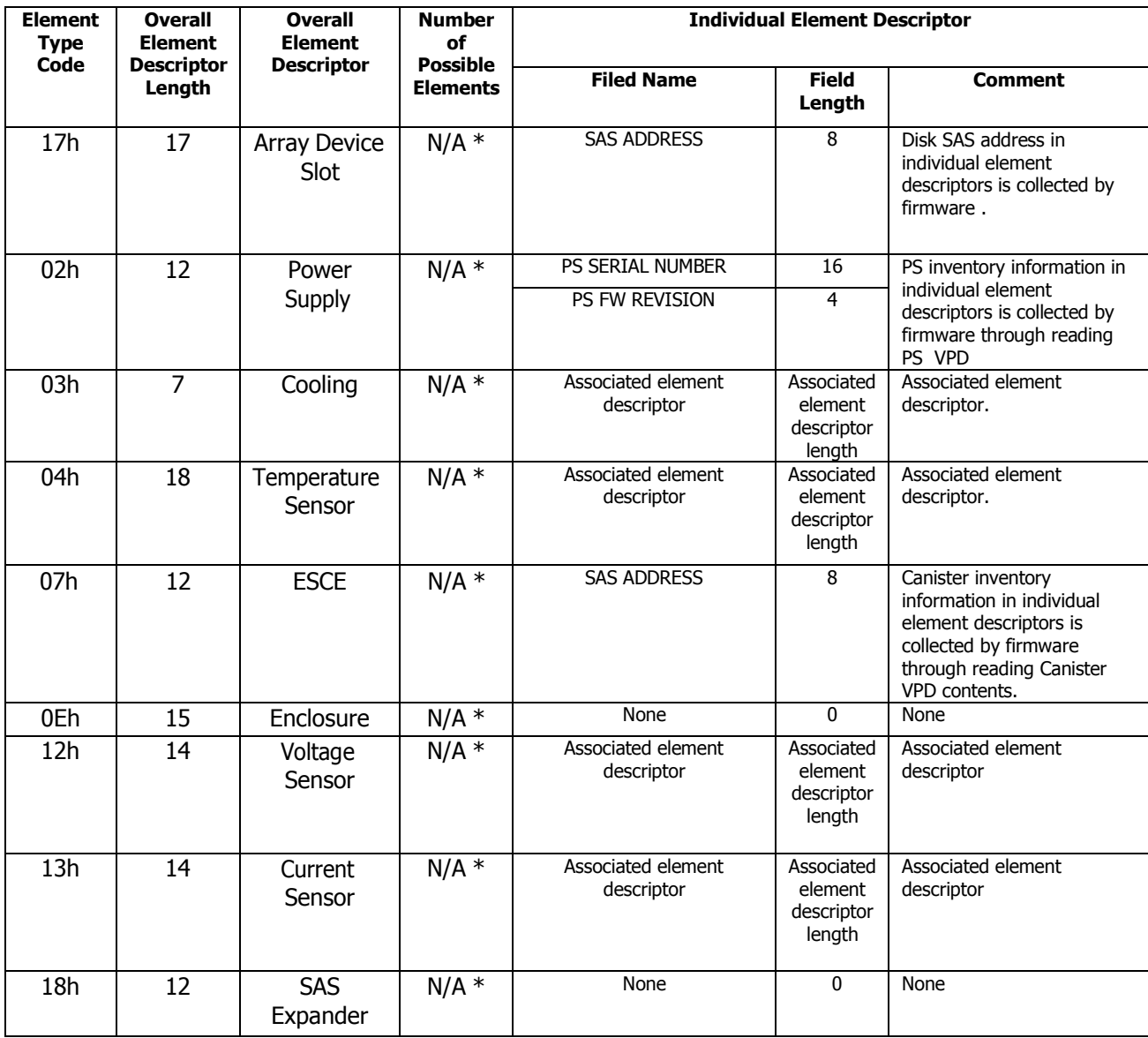

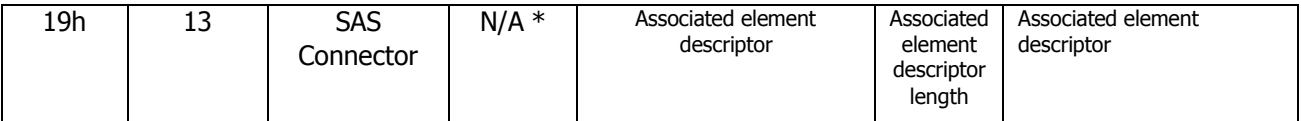

\*: NUMBER OF POSSIBLE ELEMENTS is platform-specific data, each platform will have its own configuration

# 4.2.10 Additional Element Status Diagnostic Page (0Ah)

#### **Description**

In the CLS SES firmware implementation, the Additional Element Status diagnostic page provides additional information about device slot element.

### **Pages Contents**

### **Table 65 Additional Element Status Diagnostic Page**

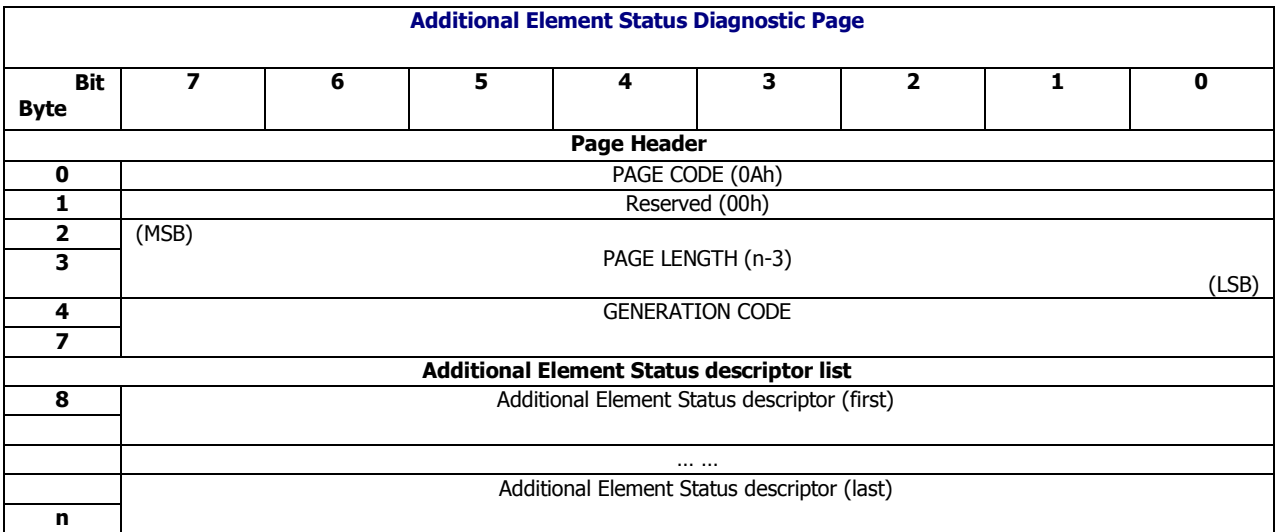

The format the additional element status descriptor conforms to SES-3 Spec. Please refer to SES-3 Spec, section 6.1.13.3.2 Additional Element Status descriptor protocol-specific information for Device Slot elements and Array Device Slot elements for SAS for detailed format of the additional element status descriptor.

## **4.2.10.1 Additional Element Status Descriptor**

The additional element status descriptor list contains an additional element status descriptor for each element for which the enclosure services process provides additional information.

| Bit         |                   |                                                     |          |         |                     |  |  |  |  |
|-------------|-------------------|-----------------------------------------------------|----------|---------|---------------------|--|--|--|--|
| <b>Byte</b> |                   |                                                     |          |         |                     |  |  |  |  |
|             | <b>INVALID</b>    |                                                     | Reserved | EIP(1b) | PROTOCOL IDENTIFIER |  |  |  |  |
|             |                   | ADDITIONAL ELEMENT STATUS DESCRIPTOR LENGTH (x - 1) |          |         |                     |  |  |  |  |
|             | EIIOE<br>Reserved |                                                     |          |         |                     |  |  |  |  |

**Table 66 Additional Element Status descriptor with the EIP set to one**

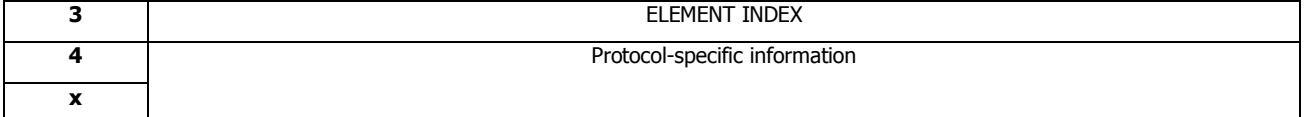

#### **INVALID**

INVALID bit one specifies that the contents of the protocol-specific information are invalid. An INVALID bit set to zero specifies that the contents of the protocol-specific information are valid.

#### **EIP**

EIP (element index present) bit set to one specifies that there is 'element index' in the Additional Element Status descriptor.

#### **PROTOCOL IDENTIFIER**

This field is defined in SPC-4 and specifies the protocol of the device being described by the Additional Element Status descriptor.

#### **ADDITIONAL ELEMENT STATUS DESCRIPTOR LENGTH**

This field specifies the number of bytes that follow in the Additional Element Status descriptor.

#### **EIIOE**

This field bit set to one indicates that the ELEMENT INDEX field is based on the position in the status descriptor list of the Enclosure Status diagnostic page including overall status elements (i.e., is the same as the CONNECTOR ELEMENT INDEX fields and the OTHER ELEMENT INDEX An EIIOE).This bit set to zero indicates that the ELEMENT INDEX field is based on the position in the status descriptor list of the Enclosure Status diagnostic page excluding overall status elements.

#### **ELEMENT INDEX**

This field specifies the index of the status element that this descriptor is describing.

#### **Protocol-specific information bytes**

These bytes contain information defined based on the PROTOCOL IDENTIFIER field. (See below)

## **4.2.10.2 Protocol-specific Information**

The Protocol-specific information fields define the Additional Element Status descriptor protocolspecific information for Array Device Slot elements.

#### **Table 67 Additional Element Status descriptor protocol-specific information for Array Device Slot elements for SAS with the EIP bit set to one**

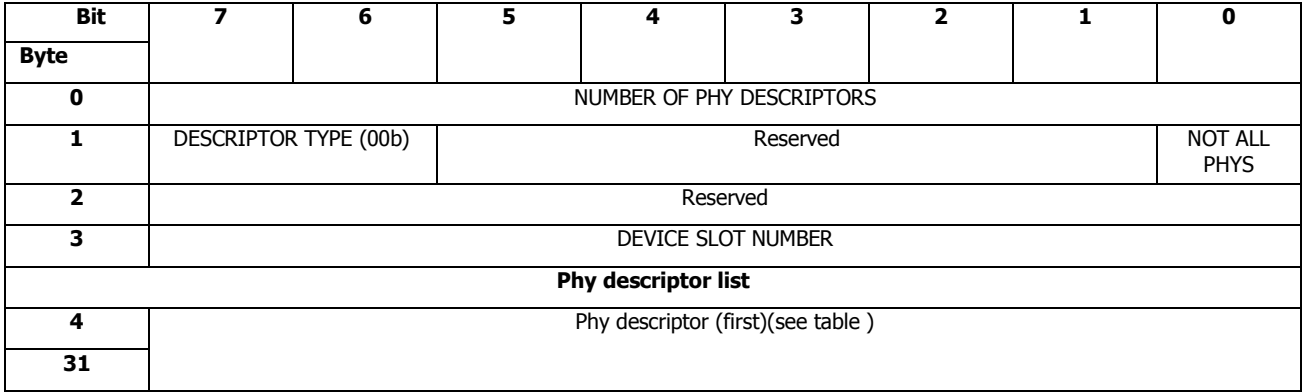

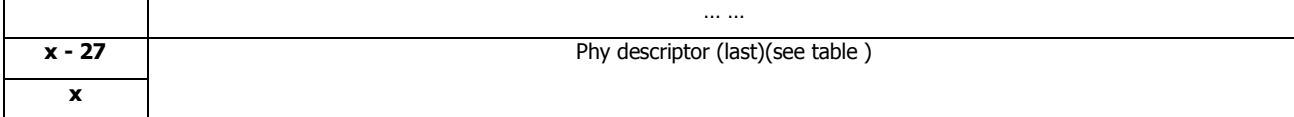

#### **NUMBER OF PHY DESCRIPTORS**

This field specifies how many PHY descriptors are in the PHY descriptor list.

#### **DESCRIPTOR TYPE**

This field is set to 00b

#### **NOT ALL PHYS**

The bit set to one specifies that all phys in the SAS device or SATA device may or may not be described. A NOT ALL PHYS bit set to zero specifies that all phys in the SAS device or SATA device are described.

#### **DEVICE SLOT NUMBER**

This field specifies the number of the device slot represented by the element.

## **4.2.10.3 PHY Descriptor**

The PHY descriptor list contains a PHY descriptor for each PHY counted in the NUMBER OF PHY DESCRIPTORS filed.

#### **Table 68 PHY descriptor**

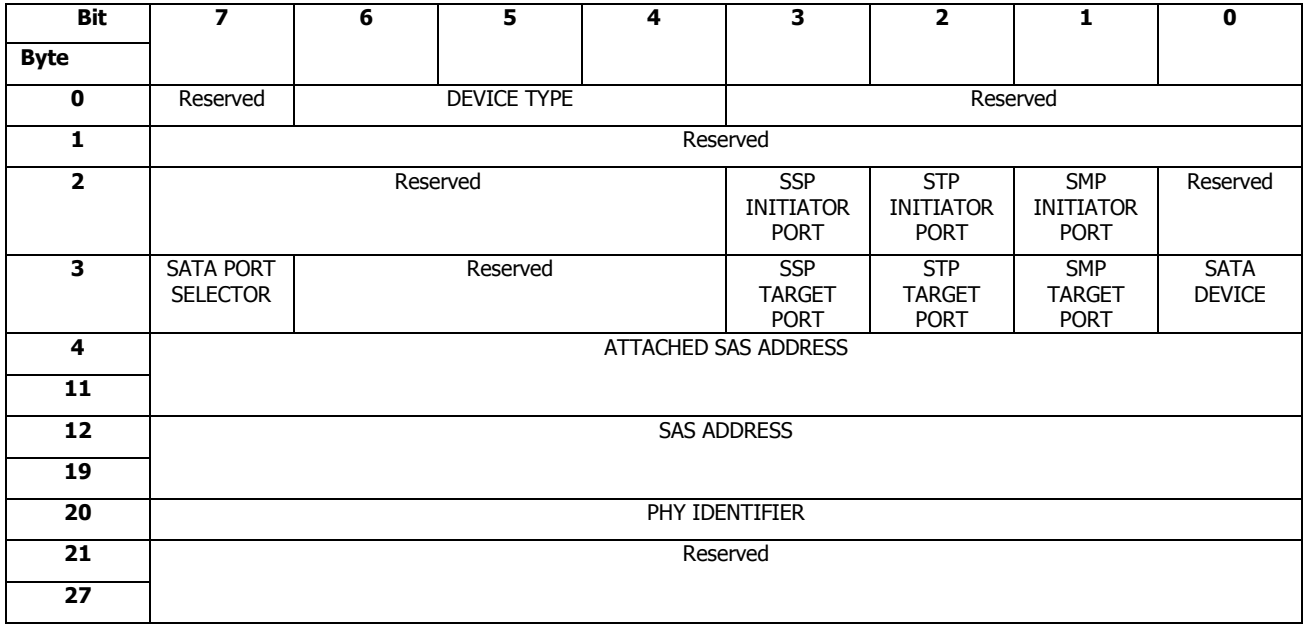

For a SATA drive in the device slot:

*DEVICE TYPE*, *SSP INITIATOR PORT*, *STP INITIATOR PORT*, *SMP INITIATOR PORT*, *SSP TARGET PORT*, *STP TARGET PORT*, *SMP TARGET PORT* is set to zero.

*SATA PORT SELECTOR*

This bit is set to one.

#### *SATA DEVICE*

This bit is set to one.

#### *SAS ADDRESS*

This field is set to the SAS address of the STP target port of the STP/SATA bridge.

#### *PHY IDENTIFIER*

This field is set to 00h or 01h.

#### *ATTACHED SAS ADDRESS*

This field contains the SAS address of the attached expander PHY.

## 4.2.11 Download Microcode Control Diagnostic Page (0Eh)<sup>2</sup>

#### **Description**

CLS SES firmware utilizes the functional definitions of Download Microcode Control diagnostic page to do firmware upgrade

#### **Pages Contents**

#### **Table 69 Download Microcode Control Diagnostic Page**

| <b>Download Microcode Control diagnostic page</b> |                         |   |                         |                         |                                 |                |   |             |  |  |  |
|---------------------------------------------------|-------------------------|---|-------------------------|-------------------------|---------------------------------|----------------|---|-------------|--|--|--|
| <b>Bit</b>                                        | $\overline{\mathbf{z}}$ | 6 | $\overline{\mathbf{5}}$ | $\overline{\mathbf{4}}$ | $\overline{\mathbf{3}}$         | $\overline{2}$ | 1 | $\mathbf 0$ |  |  |  |
| <b>Byte</b>                                       |                         |   |                         |                         |                                 |                |   |             |  |  |  |
|                                                   | <b>Page Header</b>      |   |                         |                         |                                 |                |   |             |  |  |  |
| $\mathbf 0$                                       | PAGE CODE (0Eh)         |   |                         |                         |                                 |                |   |             |  |  |  |
| 1                                                 |                         |   |                         |                         | SUBENCLOSURE IDENTIFIER (00h)   |                |   |             |  |  |  |
| $\overline{\mathbf{2}}$                           | (MSB)                   |   |                         |                         |                                 |                |   |             |  |  |  |
| $\overline{\mathbf{3}}$                           |                         |   |                         |                         | PAGE LENGTH (n - 3)             |                |   | (LSB)       |  |  |  |
| 4                                                 |                         |   |                         |                         | <b>EXPECTED GENERATION CODE</b> |                |   |             |  |  |  |
| $\overline{\phantom{a}}$                          |                         |   |                         |                         |                                 |                |   |             |  |  |  |
| Download microcode control data                   |                         |   |                         |                         |                                 |                |   |             |  |  |  |
| 8                                                 | DOWNLOAD MICROCODE MODE |   |                         |                         |                                 |                |   |             |  |  |  |
| 9                                                 |                         |   |                         |                         | Reserved                        |                |   |             |  |  |  |
| $\overline{10}$                                   |                         |   |                         |                         |                                 |                |   |             |  |  |  |
| $\overline{11}$                                   |                         |   |                         |                         | <b>BUFFER ID</b>                |                |   |             |  |  |  |
| 12                                                | (MSB)                   |   |                         |                         |                                 |                |   |             |  |  |  |
| $\cdots$                                          | <b>BUFFER OFFSET</b>    |   |                         |                         |                                 |                |   |             |  |  |  |
| 15                                                |                         |   |                         |                         |                                 |                |   | (LSB)       |  |  |  |
| 16                                                | (MSB)                   |   |                         |                         |                                 |                |   |             |  |  |  |
| $\cdots$                                          | MICROCODE IMAGE LENGTH  |   |                         |                         |                                 |                |   |             |  |  |  |
| 19                                                |                         |   |                         |                         |                                 |                |   | (LSB)       |  |  |  |
| 20                                                | (MSB)                   |   |                         |                         |                                 |                |   |             |  |  |  |
|                                                   |                         |   |                         |                         | MICROCODE DATA LENGTH (m - 23)  |                |   |             |  |  |  |
| 23                                                |                         |   |                         |                         |                                 |                |   | (LSB)       |  |  |  |
| 24                                                |                         |   |                         |                         | MICROCODE DATA                  |                |   |             |  |  |  |
| $\cdots$                                          |                         |   |                         |                         |                                 |                |   |             |  |  |  |

<sup>&</sup>lt;sup>2</sup> This feature is dependent on hardware, if there is no SRAM in hardware, this feature can't be supported, please contact the manufacturer to ensure whether the hardware has this dependency

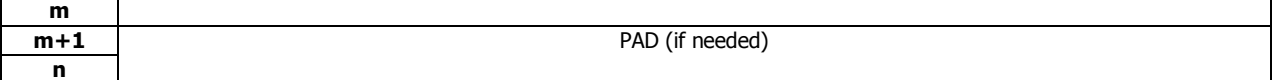

#### **DOWNLOAD MICROCODE MODE**

The following three (3) download microcode modes are supported:

- Mode 0x07: Download firmware with offset, save, and activate.
- Mode 0x0E: Download firmware with offset, save, and defer activation.
- Mode 0x0F: Activate deferred microcode.

#### **BUFFER ID**

.

This field should always be a 00h.

#### **BUFFER OFFSET**

This field specifies the current offset in bytes within the firmware image.

#### *MICROCODE IMAGE LENGTH*

This field specifies the total number of bytes in the firmware image.

#### *MICROCODE DATA LENGTH*

This field specifies the number of bytes in the MICROCODE DATA field.

#### *MICROCODE DATA*

This field specifies the data in the firmware image of this transaction.

## 4.2.12 Download Microcode Status Diagnostic Page (0Eh)<sup>3</sup>

#### **Description**

CLS SES firmware utilizes the functional definitions of Download Microcode Status diagnostic page to report firmware upgrade status.

#### **Pages Contents**

#### **Table 70 Download Microcode Status Diagnostic Page**

| Download Microcode Status diagnostic page |                                         |  |  |  |  |  |  |  |  |  |  |
|-------------------------------------------|-----------------------------------------|--|--|--|--|--|--|--|--|--|--|
| Bit                                       | 6<br>5<br>3<br>4<br>2<br>0              |  |  |  |  |  |  |  |  |  |  |
| <b>Byte</b>                               |                                         |  |  |  |  |  |  |  |  |  |  |
| <b>Page Header</b>                        |                                         |  |  |  |  |  |  |  |  |  |  |
| ŋ                                         | PAGE CODE (0Eh)                         |  |  |  |  |  |  |  |  |  |  |
|                                           | NUMBER OF SECONDARY SUBENCLOSURES (00h) |  |  |  |  |  |  |  |  |  |  |
| 2                                         | (MSB)                                   |  |  |  |  |  |  |  |  |  |  |
| 3                                         | PAGE LENGTH (n - 3)                     |  |  |  |  |  |  |  |  |  |  |
|                                           | (LSB)                                   |  |  |  |  |  |  |  |  |  |  |
| 4                                         | <b>GENERATION CODE</b>                  |  |  |  |  |  |  |  |  |  |  |
|                                           |                                         |  |  |  |  |  |  |  |  |  |  |
| Download microcode status descriptor      |                                         |  |  |  |  |  |  |  |  |  |  |
| 8                                         | Reserved (00h)                          |  |  |  |  |  |  |  |  |  |  |
| 9                                         | SUBENCLOSURE IDENTIFIER (00h)           |  |  |  |  |  |  |  |  |  |  |

<sup>3</sup>This feature is dependent on hardware, if there is no SRAM in hardware, this feature can't be supported, please contact the manufacturer to ensure whether the hardware has this dependency

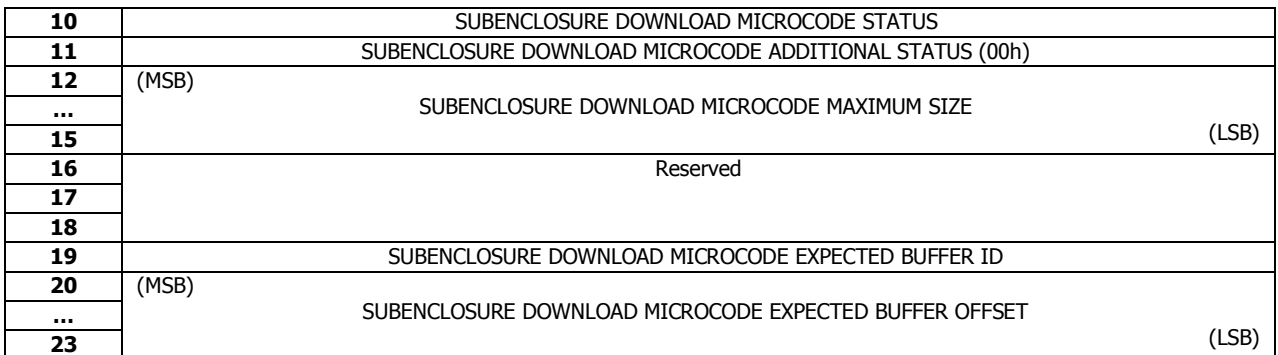

### **SUBENCLOSURE DOWNLOAD MICROCODE STATUS**

The status of download microcode operation, firmware may return one of the below values, depending on the result of the download operation:

- Codes indicating interim status:
	- 00h: No download microcode operation in progress.
	- 01h: Download microcode operation in progress.
- Codes indicating completion with no errors:
	- 10h: Download complete with no error, and firmware begins using new microcode after returning this page.
	- **11h:** Download complete with no error, and firmware begins using new microcode after the next hard reset or power on.
	- 13h: Download complete with no error, firmware begins using new microcode after hard reset, power on, or processing a Download Microcode Control diagnostic page specifying to activate deferred microcode mode.
- Codes indicating completion with errors:
	- 80h: Error in one or more of the Download Microcode Control diagnostic page fields, new microcode discarded.
	- 81h: Image data CRC checksum error, new microcode discarded.
	- 82h: Download timeout
	- 84h: Internal error in the download microcode operation.
	- 85h: Processed a Download Microcode Control diagnostic page specifying to activate deferred microcode when there is no deferred microcode.

## 4.2.13 CLI Over SES Control Diagnostic Page (0x10h)

#### **Description**

The CLI Over SES Control Diagnostic Page is a vendor specific page and be used to send CLI defined commands string through data path. After CLI command being sent, SES firmware will invoke command service thread to implement the commands and store the results in local buffer.

The CLI Over SES Control Diagnostic Page could also specify length and offset to fetch the result string through data path.

#### **Pages Contents**

#### **Table 71 CLI Over SES Control Diagnostic Page**

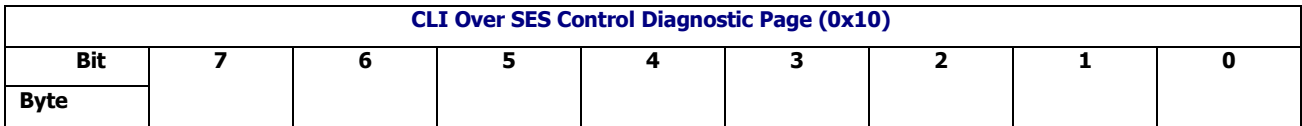

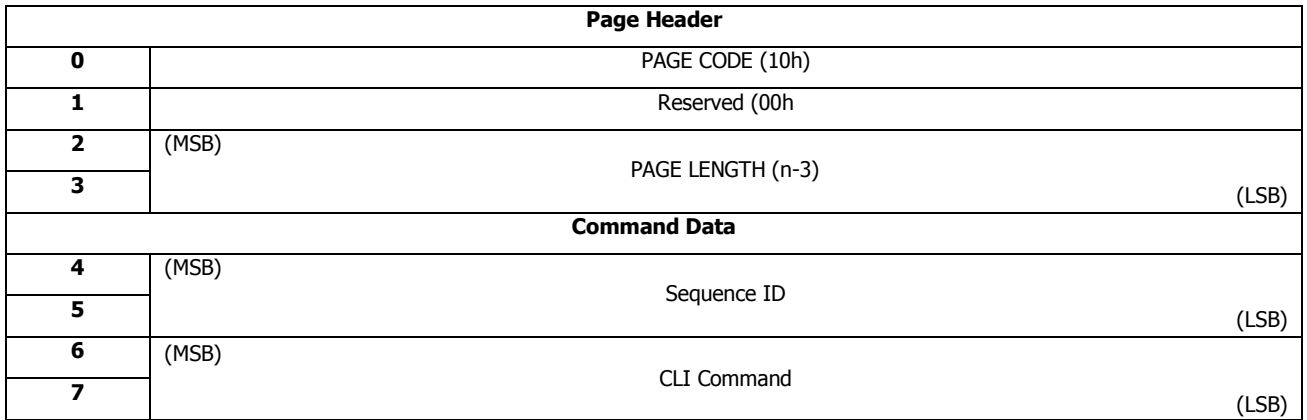

#### *Sequence ID*

This field specifies the command sequence id, which is used to track the response data by host, the value is decided by host, host can generate this Sequence ID by ascending order for each command, for example, Sequence ID = 0 is for cmd 1, Sequence ID = 1 is for cmd 2, ...

#### *CLI Command*

This filed specifies CLI command string.

# 4.2.14 CLI Over SES Status Diagnostic Page (0x10h)

#### **Description**

The CLI Over SES Status Diagnostic Page is vendor specific page and be used to return command result from given offset with given length specified by the latest CLI Over SES Control Diagnostic Page.

#### **Pages Contents**

#### **Table 72 CLI Over SES Status Diagnostic Page**

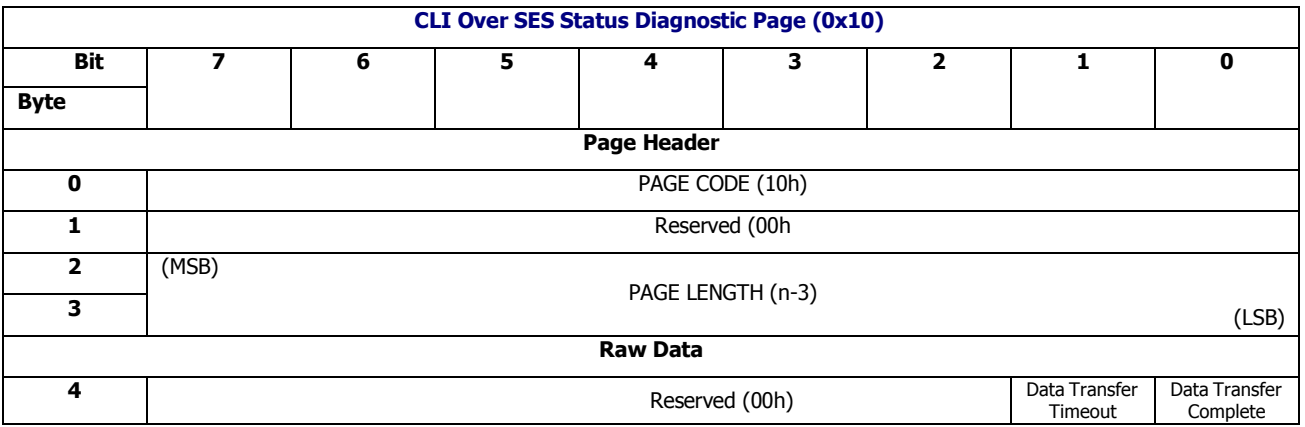

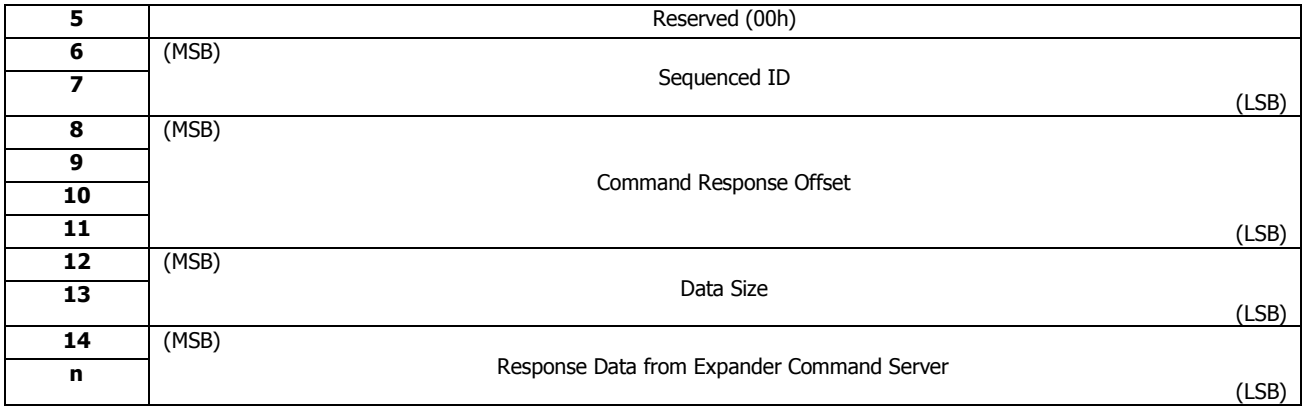

#### *Date Transfer Timeout*

This field specifies whether the transfer for the response data has been timeout.If it is set to one, it indicates this data transfer is invalid, timeout happens. If it is set to zero, it indicates this data transfer is valid, no timeout happens.

#### *Data Transfer Complete*

This field specifies whether the whole transfer for the response data has been completed. If it is set to one, it indicates this data transfer has been completed. If it is set to zero, it indicates this data transfer has not been completed, further status diagnostic page required to fetch response data.

Since some commands have long response data, which can't be completed by one-time transfer, it need multi status diagnostic page to fetch the following data

Please pay attention, if need further status diagnostic page, please sending the following status diagnostic page in 5 seconds, otherwise the following data will be dropped.

#### *Sequence ID*

This field specifies the command sequence id of the latest CLI Over SES Control Diagnostic Page

#### *Command Response Offset*.

This filed specifies the offset of this return data of the whole response data

#### *Date Size*

This field specifies the length of the field of "Response data from Expander cmdsvr"

#### *Response data from Expander cmdsvr*

This field specifies the response data

## 4.2.15 Timestamp Set Diagnostic Page (11h)

#### **Description**

The Timestamp Set Diagnostic Page requests the enclosure services processor to initialize the timestamp.

#### **Pages Contents**

#### **Table 73 Timestamp Set Diagnostic Page**

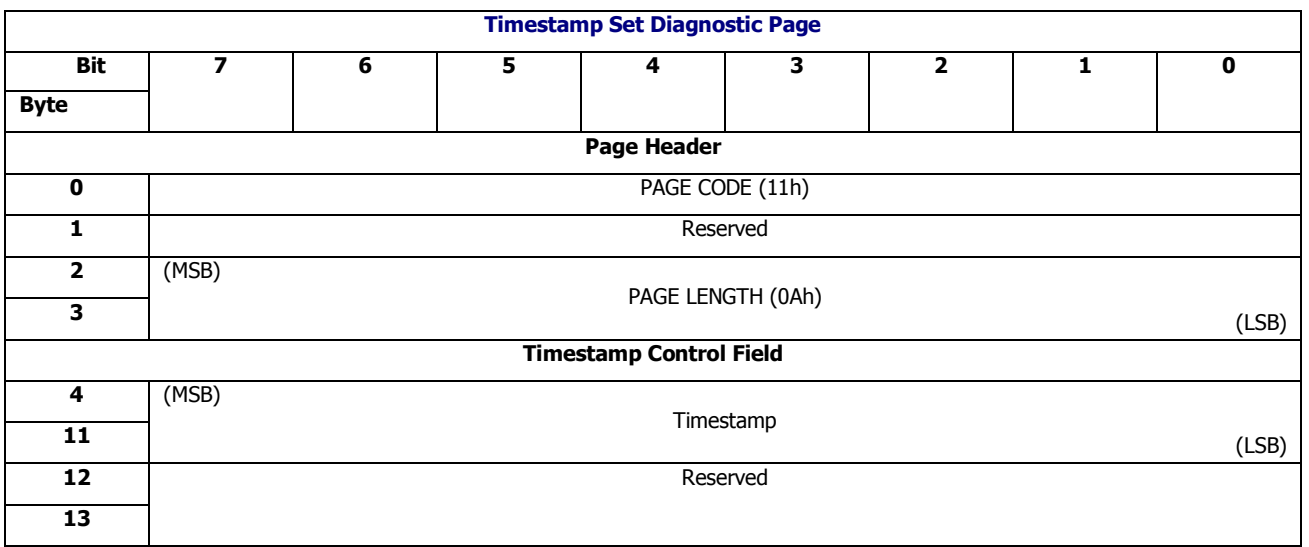

#### *Timestamp*

This filed specifies the initial value of the timestamp. The timestamp should be the number of milliseconds synchronized from host. If the three high order bytes of the Timestamp field are greater than 0000F0h, the command shall be terminated with CHECK CONDITION status, with the sense key set to ILLEGAL REQUEST, and the additional sense code set to INVALID FIELD IN PARAMETER LIST.

On successful completion of a Timestamp Set Diagnostic Page, the enclosure services processor shall establish a unit attention condition for the initiator port associated with every I\_T nexus except the I\_T nexus on which the Timestamp Set Diagnostic Page was received, with the additional sense code set to Timestamp Changed.

# 4.2.16 Timestamp Get Diagnostic Page (11h)

#### **Description**

The Timestamp Get Diagnostic Page requests that the enclosure services processor returns the value of the timestamp.

#### **Pages Contents**

#### **Table 74 Timestamp Get Diagnostic Page**

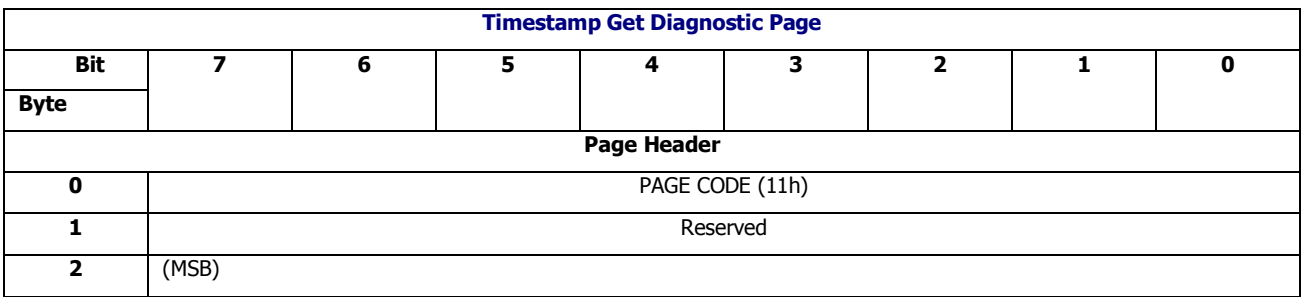

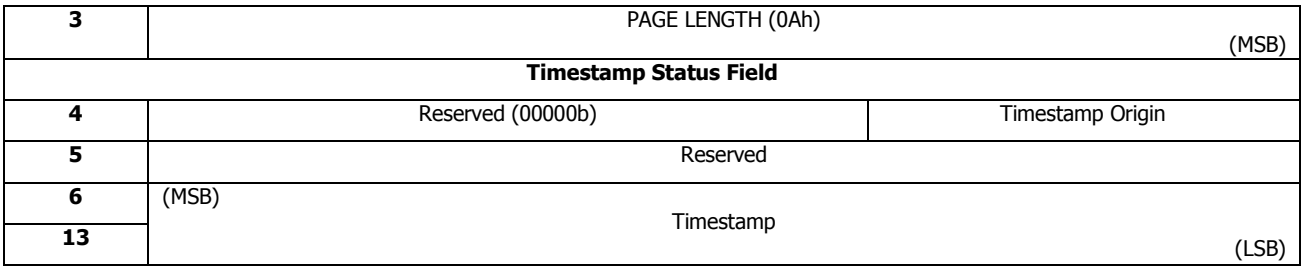

### *Timestamp Origin*

This field specifies the origin of the timestamp.

000b: Timestamp initialized to zero at power-on or as the result of a hard reset. 010b: Timestamp initialized by the last Timestamp Set Diagnostic Page. Other values are to be considered reserved.

### *Timestamp*

This field specifies the current value of timestamp. The timestamp shall increment by one for every millisecond that has elapsed since the timestamp was set. It shall remain in effect until a hard reset occurs or a Timestamp Set Diagnostic Page is processed.

# 4.2.17 VPD Control Diagnostic Page (12h)

#### **Description**

The VPD Control Diagnostic Page requests that the specified VPD content. The VPD Control Diagnostic Page is issued by the SEND DIAGNOSTIC command.

### **Pages Contents**

### **Table 75 VPD Control Diagnostic Page**

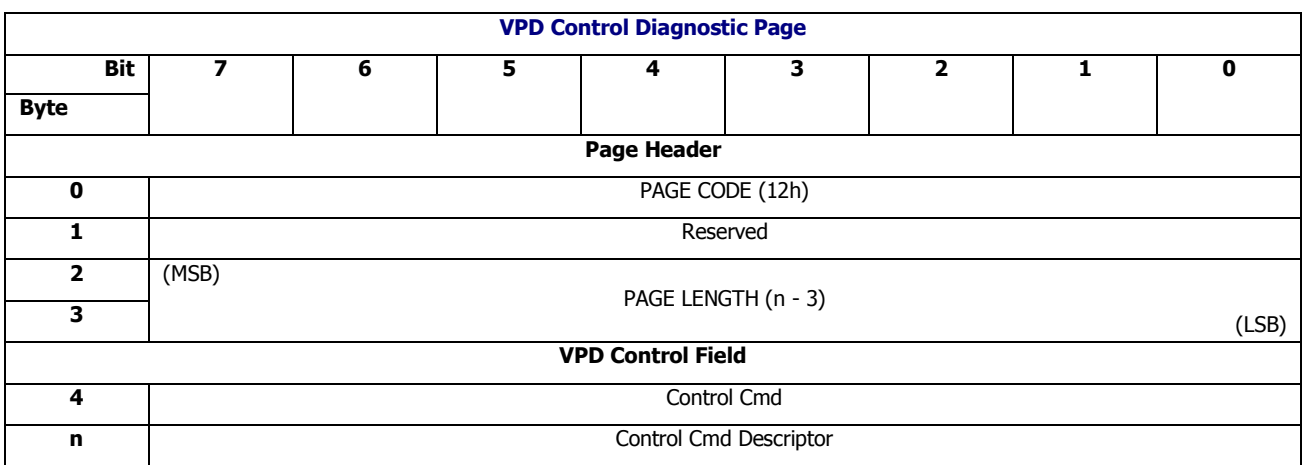

### *VPD Control Field*

**Table 76**

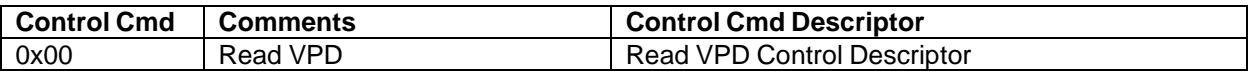

**Table 77** – **VPD Control Field**

#### *Read VPD Control Descriptor*

#### **Table 78 Read VPD Control Descriptor**

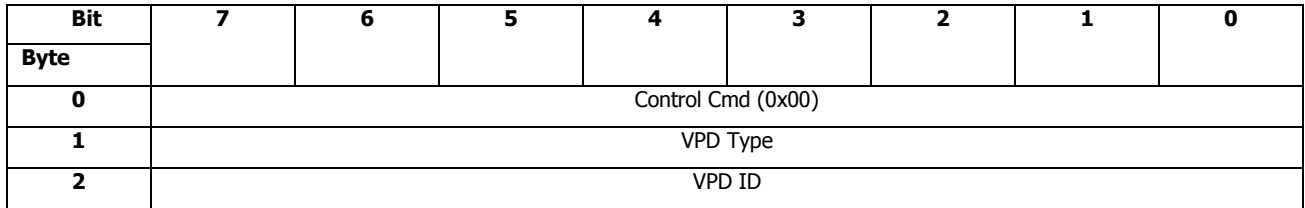

#### *VPD Type*

Multiple combinations of VPD Type and VPD ID have been allocated to specify the component where the target VPD resides. The enclosure services processor assigns vendor-specific VPD Type to be used as to locate VPD as follows: 0Eh: Assigned for VPD located in Midplane 07h: Assigned for VPD located in Canister 02h: Assigned for VPD located in Power Supply FFh: Assigned for all the VPDs in Enclosure

### *VPD ID*

This field specifies the VPD of a given type. For Midplane VPD, this field is always 0 For Cansiter VPD, this field is 0 for Canister A VPD , 1 for Canister B VPD For Power Supply VPD, this filed is 0 for PS A VPD, 1 for PS B VPD For All VPD, this filed is always 0

# 4.2.18 VPD Status Diagnostic Page (12h)

#### **Description**

This function requests that the VPD of the specified component is retrieved followed by the SEND DIAGNOSTIC command with a Read VPD Control Diagnostic Page for a specific offset and length . A RECEIVE DIAGNOSTIC RESULT command is sent to retrieve the data.

### **Pages Contents**

### **Table 79 VPD Status Diagnostic Page**

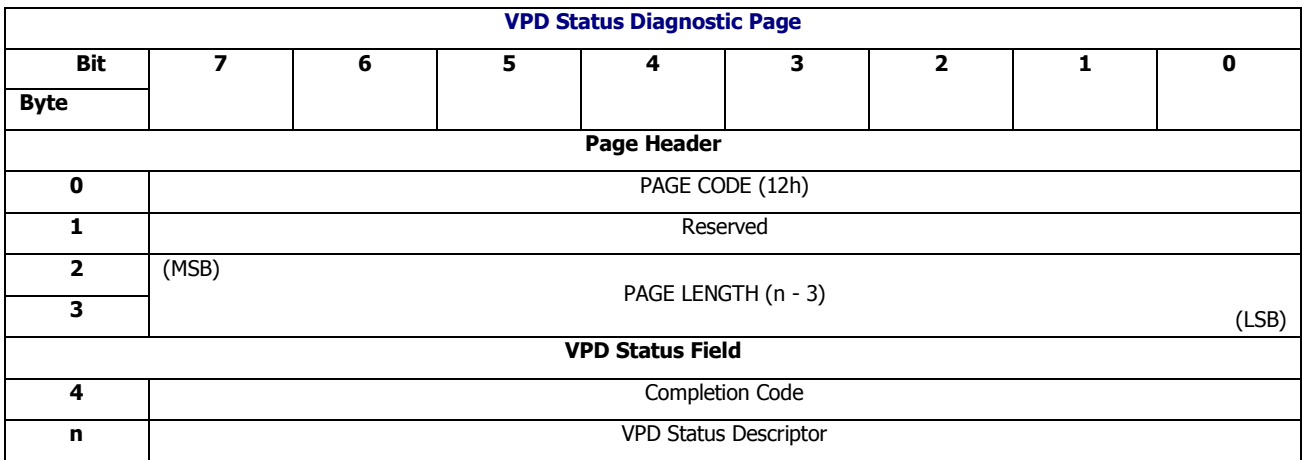

*VPD Type, VPD ID* are defined in Read VPD Control Descriptor

### *VPD Status Field*

#### **Table 80 VPD Status Field**

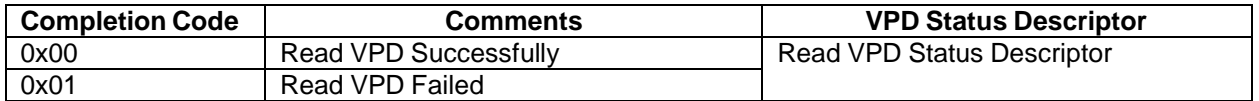

#### *Read VPD Status Descriptor*

#### **Table 81 Read VPD Status Descriptor**

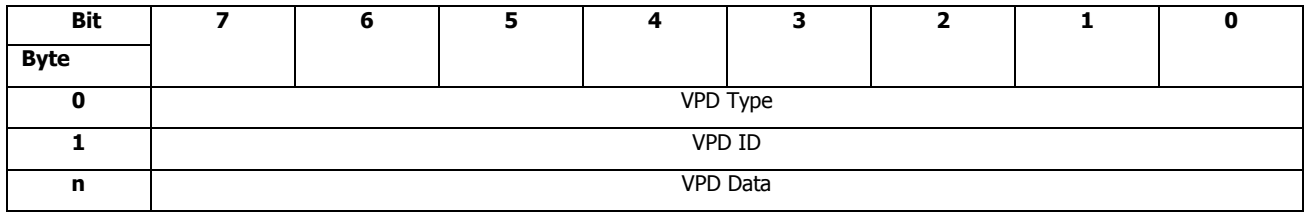

Midplane VPD Data Format

## **Table 82 Midplane VPD Data Format**

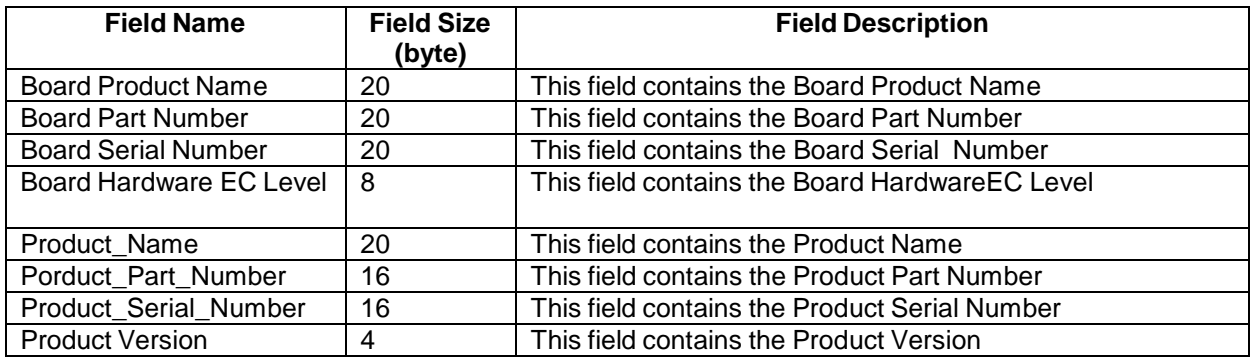

#### Canister VPD Data Format

#### **Table 83 Canister VPD Data Format**

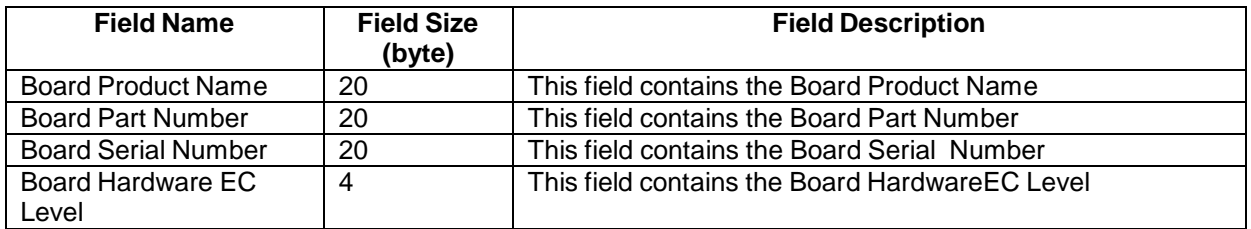

PSU VPD Data Format

#### **Table 84 PSU VPD Data Format**

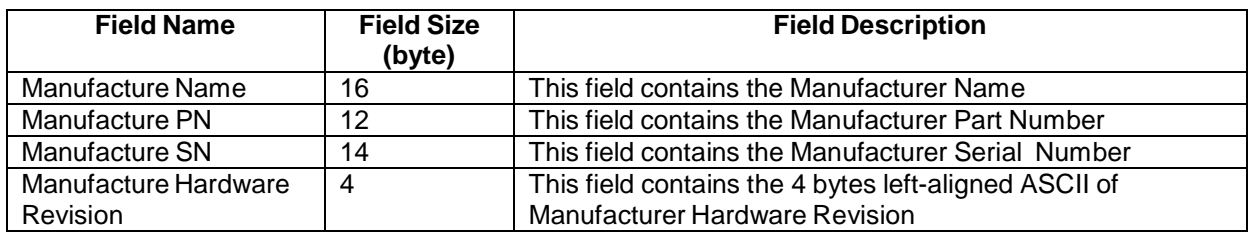

# 4.2.19 Log Control Diagnostic Page (13h)

### **Description**

Log Control Diagnostic Page is sent to Control Log Repository. The Log Control Diagnostic Page is issued by SEND DIAGNOSTIC command.

#### **Pages Contents**

#### **Table 85 Log Control Diagnostic Page**

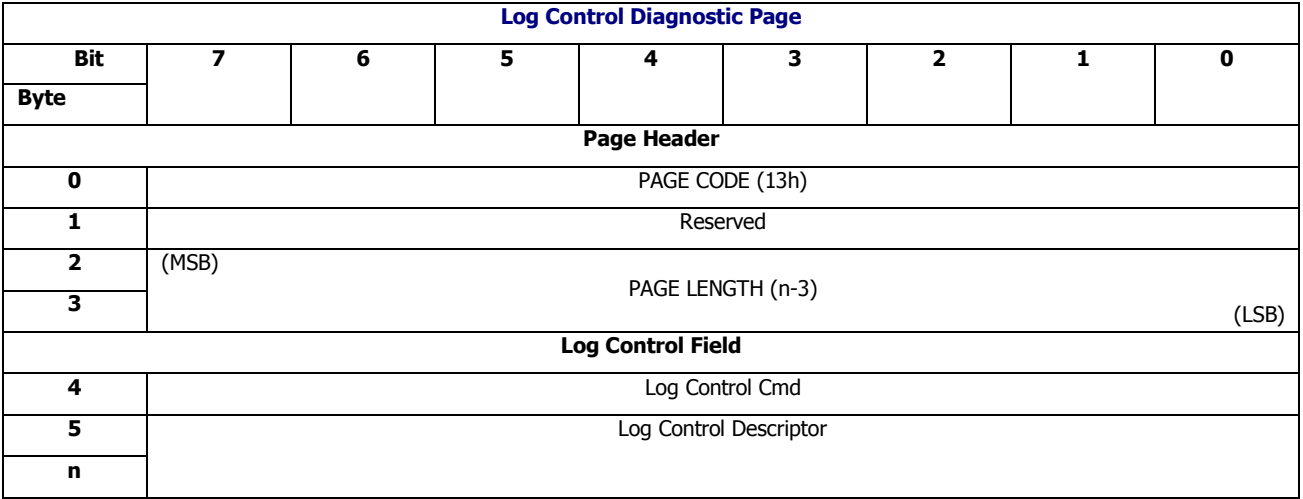

#### *Log Control Cmd*

This filed specifies the log control command of Log Control Diagnostic Page.

#### **Table 86 Log Control Field**

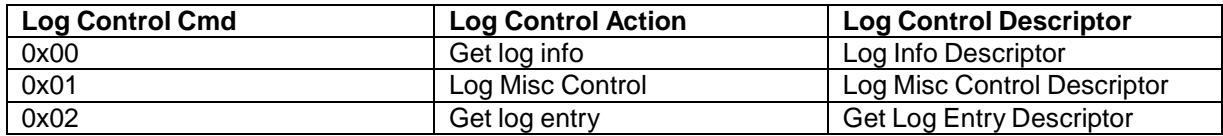

## **4.2.19.1 Log Info Descriptor**

#### **Table 87 Log Info Descriptor**

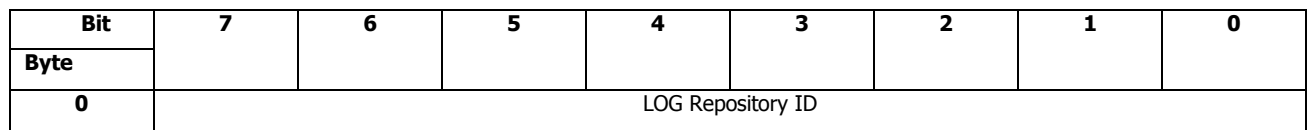

### *LOG Repository ID<sup>4</sup>*

This field specifies the ID of log repository 0x00: the log in ESCE A 0x01: the log in ESCE B

## **4.2.19.2 Log Misc Control Descriptor**

#### **Table 88 Log Misc Control Descriptor**

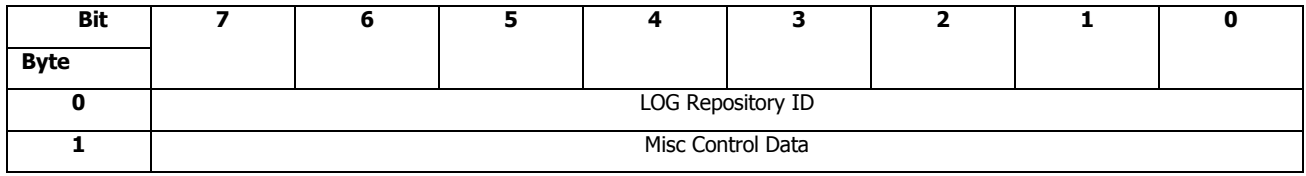

*LOG Repository ID*

This field has been defined in Log Info Descriptor

#### *Misc Control Data*

### **Table 89 Misc Control Data**

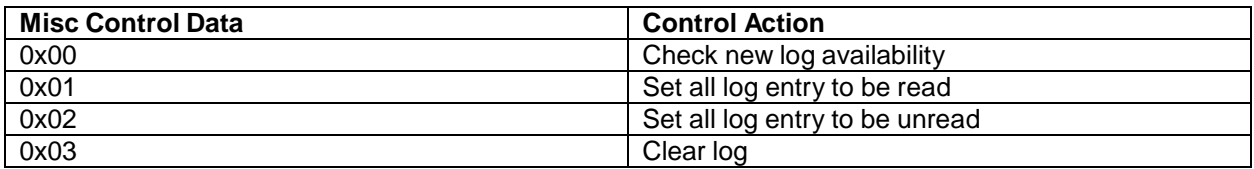

## **4.2.19.3 Get Log Entry Descriptor**

### **Table 90 Get Log Entry Descriptor**

| Bit         |                    | ь |  |  | כי<br>J |  |  | u     |  |
|-------------|--------------------|---|--|--|---------|--|--|-------|--|
| <b>Byte</b> |                    |   |  |  |         |  |  |       |  |
|             | LOG Repository ID  |   |  |  |         |  |  |       |  |
|             | (MSB)              |   |  |  |         |  |  |       |  |
|             | <b>Start Entry</b> |   |  |  |         |  |  |       |  |
| 7           |                    |   |  |  |         |  |  | (LSB) |  |
| 3           | (MSB)              |   |  |  |         |  |  |       |  |

<sup>4</sup> This feature is dependent on hardware, if there is no SRAM in hardware, this feature will only support local log operations, all peer log operations will not be supported and return invalid data, please contact the manufacturer to ensure whether the hardware has this dependency

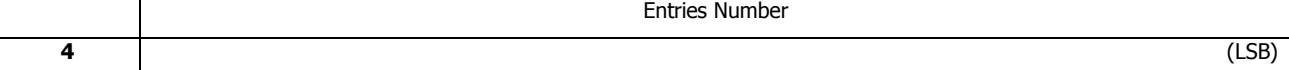

#### *LOG Repository ID*

This field has been defined in Log Info Descriptor

#### *Start Entry*

This field specifies the first log entry requested.

#### *Entries Number*

This field specifies the total number of log entries requested.

If both Start Entry and Entries Number are 0xffff, CLS SES firmware will do Log entry read by increasingly

CLS SES firmware is responsible for checking the boundary of Log Repository. If the combination of Start Entry and Entries number is invalid, the command shall be terminated with CHECK CONDITION status, with the sense key set to ILLEGAL REQUEST, and the additional sense code set to INVALID FIELD IN PARAMETER LIST.

## 4.2.20 Log Status Diagnostic Page (13h)

#### **Description**

This function requests that the entries of Log Repository are retrieved. A RECEIVE DIAGNOSTIC RESULT command is sent to retrieve the entries of Log Repository.

#### **Pages Contents**

#### **Table 91 Log Status Diagnostic Page**

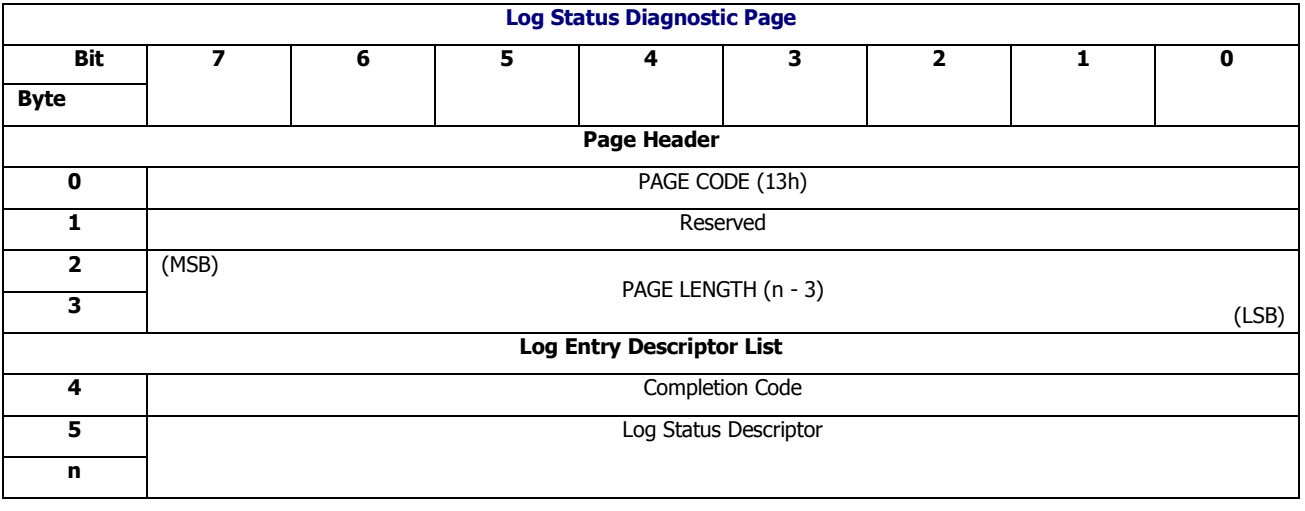

#### *Completion Code*

#### **Table 92 Completion Code and Status Descriptor**

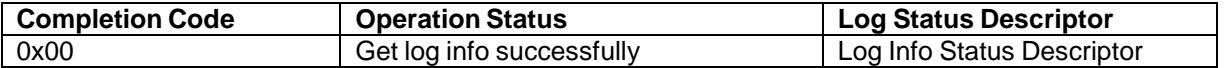

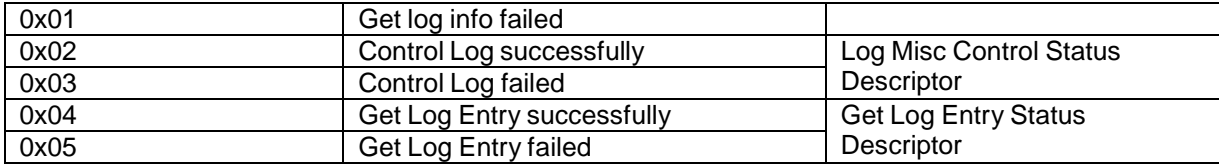

*Log Status Descriptor*

## **4.2.20.1 Log Info Status Descriptor**

## **Table 93 Log Info Status Descriptor**

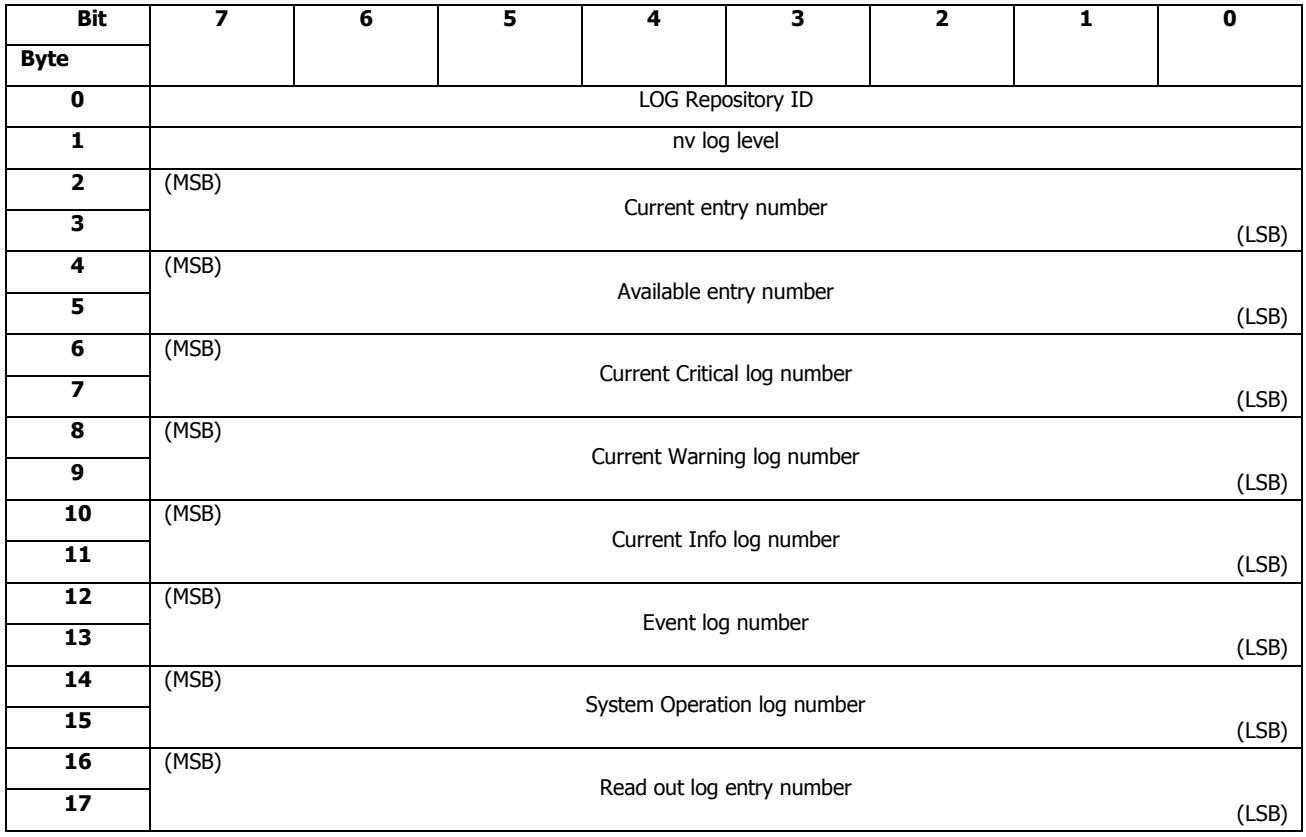

### *LOG Repository ID*

This field has been defined in Log Info Descriptor

# **4.2.20.2 Log Misc Control Status Descriptor**

## **Table 94 Log Misc Control Status Descriptor**

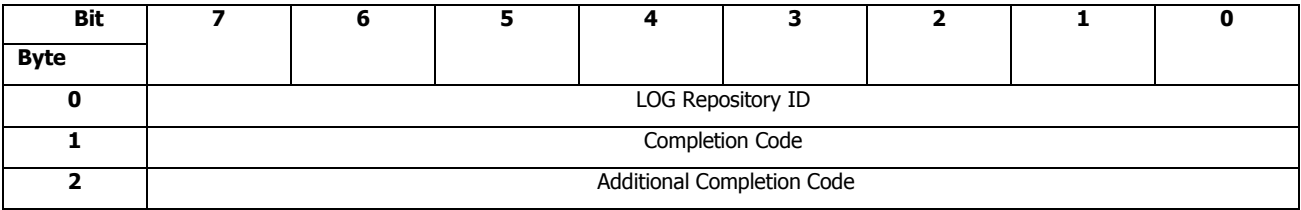

**3**

### *LOG Repository ID*

This field has been defined in Log Info Descriptor

#### **Table 95 Completion Code and Additional Completion Code**

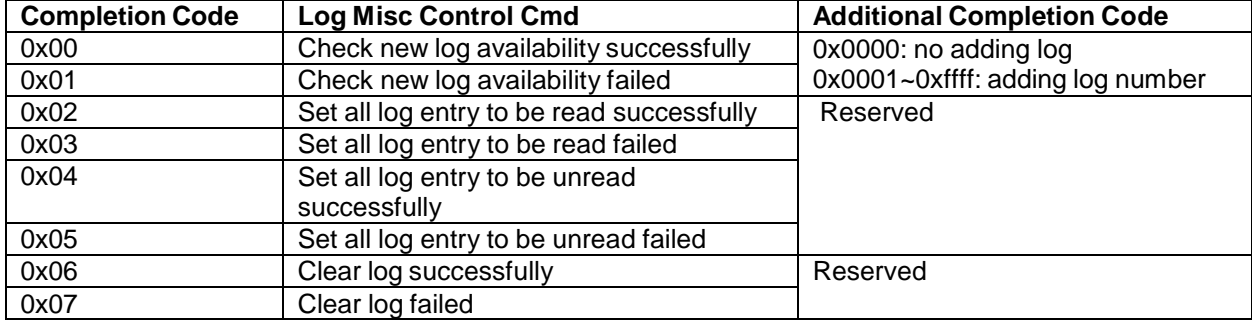

## **4.2.20.3 Get Log Entry Status Descriptor**

## **Table 96 Get Log Entry Status Descriptor**

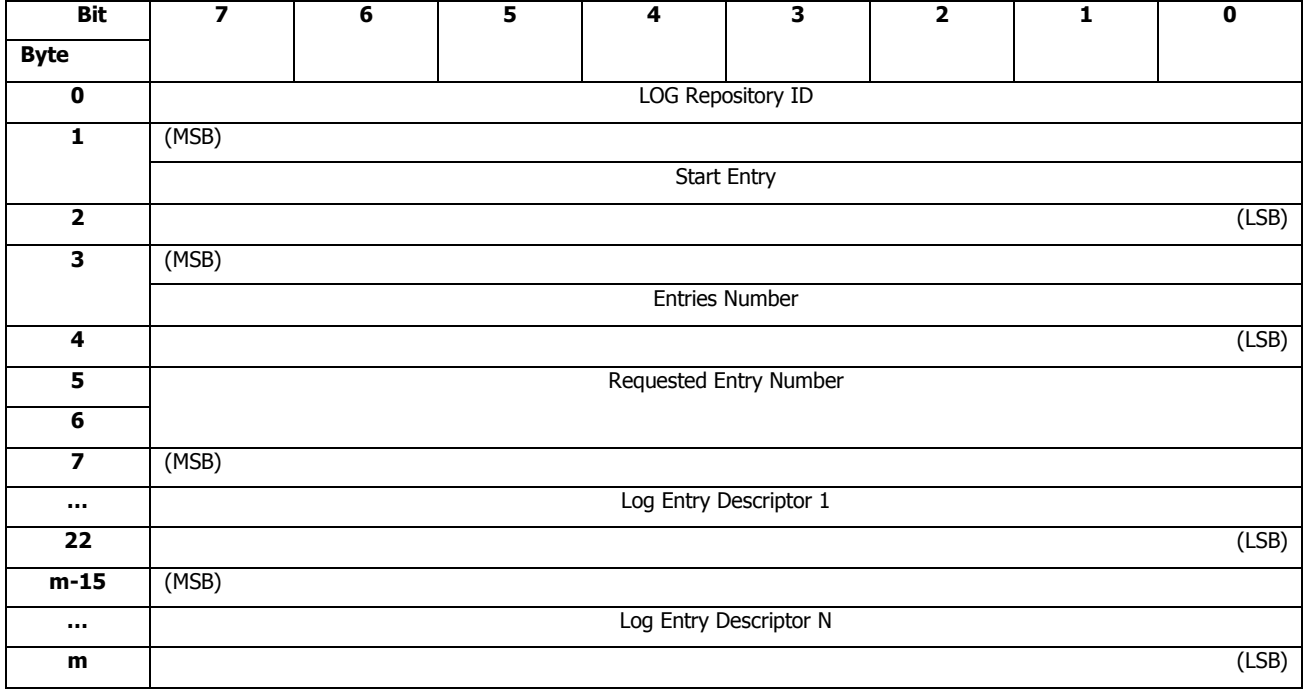

#### *LOG Repository ID*

This field has been defined in Log Info Descriptor

### *Start Entry*

This field specifies the start entry returned by Log Status Diagnostic Page

#### *Entries Number*

This field specifies the number of log entry returned by Log Status Diagnostic Page.

#### *Requested Entry Number*

This field specifes the number of log entry sent by Log Control Diagnostic Page

Please see the following subsections for more detailed information of Log Entry Descriptor.

### 4.2.20.3.1Log Entry Descriptor

The Log Entry Descriptor contains a log entry descriptor for each log entry in Log Repository. The format of Log Entry Descriptor is defined as follow:

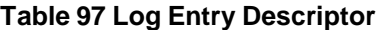

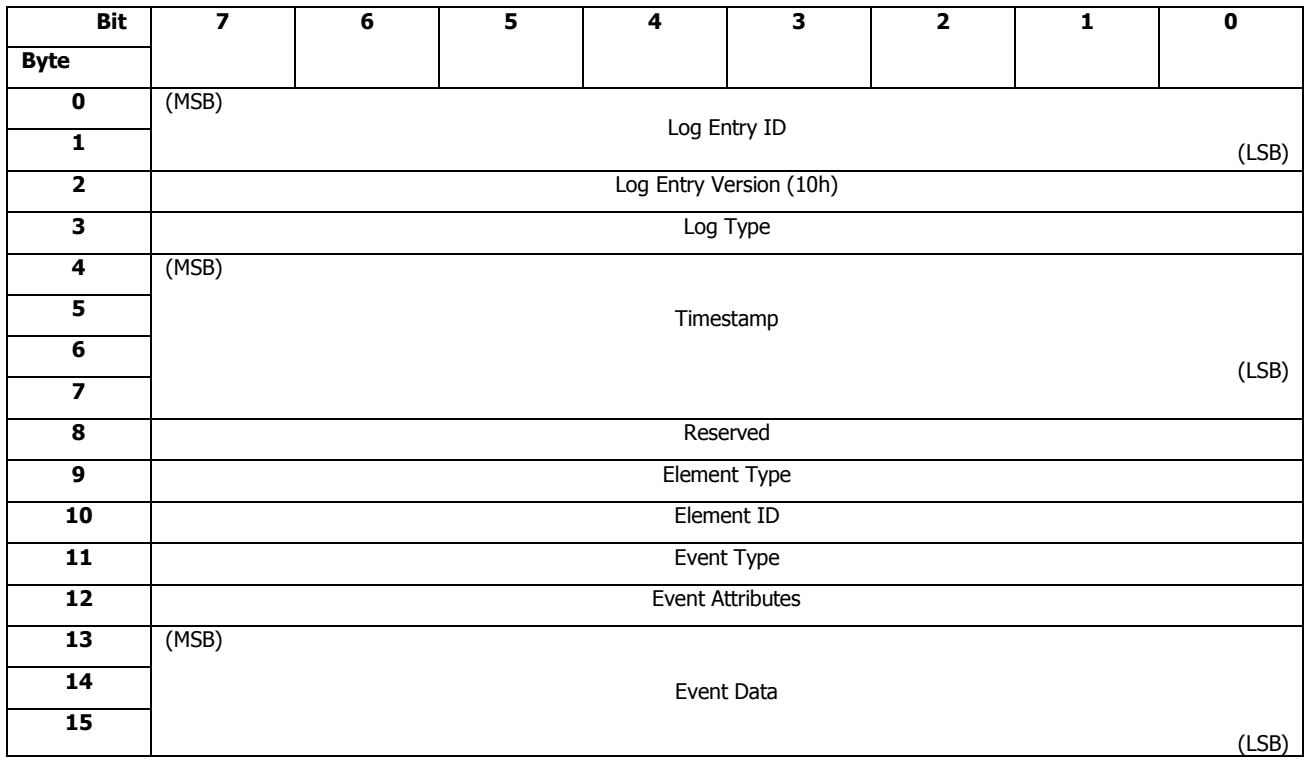

#### *Log Entry ID*

An index value that's used for accessing log entries.

#### *Log Entry Version*

Version of log entry format, 10 h for this specification.

#### *Log Type*

Type of this log entry. 01h: Element event log 02h: System operation log

#### *Timestamp*

Firmware local running time (in second) when this entry was logged.

#### *Element Type*

Element Type Code, defined in [4.3](#page-89-0) Element [Definitions](#page-89-0)

#### *Element ID*

Unique number identifies an element of a given type.

#### *Event Type*

This filed specifies the event type.

#### *Event Attributes*

See to following subsection for more detailed information of Event Attributes.

#### *Event Data*

Three (3) bytes data field describe additional information of an event.

### *4.2.20.3.1.1* Event Attributes

Event Attributes of Log Entry Descriptor is defined as follow:

#### **Table 98 Event Attributes**

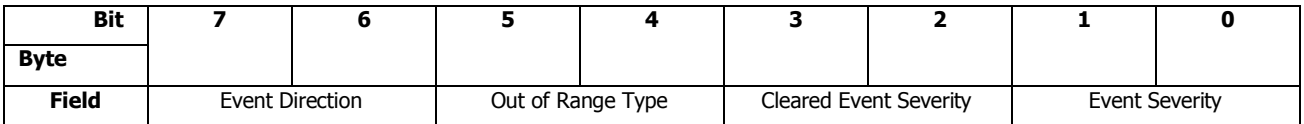

#### *Event Direction*

00b: Assertion/Insertion/On 11b:De-Assertion/Removal/Off Other values are reserved.

#### *Out of Range Type*

00b: Not applicable 01b: Over high threshold. 10b: Under low threshold. Other values are reserved.

#### *Cleared Event Severity*

For sensors' de-assertion events. 00b: Not applicable 01b: Warning event cleared 10b: Critical event cleared. Other values are reserved.

#### *Event Severity*

00b: Info 01b: Warning 10: Critical Other values are reserved.

# 4.2.21 PHY Control Diagnostic Page (14h)

### **Description**

The PHY Control Diagnostic Page is sent to enclosure services processor to control the specified PHY. The PHY Control Diagnostic Page is issued by SEND DIAGNOSTIC command.

#### **Pages Contents**

#### **Table 99 PHY Control Diagnostic Page**

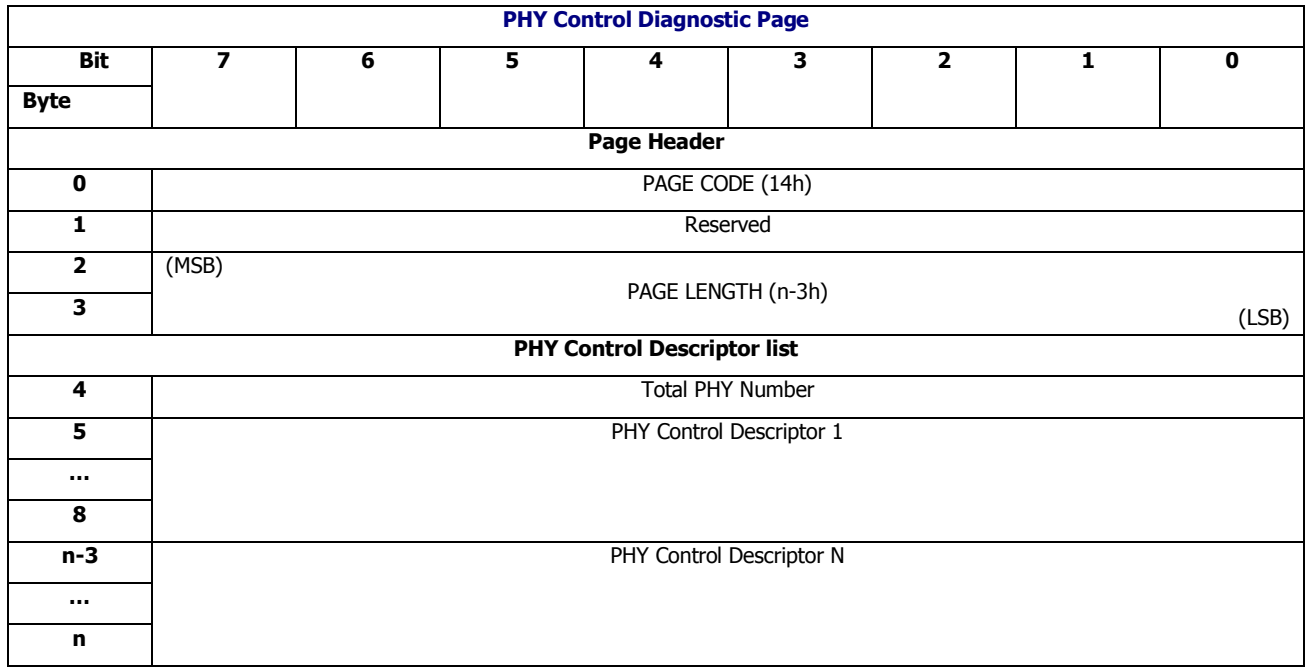

#### *Total PHY Number*

This field specifies the total number of phy in expander

CLS SES firmware is responsible for checking the boundary of target expander PHYs. If total phy number is invalid, the command shall be terminated with CHECK CONDITION status, with the sense key set to ILLEGAL REQUEST, and the additional sense code set to INVALID FIELD IN PARAMETER LIST.

*PHY Control Descriptor* is defined as below:

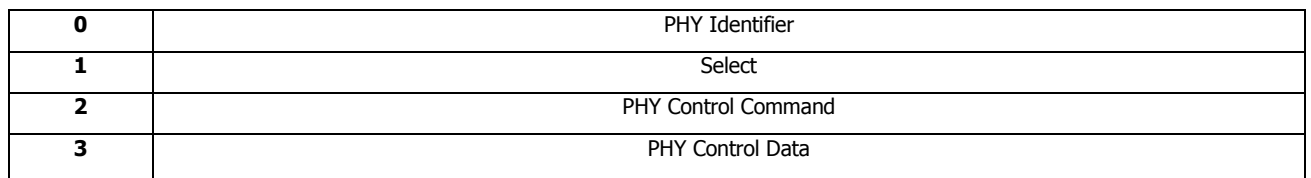

### **Table 100 PHY Control Descriptor**

#### *Select*

This bit specifies whether or not the enclosure services process should perform the control functions defined by the other bits in the PHY Control Descriptor

This bit set to one specifies enclosure services process should perform the control functions defined by the other bits in the PHY Control Descriptor.This bit set to zero specifies enclosure services process should not perform the control functions defined by the other bits in the PHY Control Descriptor
#### *PHY Identifier*

This field specifies the PHY of the target expander which PHY Control Diagnostic Page will control

CLS SES firmware is responsible for checking the boundary of target expander PHYs. If the PHY Identifier is invalid, the command shall be terminated with CHECK CONDITION status, with the sense key set to ILLEGAL REQUEST, and the additional sense code set to INVALID FIELD IN PARAMETER LIST.

#### *PHY Control Command*

This field specifies the control command for the specified PHY 0x00 PHY Status Control 0x01 PHY Information Get

#### *PHY Control Data*

.

this field specifies the control data which is used by control command

#### **Table 101 PHY Control Command and Control Data**

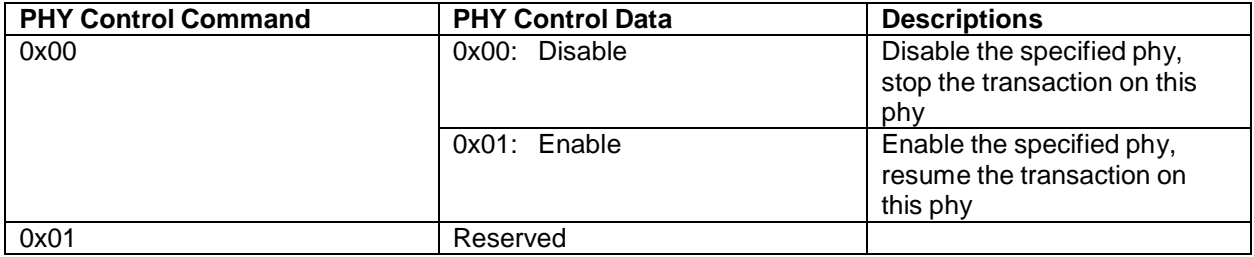

# 4.2.22 PHY Status Diagnostic Page (14h)

#### **Description**

The PHY Status Diagnostic Page is returned by enclosure services processor to report the status of the specified phy. The PHY Status Diagnostic Page is returned by RECEIVE DIAGNOSTIC RESULT command.

#### **Pages Contents**

#### **Table 102 PHY Status Diagnostic Page**

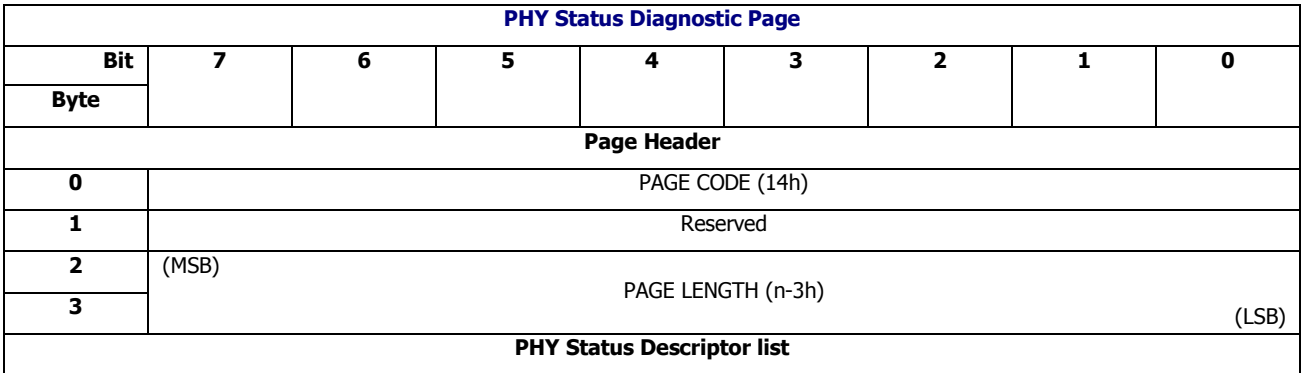

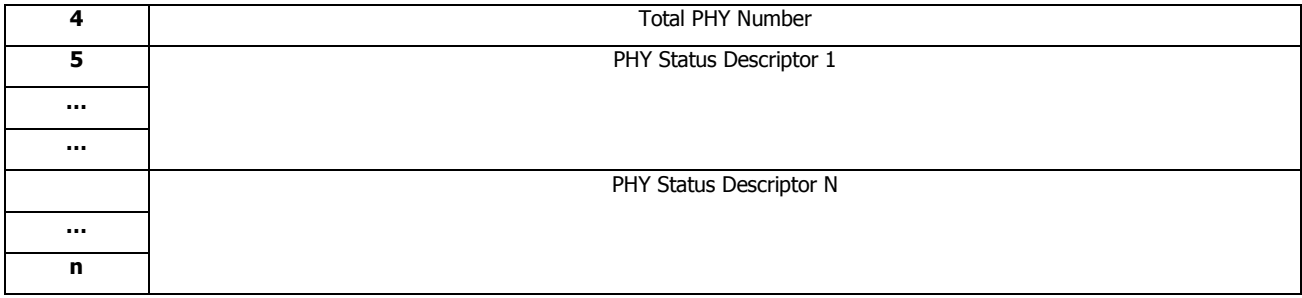

### *Total PHY Number*

This field specifies the total number of phy in expander

*PHY Status Descriptor* is defined as below:

#### **Table 103 PHY Status Descriptor**

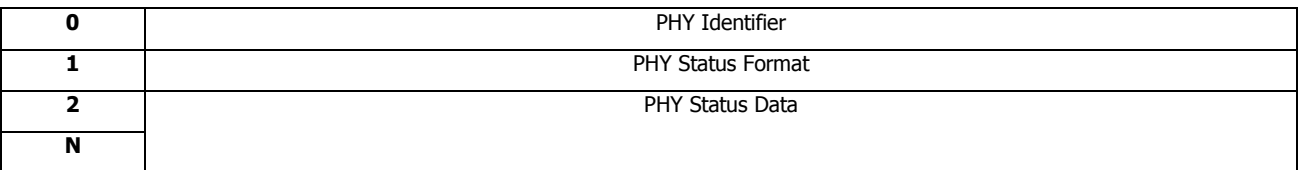

#### *PHY Identifier*

This field specifies the PHY of the target expander which PHY Status Diagnostic Page will report

#### *PHY Status Format*

This field specifies the format of the follow PHY Status Descriptor

#### **Table 104 PHY Status Format**

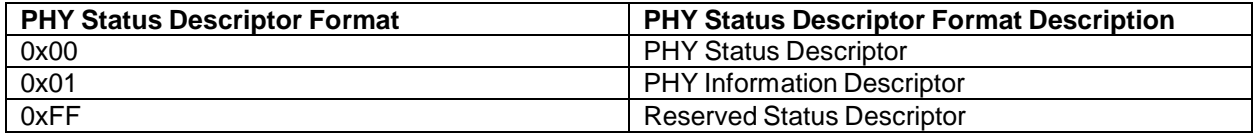

# **4.2.22.1 PHY Status Descriptor**

The PHY Status Descriptor List contains PHY Status Descriptors for each PHY of the target expander. The format of the PHY Status Descriptor is defined as follow:

# **Table 105 PHY Power Status Descriptor**

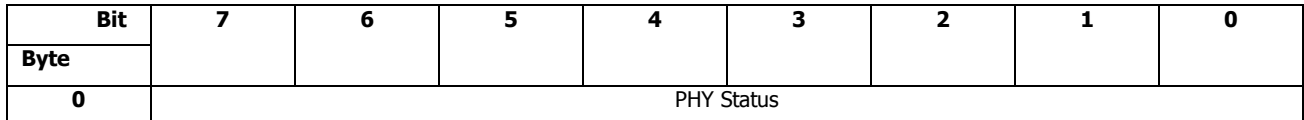

*PHY Status* 00h: Disabled. 01h: Enabled

# **4.2.22.2 PHY Information Descriptor**

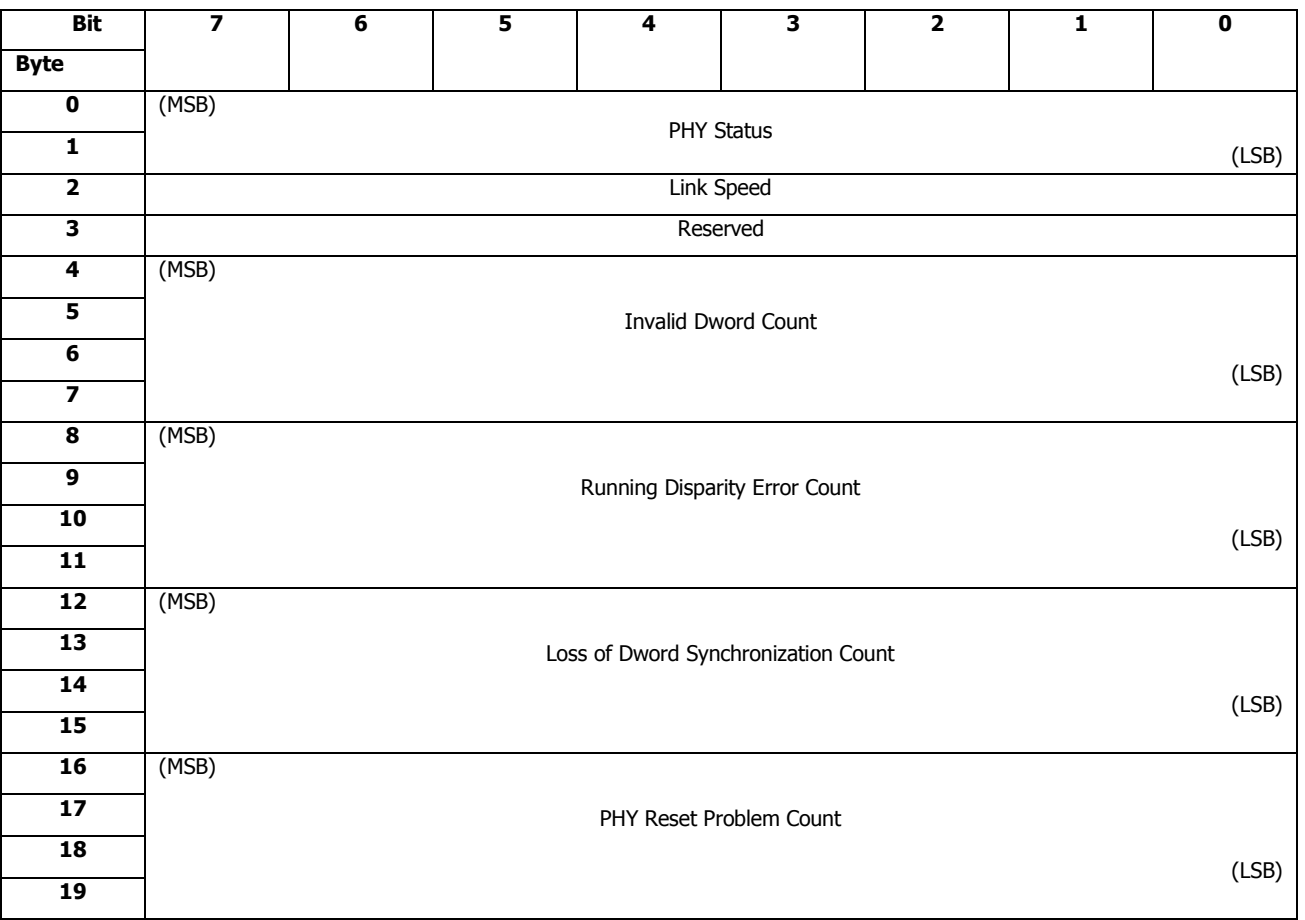

# **Table 106 PHY Information Descriptor**

# *PHY Status*

# **Table 107 PHY Status**

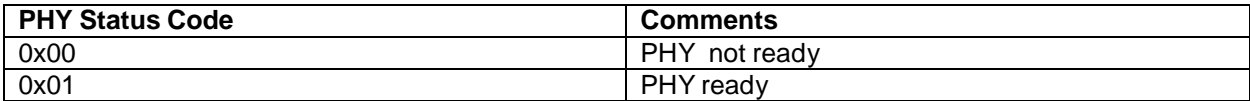

*Link Speed*

# **Table 108 Link Speed**

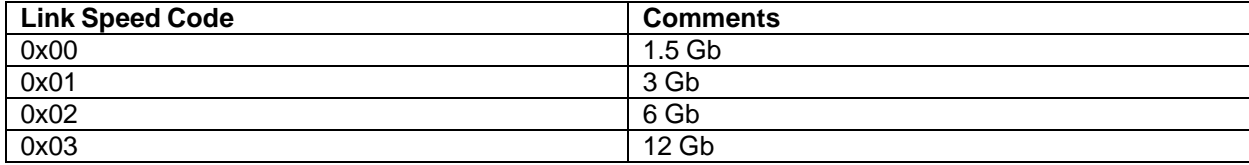

#### *Invalid Dword Count*

This field specifies the number of invalid dwords that have been received outside of phy reset sequences. The count shall stop at the maximum value. The Invalid Dword Count field is set to 0 after power on.

### *Running Disparity Error Count*

This field indicates the number of dwords containing running disparity errors that have been received outside of phy reset sequences. The count shall stop at the maximum value. The Running Disparity Error Count field is set to 0 after power on.

### *Loss of Dword Synchronization Count*

This field indicates the number of times the phy has restarted the link reset sequence because it lost dword synchronization. The count shall stop at the maximum value. The Loss of Dword Synchronization Count field is set to 0 after power on.

### *PHY Reset Problem Count*

This field indicates the number of times a phy reset problem occurred. The count shall stop at the maximum value. The PHY Reset Problem Count field is set to0 after power on.

# **4.2.22.3 Reserved Status Descriptor**

### **Table 109 Reserved Status Descriptor**

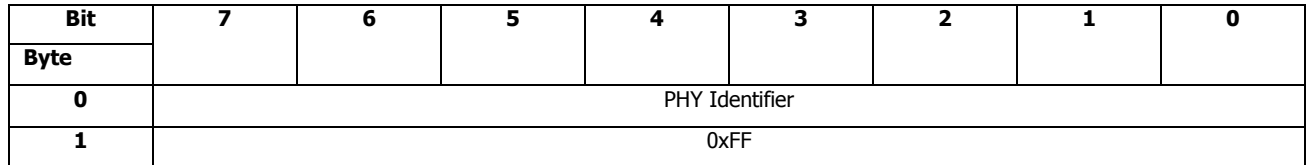

0xFF indicates this PHY is not selected in the corresponding Control Descriptor

# 4.2.23 Error Injection Control Diagnostic Page (15h)

### **Description**

The Error Injection Control Diagnostic Page is sent to enclosure services processor to control the error injection. The Error injection Control Diagnostic Page is issued with SEND DIAGNOSTIC command.

The following table defines the page content of Error Injection Control Diagnostic Page

## **Table 110 Error Injection Control Diagnostic Page**

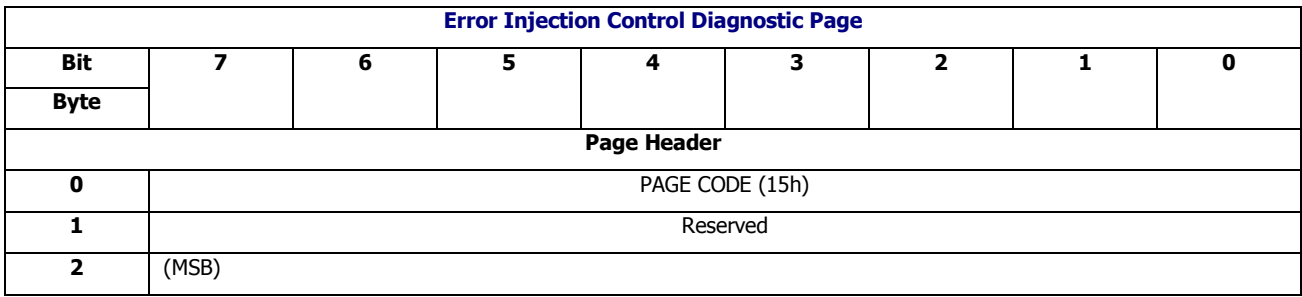

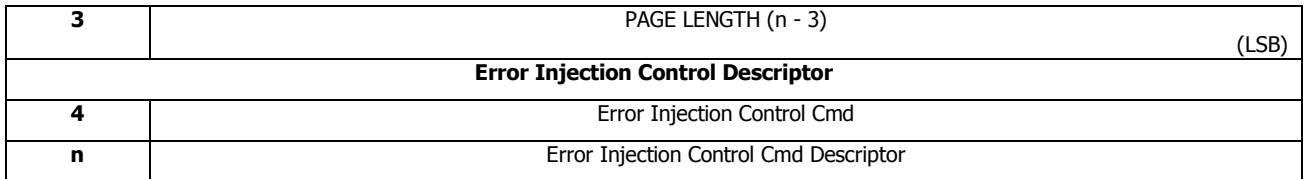

The following table defines the relationship between Control Cmd and the relative Control Cmd Descriptor

### **Table 111 Error Injection Control Cmd and Control Cmd Descriptor**

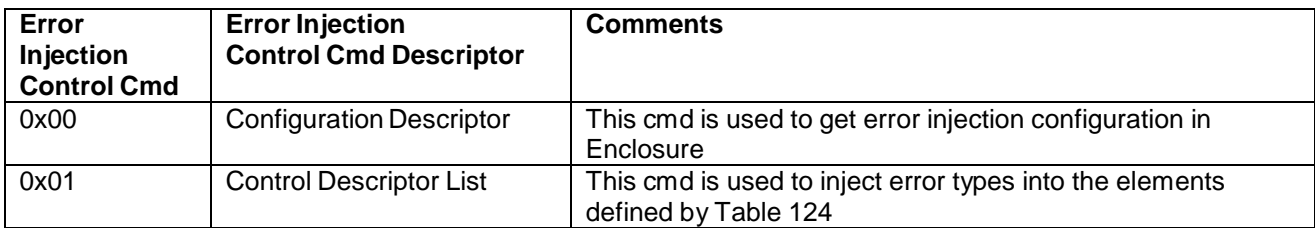

## Configuration Descriptor

The following table defines the format of Configuration Descriptor

# **Table 112 Configuration Descriptor**

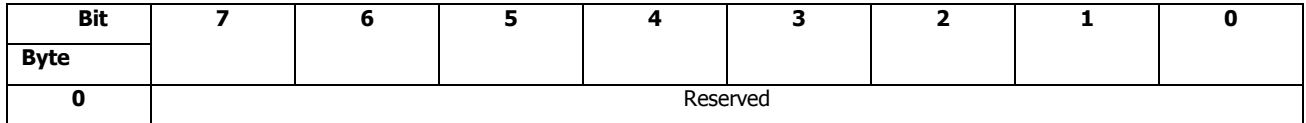

## Control Descriptor List

## The following table defines the format of Control Descriptor List

## **Table 113 Control Descriptor List**

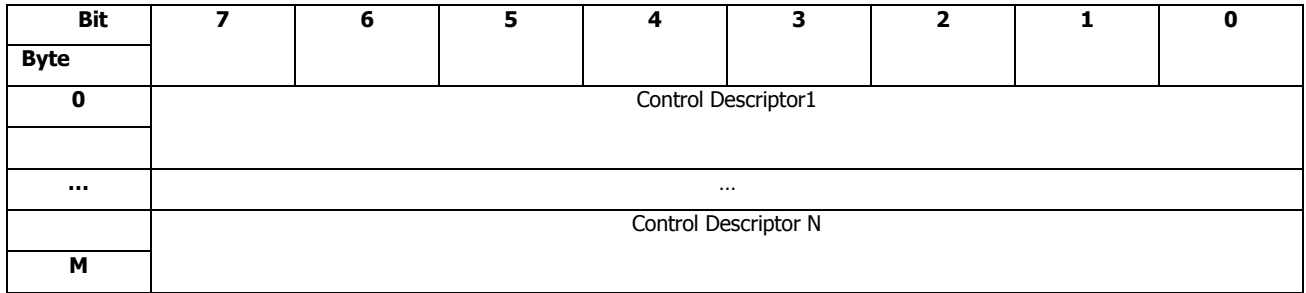

The Control Descriptor List contains control descriptors for each element described in the Configuration Status Descriptor defined by Table 123

The following table defines the format of Control Descriptor

#### **Table 114 Control Descriptor**

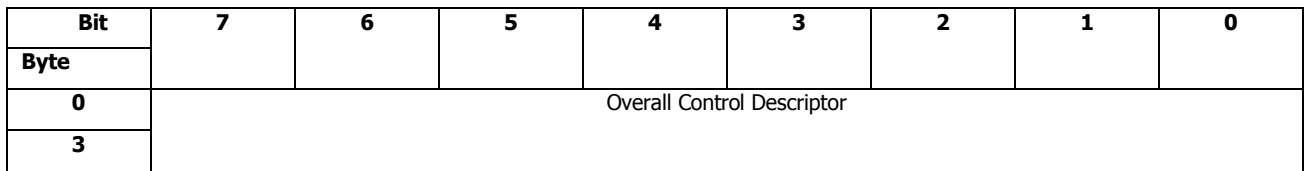

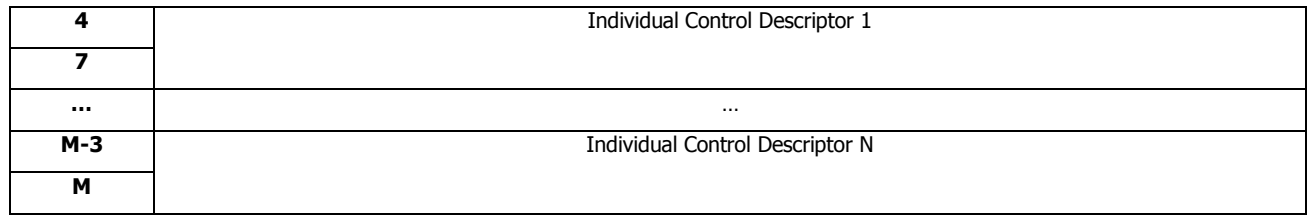

The overall control descriptor provides control for all the elements corresponding to the element type define in Table 124. The general format for the overall control descriptor is defined by Table 115.

The individual control descriptor contains an individual control for each of the possible elements identified by the ELEMENT NUMBERS field in the corresponding Configuration Status Descriptor by Table 122.

For example, if the ELEMENT NUMBERS field for one element is 4, the number of individual descriptor for this element shall be 4.

The individual control descriptors for the specific element shall be listed in the same order as ones in Enclosure Control diagnostic page.

Each control descriptor contains control information for the element. Table 115 defines the general format for the individual control element.

#### **Table 115 Overall and Individual Control Descriptor**

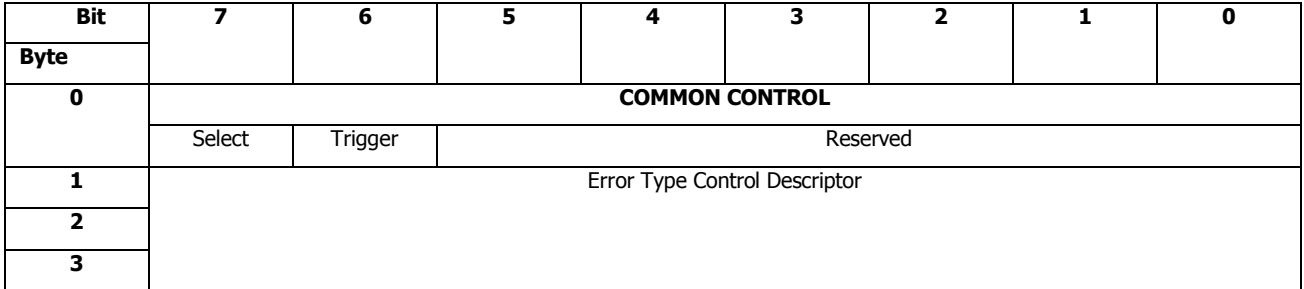

The COMMON CONTROL field contains Select and Trigger bit that can be used by any control element

#### **Select**

A SELECT bit set to one specifies that the firmware should perform the control functions defined by the other bits in the control descriptor. A SELECT bit set to zero specifies that the firmware shall ignore all other bits in the control descriptor.

#### **Trigger**

A Trigger bit set to one specifies that the error types whose bits are set to one, defined in Error Type Control Descriptor, should be triggered on. A Trigger bit set to zero specifies that the error types whose bits are set to one, defined in Error Type Control Descriptor, should be triggered off.

#### Error Type Control Descriptor

The Error Type Control Descriptor is defined separately for each element type in Table 124 this field specifies the error types for this element should be carried out by this error injection control or not.

The bit in Error Type Control Descriptor set to one specifies that the corresponding error type shall be carried out by this error injection control. The bit in Error Type Control Descriptor set to zero has no effect

The following table defines the Power Supply Error Type Control Descriptor

#### **Bit Byte 7 6 5 4 3 2 1 0 0** COMMON CONTROL **1** RQST DC Over Voltage RQST DC Under Voltage RQST DC Over Current RQST AC Fail RQST DC Fail Reserved **2** Reserved **3** Reserved

# **Table 116 Power Supply Error Type Control Descriptor**

The following table defines the Cooling Error Type Control Descriptor

# **Table 117 Cooling Error Type Control Descriptor**

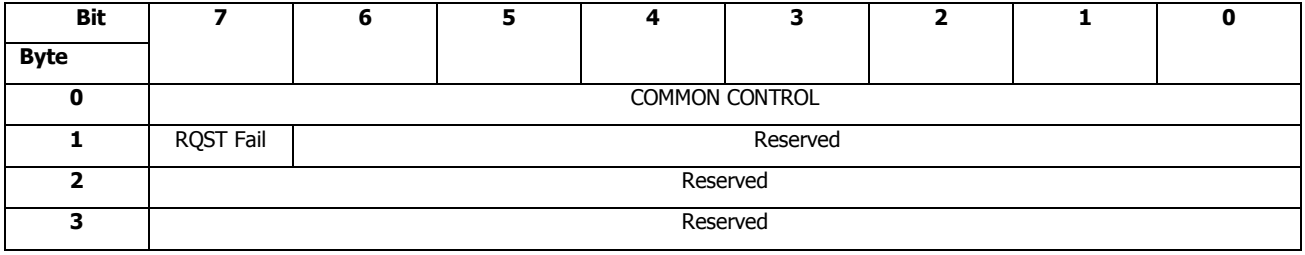

The following table defines the Temperature Error Type Control Descriptor

# **Table 118 Temperature Error Type Control Descriptor**

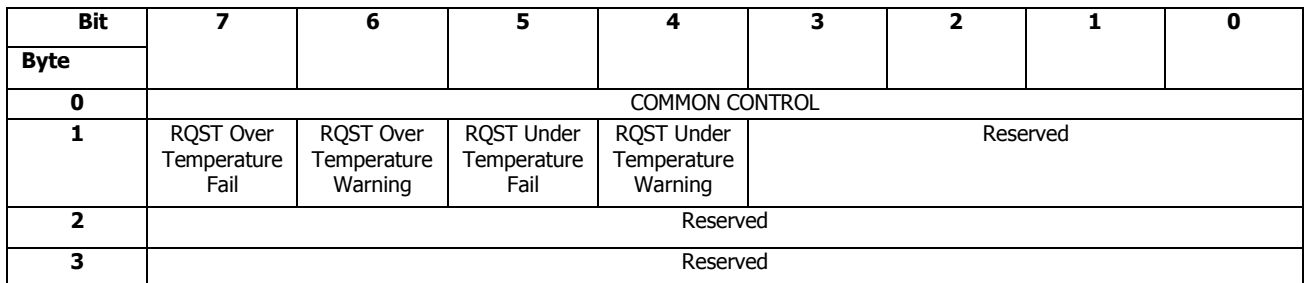

The following table defines the Voltage Error Type Control Descriptor

## **Table 119 Voltage Error Type Control Descriptor**

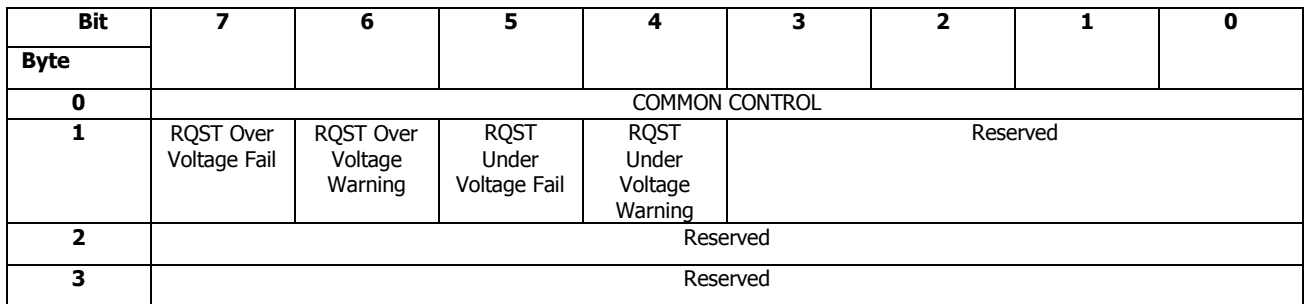

# The following table defines the Current Error Type Control Descriptor

## **Table 120 Current Error Type Control Descriptor**

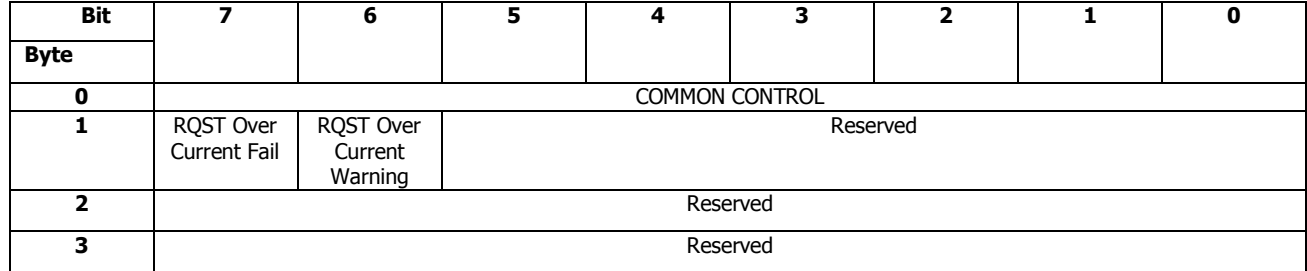

# 4.2.24 Error injection Status Diagnostic Page (15h)

### **Description**

The Error Injection Status Diagnostic Page is sent to enclosure services processor to get error injection status. The Error Injection Status Diagnostic Page is issued with RECEIVE DIAGNOSTIC RESULT command.

The following table defines the page content of the Error Injection Status Diagnostic Page

## **Table 121 Error Injection Status Diagnostic Page**

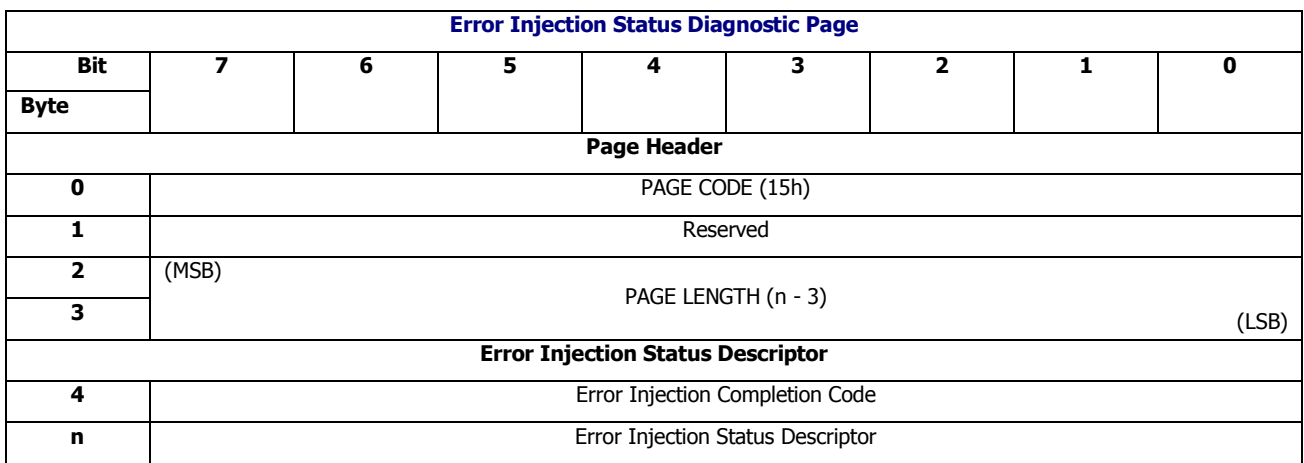

#### The following table defines the relationship between Completion Code and Status Descriptor

## **Table 122 Error Injection Completion Code and Status Descriptor**

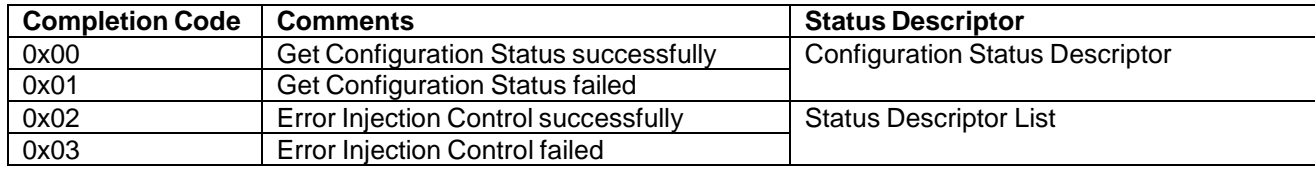

Configuration Status Descriptor

The following table defines the format of Configuration Status Descriptor

#### **Table 123 Configuration Status Descriptor**

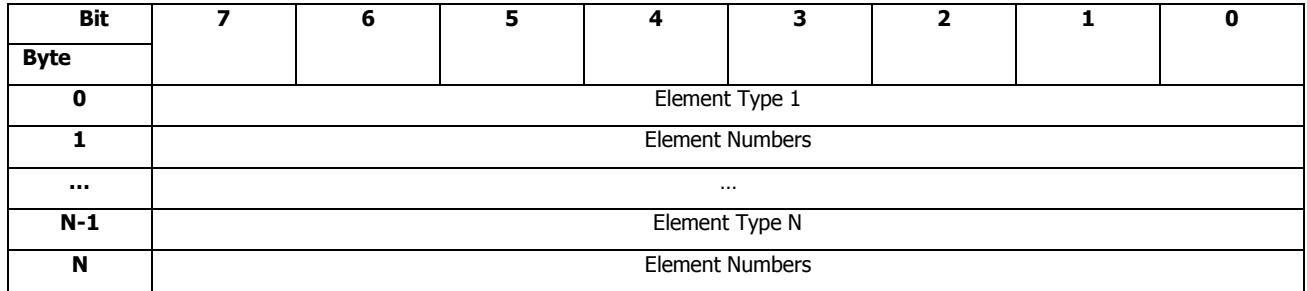

#### *Element Type*

The Element Type field specifies the element type being described in the Configuration Status Descriptor. The following table defines the detailed element type information.

#### **Table 124 Element Type List**

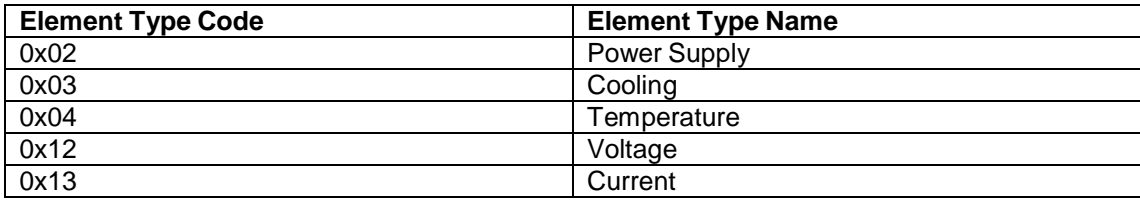

### *Element Numbers*

The Element Numbers field specifies the number of elements for the element type described in Element Type field.

Status Descriptor List

The following table defines the format of Status Descriptor List

## **Table 125 Status Descriptor List**

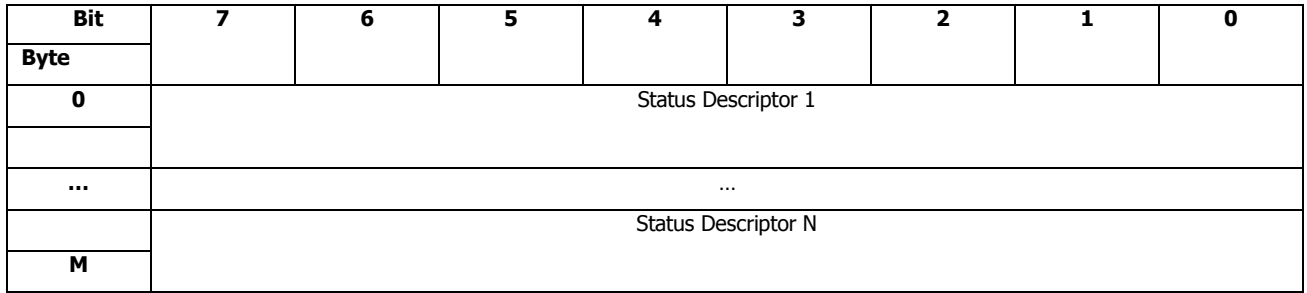

The Status Descriptor List contains status descriptors for each element described in the Configuration Status Descriptor defined by Table 123.

The following table defines the format of Status Descriptor

# **Table 126 Status Descriptor**

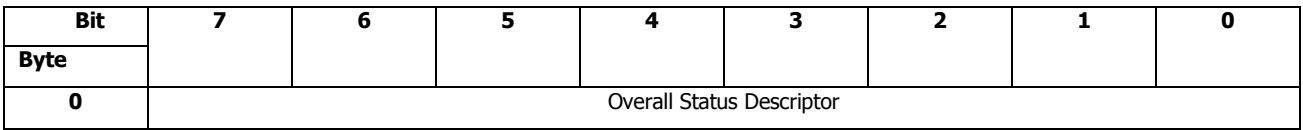

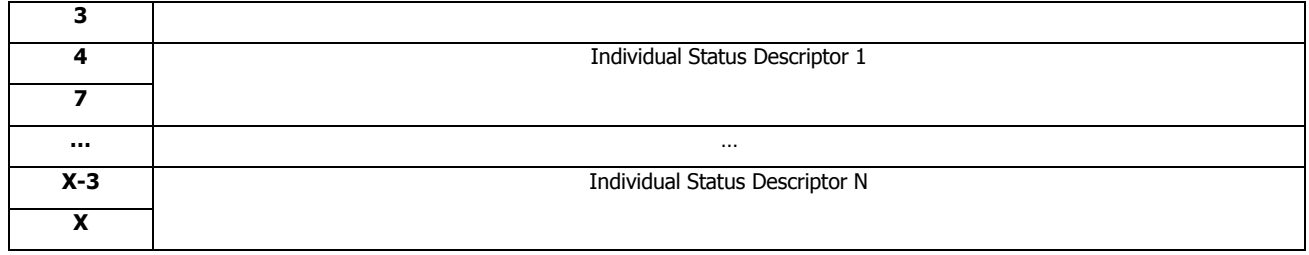

The overall status descriptor provides summary status for all the elements corresponding to the element type defined in Table 124.

The following table defines the general format for the overall status element.

### **Table 127 Overall Status Descriptor**

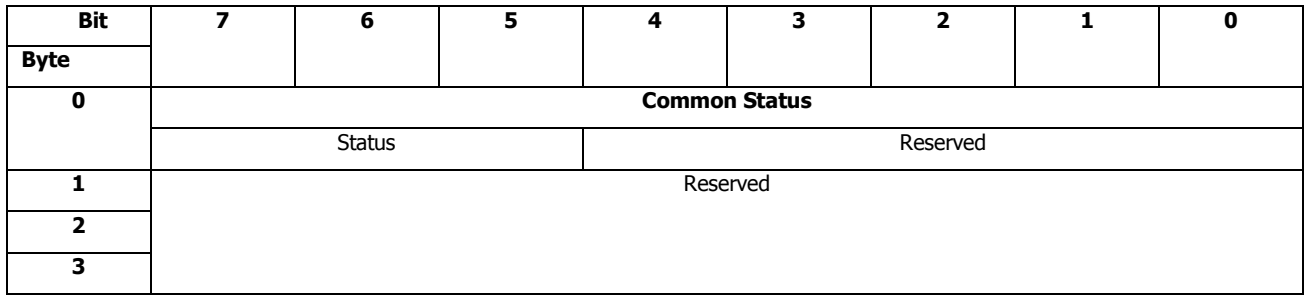

The COMMON STATUS field contains Status bit that shall be returned by any status descriptor.

**Status** 

The status field specifies the summary error injection status for the elements described in this descriptor.

The following table defines the Status field.

#### **Table 128 Status Definition**

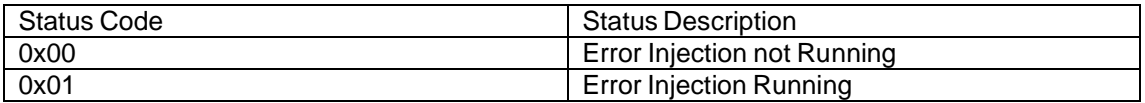

The individual status descriptor contains an individual status element for each elements identified by the ELEMENT NUMBERS field in the corresponding Error Injection Configuration Status Descriptor by Table 124.

For example, if the ELEMENT NUMBERS field for one element is 4, the number of individual descriptor for this element shall be 4,

The individual status descriptors for the specific element shall be listed in the same order as ones in Enclosure Status diagnostic page.

Each individual status descriptor contains status information for the element.

The following table defines the general format for the individual status element.

#### **Table 129 Individual Status Descriptor**

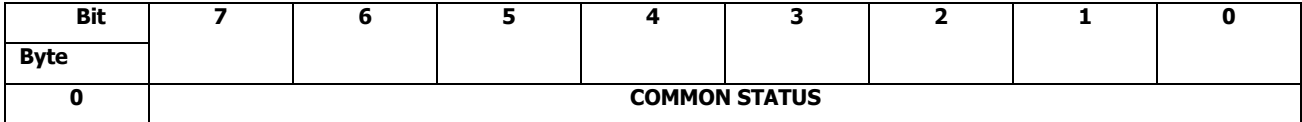

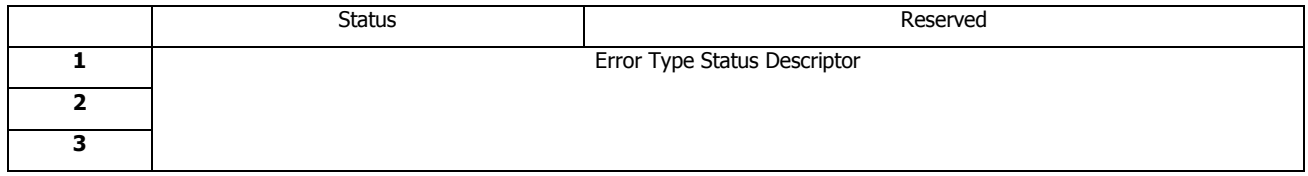

The COMMON STATUS field contains Status bit that shall be returned by any status descriptor.

## *Status*

The status field specifies the error injection status for the element described in this descriptor, which is defined in Table 124

## *Error Type Status Descriptor*

The Error Type Status Descriptor is defined separately for each element type in Table 124 this field specifies the status of error types for this element.

The bit in Error Type Status Descriptor set to one specifies that the corresponding error type has been carried out by firmware. The bit in Error Type Status Descriptor set to zero specifies that the corresponding error type hasn't been carried out by firmware.

The following table defines the Power Supply Error Type Status Descriptor

#### **Table 130 Power Supply Error Type Status Descriptor**

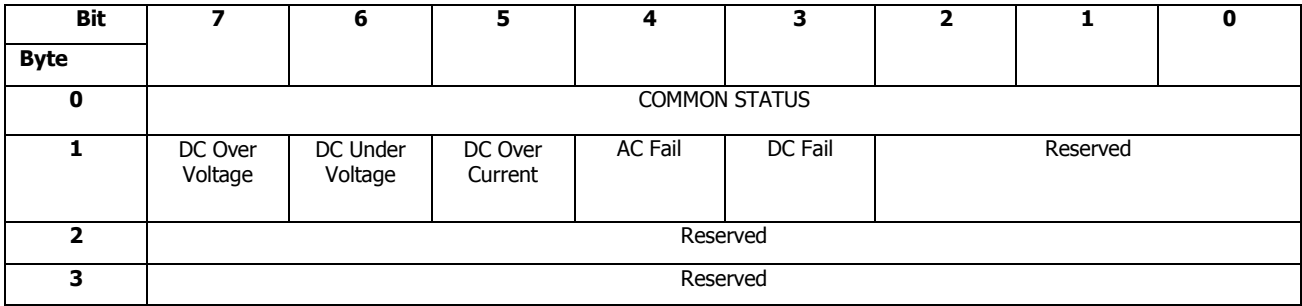

The following table defines the Cooling Error Type Status Descriptor

# **Table 131 Cooling Error Type Status Descriptor**

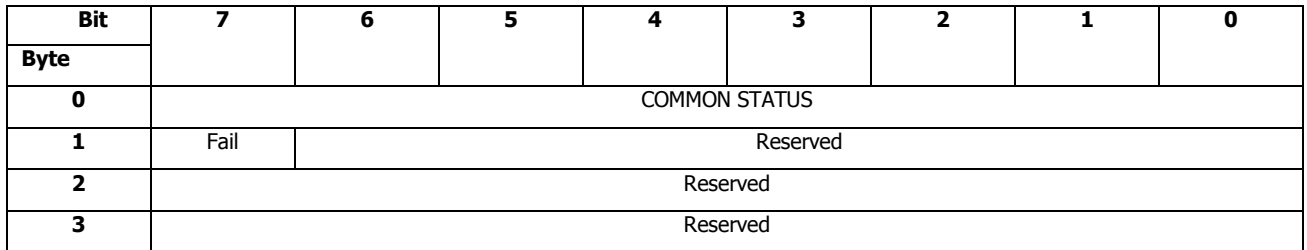

The following table defines the Temperature Error Type Status Descriptor

#### **Table 132 Temperature Error Type Status Descriptor**

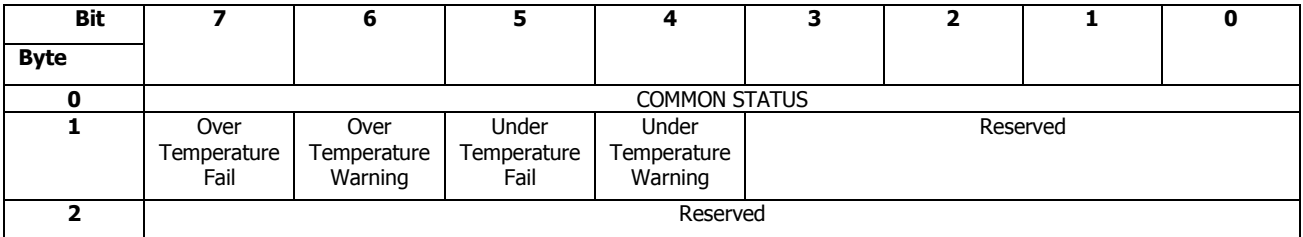

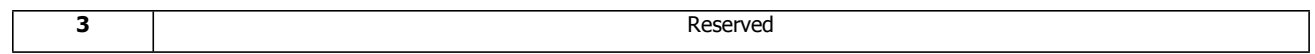

The following table defines the Voltage Error Type Status Descriptor

# **Table 133 Voltage Error Type Status Descriptor**

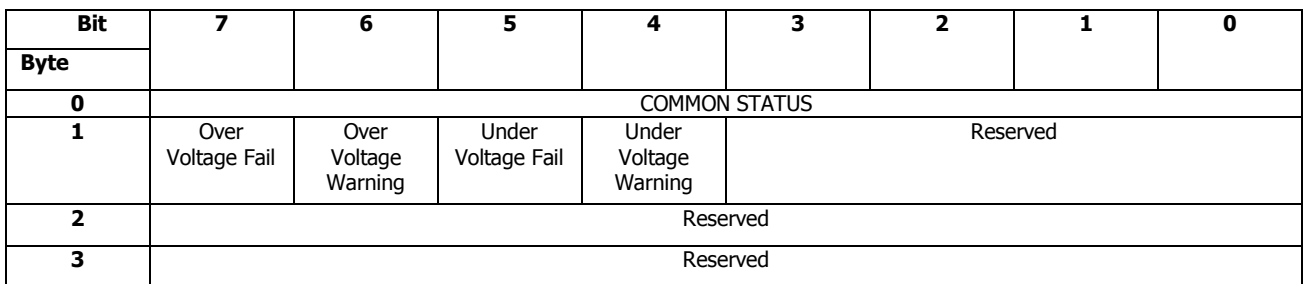

The following table defines the Current Error Type Status Descriptor

# **Table 134 Current Error Type Status Descriptor**

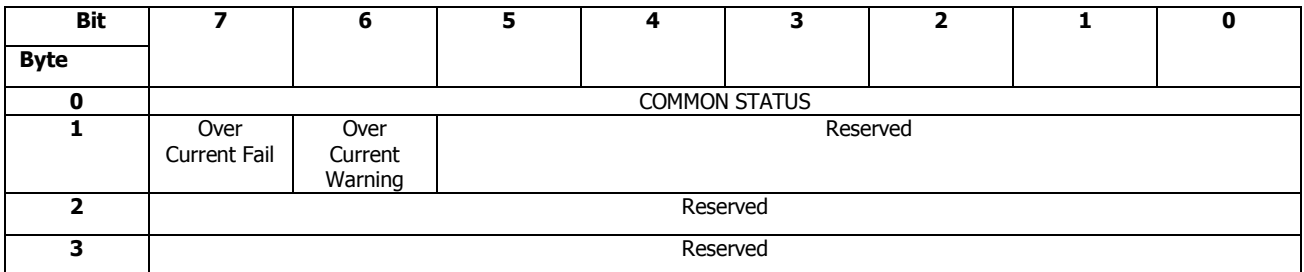

# 4.2.25 State Preservation Control Diagnostic Page (16h)

# **Description**

The State Preservation Control Diagnostic Page is sent to enclosure services process to request performing Stave Save, getting saved content from a specific flash buffer, getting information of State Preservation and clearing the saved content in a specific flash buffer. The State Preservation Control Diagnostic Page is issued with SEND DIAGNOSTIC command.

# **Pages Contents**

## **Table 135 State Preservation Control Diagnostic Page**

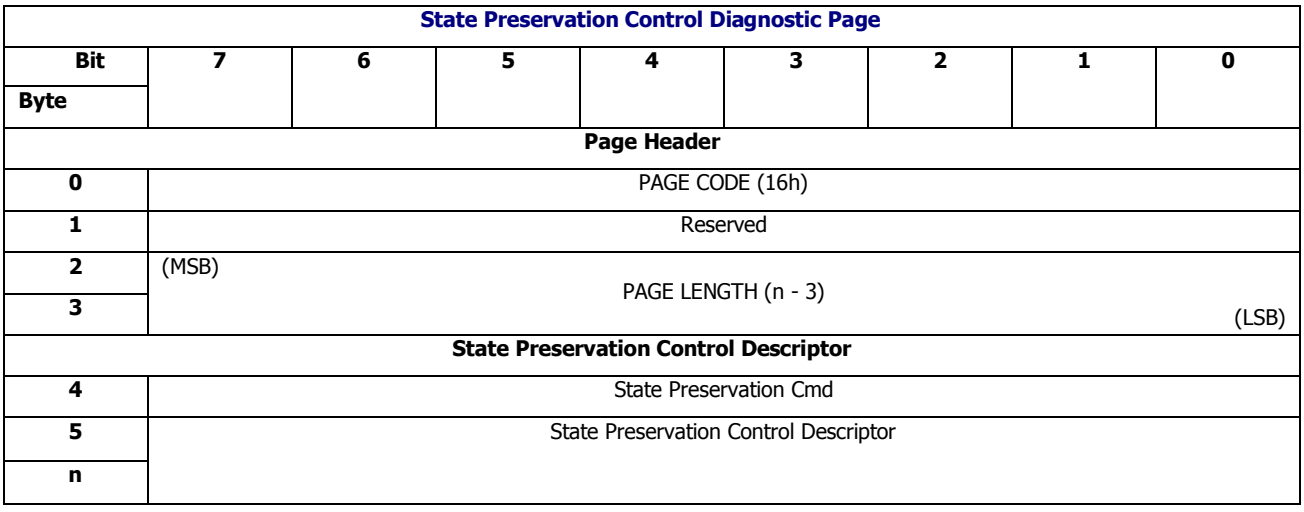

#### *State Preservation Cmd*

### **Table 136 State Preservation Cmd and Control Descriptor**

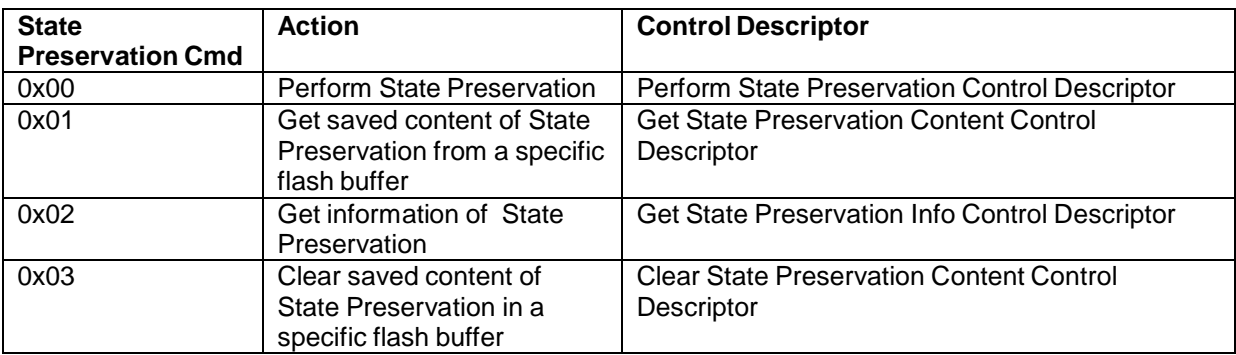

#### *Control Descriptor*

Perform State Preservation Control Descriptor

## **Table 137 Perform State Preservation Control Descriptor**

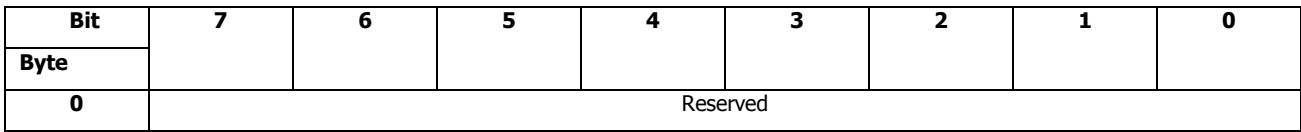

Please note the State Preservation will not be performed if no free flash buffer available. It's application client's responsibility to maintain the availability of flash buffer.

Get State Preservation Content Control Descriptor

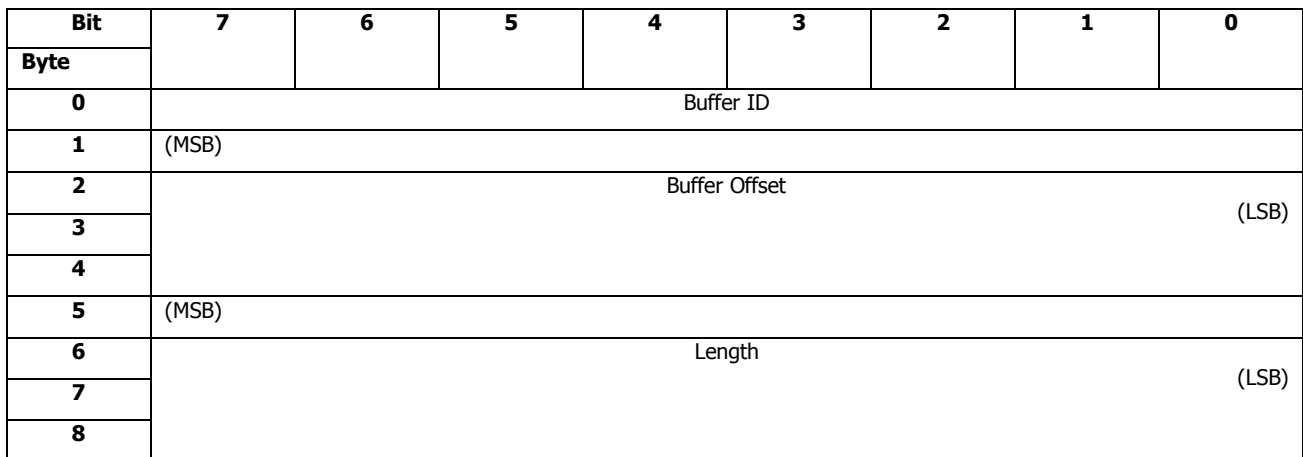

## **Table 138 Get State Preservation Content Control Descriptor**

## *Buffer ID*

This field specifies the flash buffer ID from which the saved content will be retrieved. Now it supports 3 buffers which value shall be 0~2.

#### *Buffer Offset*

This field specifies the byte offset within the specified flash buffer, which is the beginning data shall be returned to application client side.

#### *Buffer Length*

This field specifies the number of bytes will be returned to application client side via the Data-In Buffer. The amount of data that will be transferred shall not exceed this length or cross-border the end of the valid State Preservation size which is indicated by the Buffer N Valid Length within Get State Preservation Info Description, whichever comes firstly.

Get State Preservation Info Control Descriptor

#### **Table 139 Get State Preservation Info Control Descriptor**

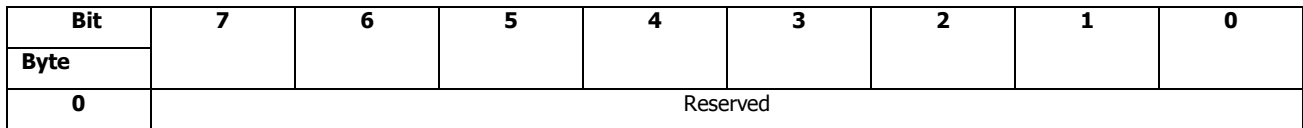

Clear State Preservation Content Control Descriptor

#### **Table 140 Clear State Preservation Content Control Descriptor**

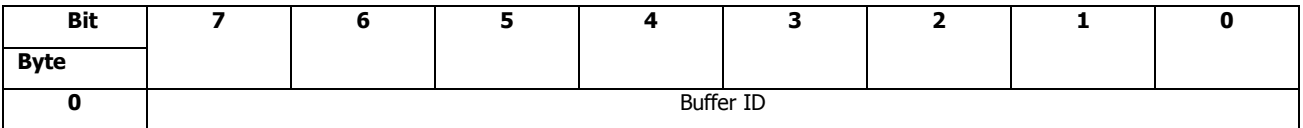

Buffer ID

This fiels is defined is defined the specific flash buffer 0~2.

CLS SES firmware is responsible for checking the boundary of target expander Buffer ID and Buffer Offset. If they are invalid, the command shall be terminated with CHECK CONDITION status, with the sense key set to ILLEGAL REQUEST, and the additional sense code set to INVALID FIELD IN PARAMETER LIST

# 4.2.26 State Preservation Status Diagnostic Page (16h)

#### **Description**

The State Preservation Status Diagnostic Page is sent to enclosure services process to get the information of Stave Save, content saved by Stave Save function and the result of the Send Diagnostic command for Stave Save page code. The State Preservation Status Diagnostic Page is issued with RECEIVE DIAGNOSTIC RESULTS command.

#### **Pages Contents**

## **Table 141 State Preservation Status Diagnostic Page**

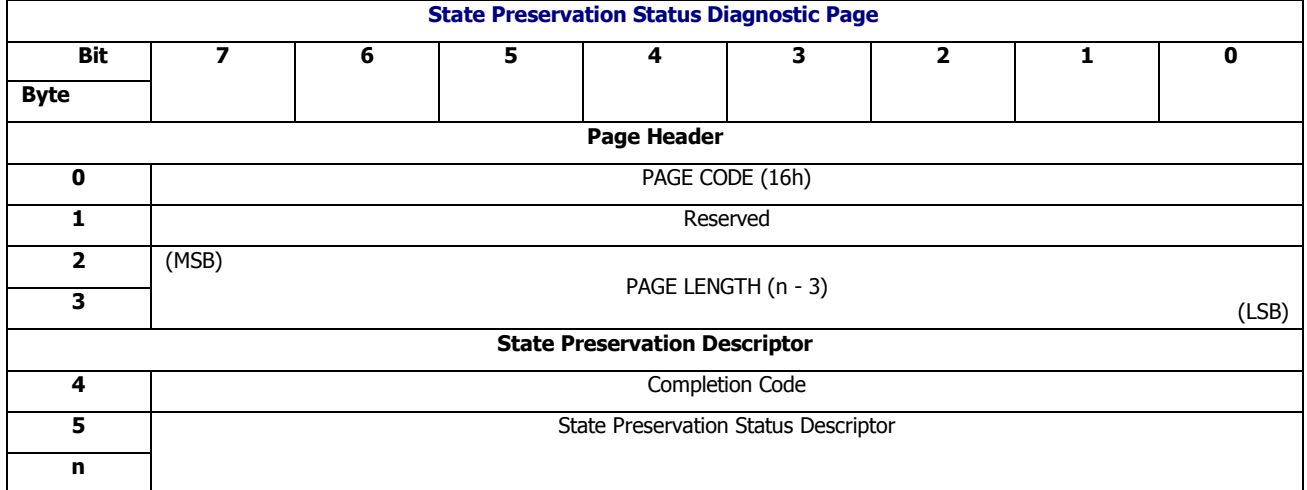

### *Completion Code*

#### **Table 142 Completion Code and Status Descriptor**

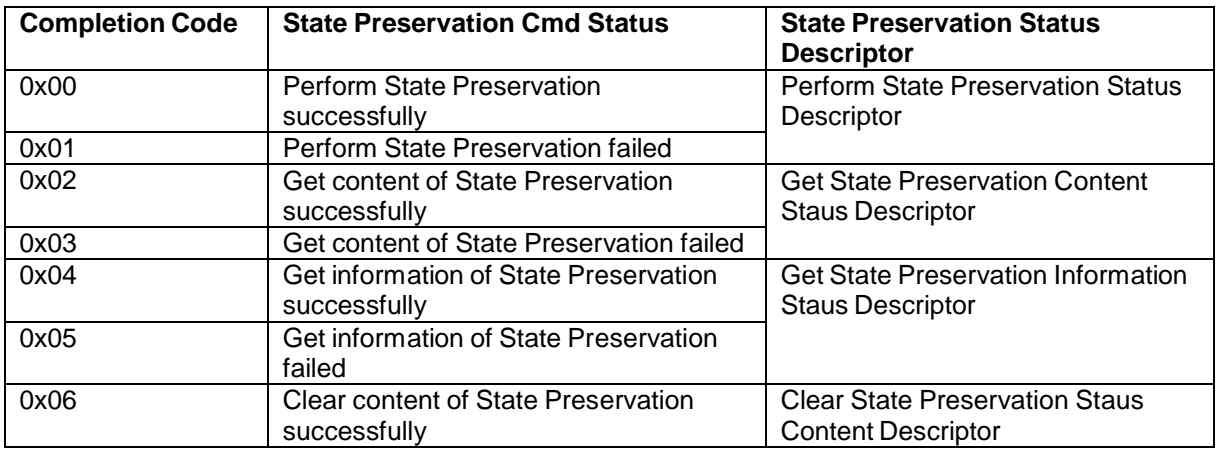

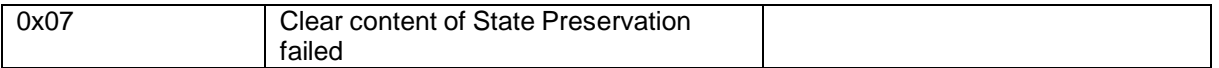

### Perform State Preservation Status Descriptor

# **Table 143 Perform State Preservation Status Descriptor**

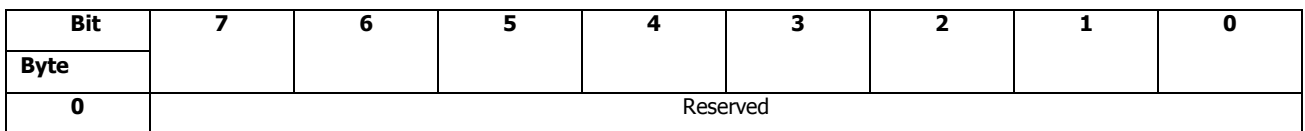

Get State Preservation Content Status Descriptor

## **Table 144 Get State Preservation Content Status Descriptor**

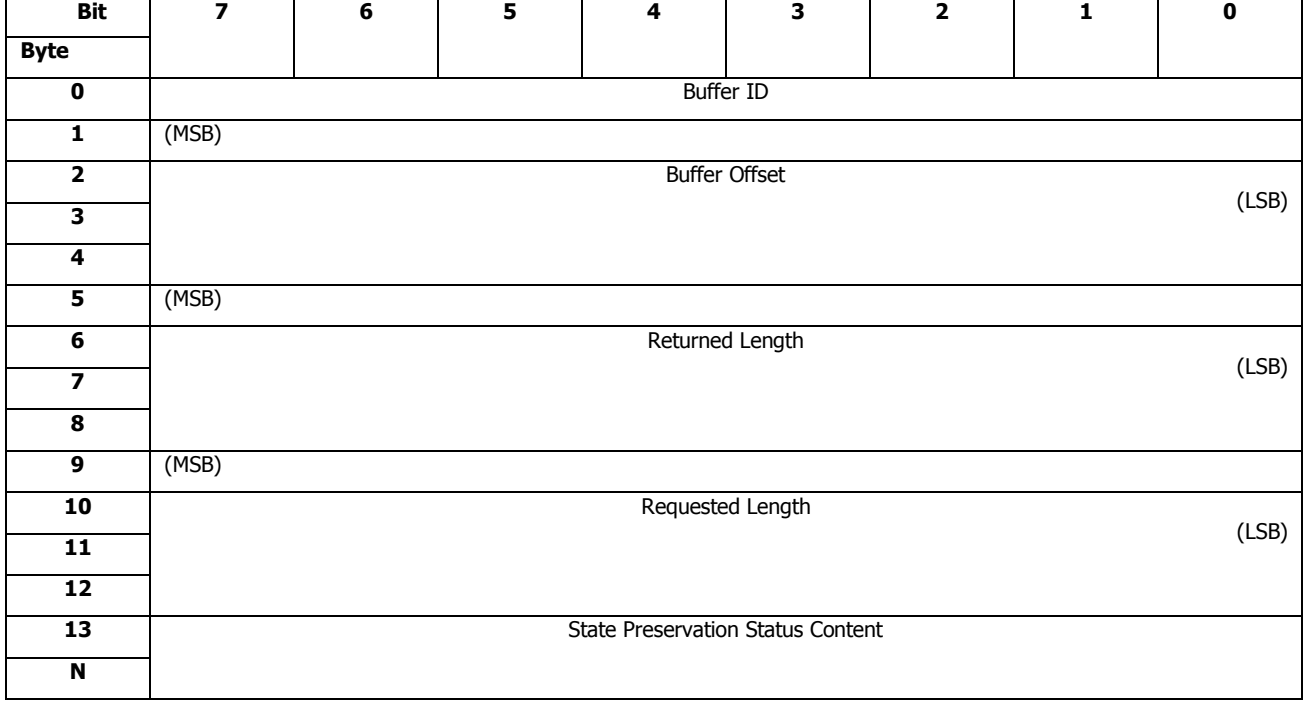

Get State Preservation Info Status Descriptor

# **Table 145 Get State Preservation Info Status Descriptor**

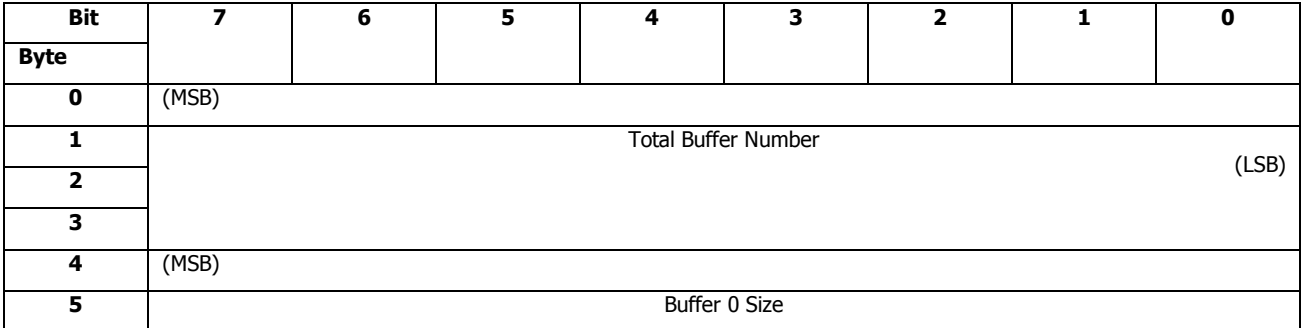

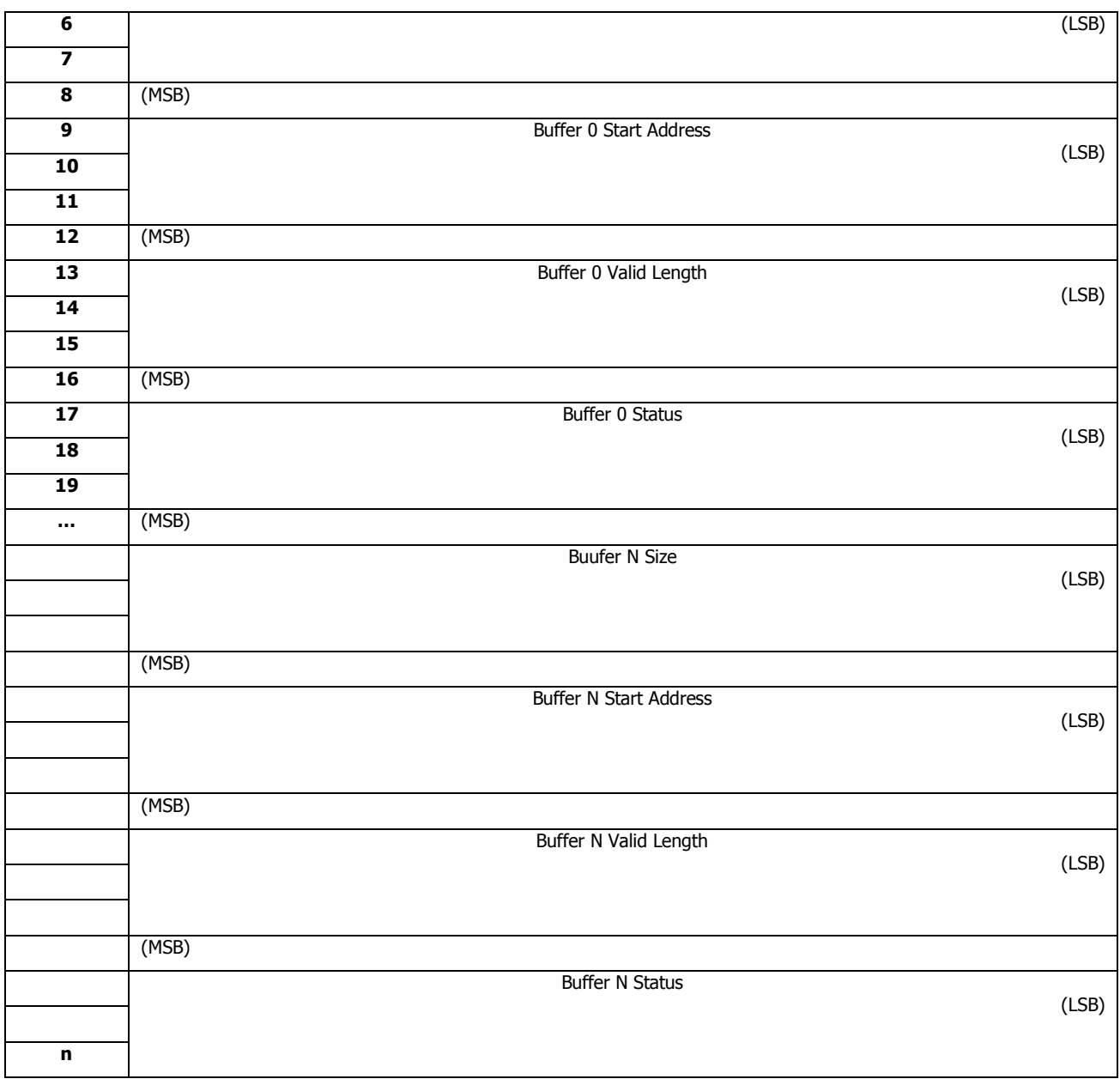

#### *Total Buffer Number*

This field specifies the total number of the flash buffers.

### *Buffer Size*

This field specifies the total size of each flash buffer. Each, flash buffer has the same size.

#### *Buffer N Status*

This field specifies the status of buffer N. The value 0 indicates the buffer is empty, in which the content is invalid. The value 1 indicates the content in the buffer is valid.

# *Buffer N Start Address*

This field specifies the start address of buffer N.

## *Buffer N Valid Length*

This field specifies the valid length of the content in buffer N.

Clear State Preservation Status Descriptor

## **Table 146 Clear State Preservation Status Descriptor**

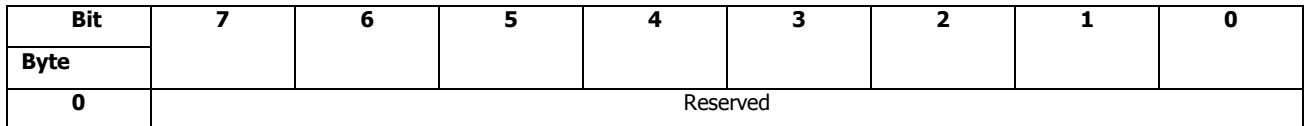

# 4.3 Element Definitions

The table below is a list of SES element types that are designed in CLS SES firmware implementation:

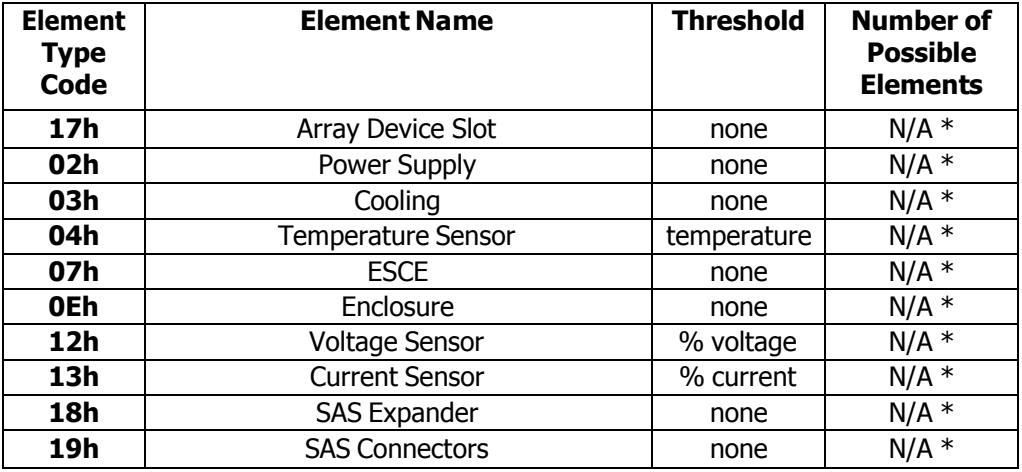

#### **Table 147 SES Element Types Summary**

\* : NUMBER OF POSSIBLE ELEMENTS is platform-specific data, each platform will have its own configuration

Please refer to SES-3 spec section 7.2 for field format definitions common to all element types. Please refer to SES-3 spec section 7.3 for field format definitions that differ for different element types.

# 4.3.1 COMMON CONTROL Element Format

# **Table 148 Common Control Element Format**

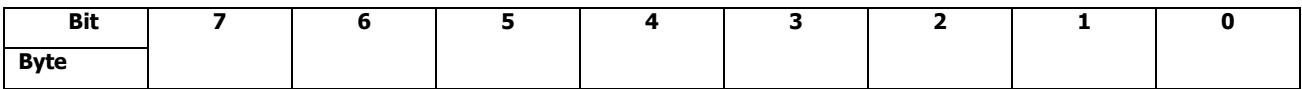

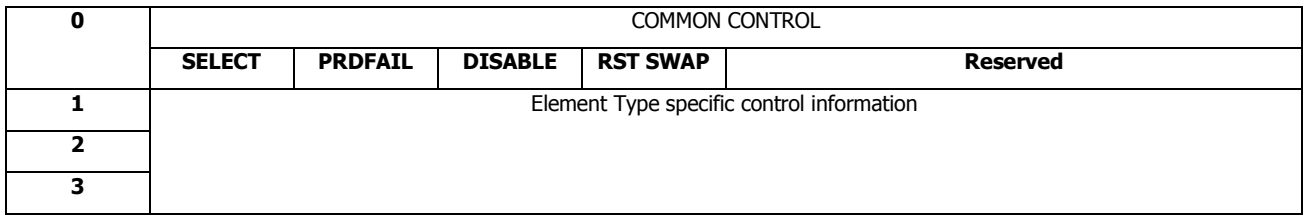

# *SELECT*

A SELECT bit set to one specifies that the enclosure services process should perform the control functions defined by the other bits in the control element. A SELECT bit set to zero specifies that the enclosure services process shall ignore all other bits in the control element.

# 4.3.2 COMMON STATUS Element format

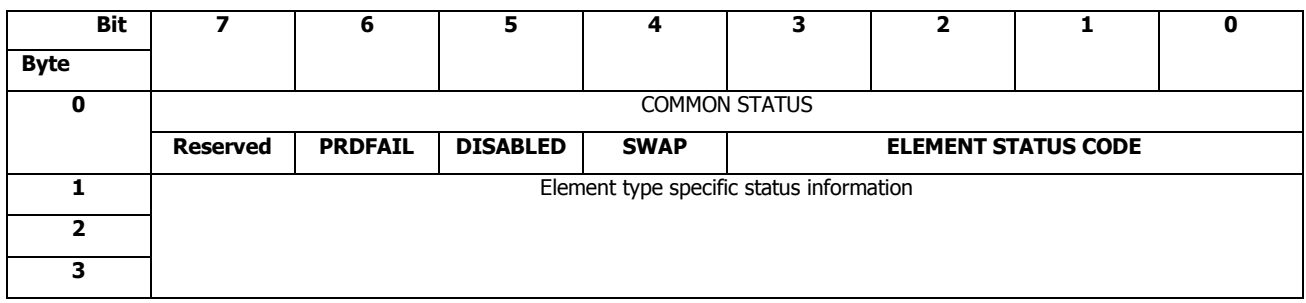

# **Table 149 Common Status**

The ELEMENT STATUS CODE field is defined in the following table.

# **Table 150 Element Status Code**

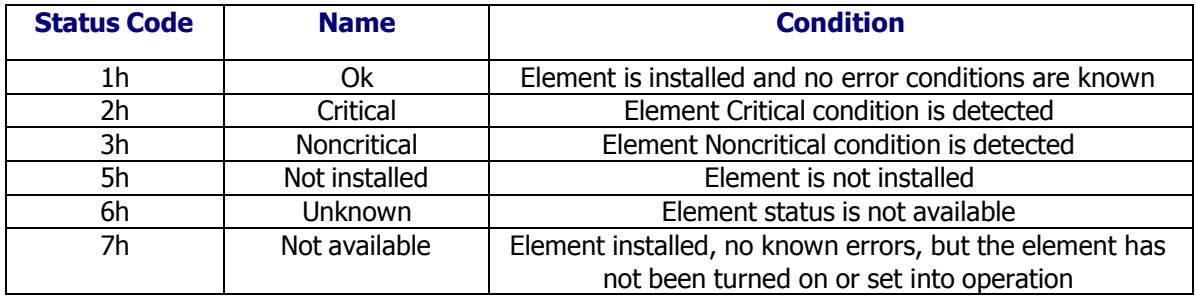

# 4.3.3 Array Device Slot Element (17h)

The Array Device Slot element manages a device slot (e.g., containing a SCSI device such as a disk drive) in the enclosure.

# **4.3.3.1 Array Device Slot Control Element**

The Array Device Slot control element is defined as follow:

## **Table 151 Array Device Slot Control Element**

**Array Device Slot Control Element**

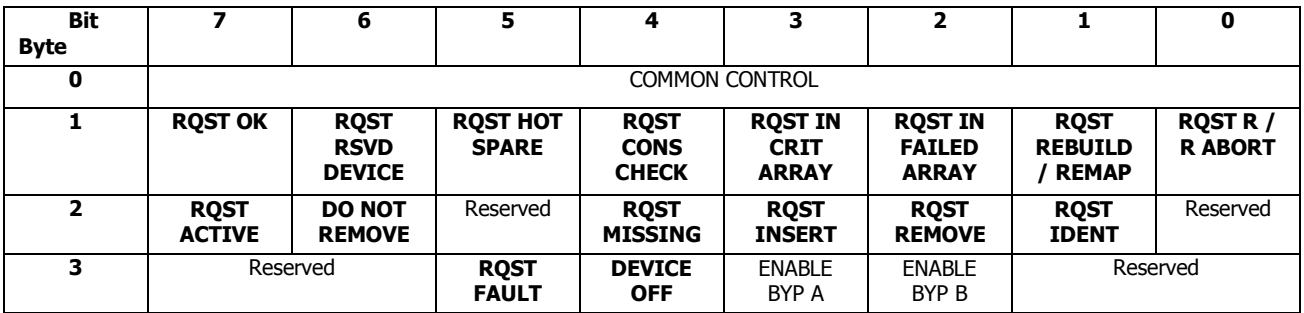

# *RQST IDENT*

A RQST IDENT (request identify) bit set to one specifies that the device slot be identified by a visual indication. A RQST IDENT bit set to zero specifies that the device slot not identified by a visual indication.

# *RQST FAULT*

A RQST FAULT bit set to one specifies that the device slot be identified by a visual indication that a fault is present in the device. A RQST FAULT bit set to zero specifies that the fault indication shall be cleared if the indication is not also being set by the device or the enclosure services process.

# *DEVICE OFF*

A DEVICE OFF bit set to one specifies that the device slot be turned off. A DEVICE OFF bit set to zero specifies that the device slot may be turned on if all other prerequisites are met

Other fields are not supported.

It should be noted that when zoning is enabled, if the SELECT bit in COMMON CONTROL byte is set to one for any device attached to the PHY for which the SAS initiator port performing the SEND DIAGNOSTIC command does not have access according to the zone permission table, then the SEND DIAGNOSTIC command with be terminated with a CHECK CONDITION status. The sense key is set to ILLEGAL REQUEST, and the additional sense code is set to INVALID FIELD IN PARAMETER LIST.

# **4.3.3.2 Array Device Slot Status Element**

The Array Device Slot status element is defined as follow:

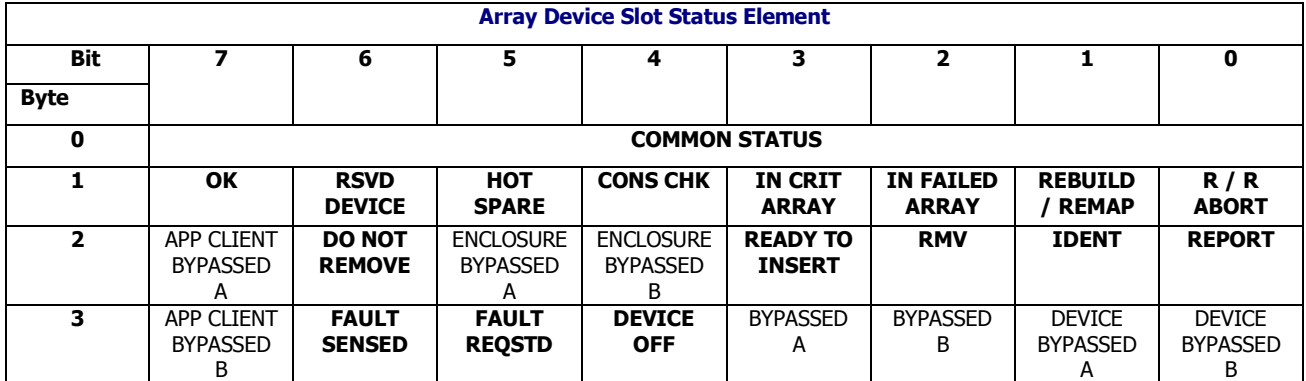

## **Table 152 Array Device Slot Status Element**

## *IDENT*

A IDENT bit set to one indicate that the RQST IDENT control bit is set and the device is providing a visual indication of its location. The IDENT bit is cleared when the RQST IDENT control bit is cleared.

# *FAULT REQSTD*

A FAULT REQSTD bit is set to one indicate that the RQST FAULT control bit has requested that the device slot be identified by a visual fault indication. The FAULT REQSTD bit is cleared when the RQST FAULT control bit is cleared.

## *DEVICE OFF*

A DEVICE OFF bit is set to one indicate that the device is turned off. This bit is cleared to indicate that the device is turned on.

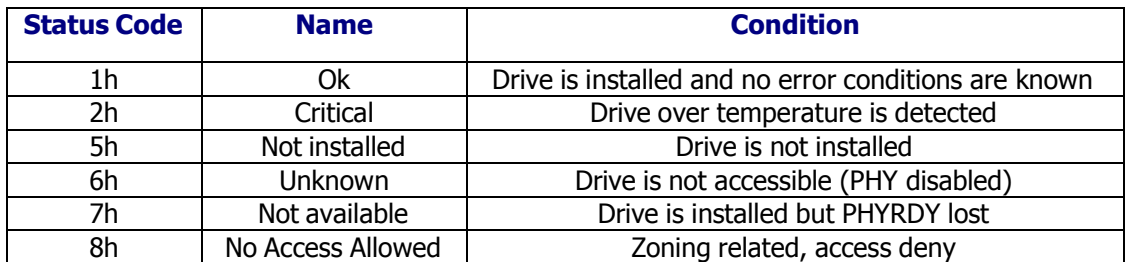

## **Table 153 ELEMENT STATUS CODE for Device Slot**

Other fields are not used.

It should be noted that when zoning is enabled on an expander device, the enclosure services process sets the ELEMENT STATUS CODE field to 8h (i.e., No Access Allowed) for each element that represents a device attached to the expander PHY for which the SAS initiator port performing the RECEIVE DIAGNOSTIC RESULTS command does not have access according to the zone permission table.

# 4.3.4 Power Supply Element (02h)

The Power Supply element manages a power supply in the enclosure.

# **4.3.4.1 Power Supply Control Element**

The Power Supply control element is defined as follow:

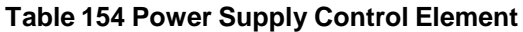

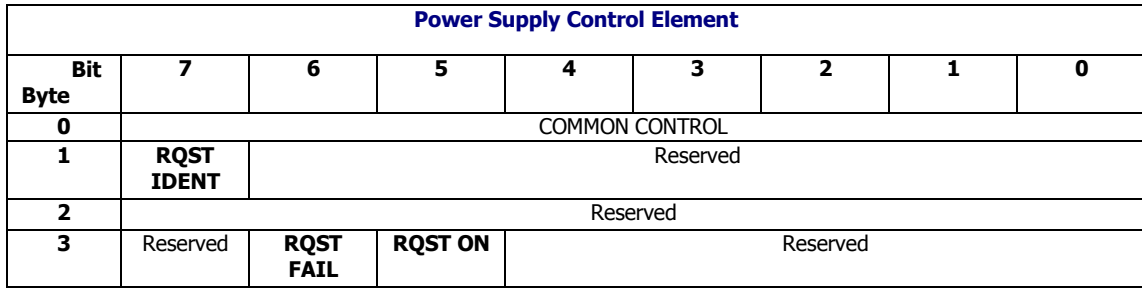

### *RQST IDENT*

This bit set to one specifies that the enclosure services process identify the PSU by a visual indication. A RQST IDENT bit set to zero specifies that the enclosure services process not identify

the PSU by a visual indication

### *RQST FAIL*

This bit set to one will turn on the selected PS fault LED. This bit set to zero will turn off the selected PS fault LED unless the enclosure services process is itself detecting a failure in the PS.

## *RQST ON*

This bit set to one specifies that the selected PS be turned on or remain on. When the RQST ON bit is set to zero, the power supply is requested to turn off or remain off.

# **4.3.4.2 Power Supply Status Element**

The Power Supply status element is defined as follow:

#### **Table 155 Power Supply Status Element**

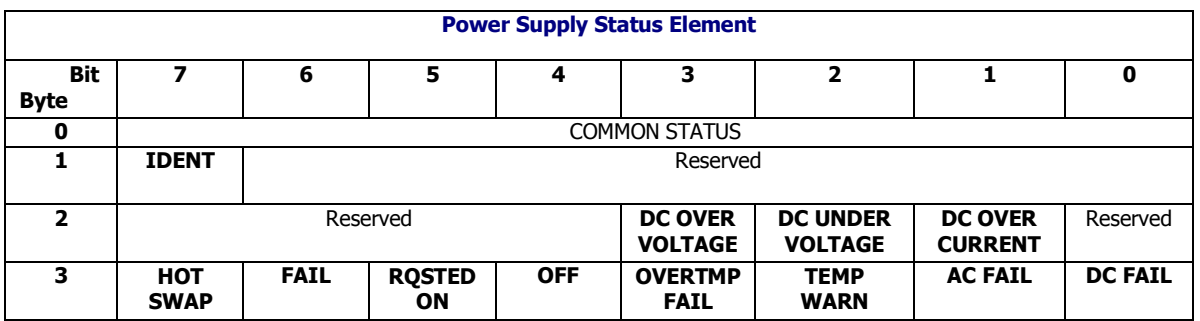

## *IDENT*

An IDENT bit set to one indicates that the enclosure services process is identifying the PSU by a visual indication because the RQST IDENT bit was set to one in the control element. An IDENT bit set to zero indicates that the enclosure services process is not identifying the PSU by a visual indication based on the RQST IDENT bit in the control element.

### *DC OVER VOLTAGE*

A DC OVERVOLTAGE bit set to one indicates an overvoltage condition has been detected at the power supply output. A DC OVERVOLTAGE bit set to zero indicates that the RQST FAIL control bit has been set to one and then set to zero or that a power on has occurred.

## *DC UNDER VOLTAGE*

A DC UNDERVOLTAGE bit set to one indicates an under voltage condition has been detected at the power supply output. A DC UNDERVOLTAGE bit set to zero indicates that the RQST FAIL control bit has been set to one and then set to zero or that a power on has occurred.

### *DC OVERCURRENT*

A DC OVERCURRENT bit set to one indicates an over current condition has been detected at the power supply output. The DC OVERCURRENT bit set to zero indicates that the RQST FAIL control bit has been set to one and then set to zero or that a power on has occurred.

### *HOT SWAP*

This bit set to one indicates that the element may be replaced without removing power from the enclosure that contains the element.

## *FAIL*

A FAIL bit set to one indicates that the enclosure services process is identifying the element with a visual failure indication based on the RQST FAIL bit in the control element or its own detection of a failure. When this bit set to zero indicated the enclosure services process is not identifying the element with a visual failure indication based on the RQST FAIL bit in the control element or its own detection of a failure. In CLS SES firmware implementation, this bit reflects the current state of PS Fault LED.

#### *RQSTED ON*

This bit set to one indicates that the power supply has been manually turned on or has been requested to turn on by setting the RQST ON control bit to one. A RQSTED ON bit set to zero indicates that the RQST ON control bit has been set to zero.

## *OFF*

An OFF bit set to zero indicates the power supply is providing its specified output.

#### *OVERTMP FAIL*

This over temperature failure bit set to one indicates the power supply has detected a temperature above the safe operating temperature range.

#### *TEMP WARN*

This over temperature warning bit set to one indicates the power supply has detected a temperature within the safe operating temperature range, but above the normal operating temperature range.

## *AC FAIL*

This bit set to one indicates that the power supply is not receiving the specified AC power. This bit set to zero indicates that normal AC power is being received.

#### *DC FAIL*

This bit set to one indicates that the power supply is unable to supply the specified DC power. This bit set to zero indicates that normal DC power is being provided.

*ELEMENT STATUS CODE* In COMMON STATUS, this field is used to indicate PS element presence and failure status, defined as follow:

## **Table 156 ELEMENT STATUS CODE for PS**

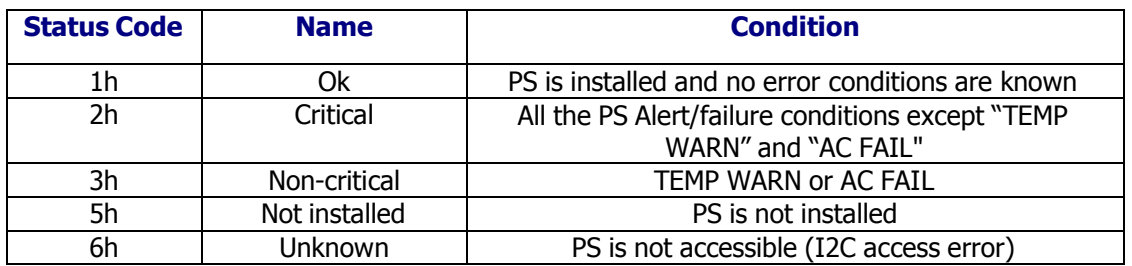

# 4.3.5 Cooling Element (03h)

The Cooling element manages a fan, blower, or other cooling mechanism.

# **4.3.5.1 Cooling Control Element**

The Cooling control element is defined as follow:

## **Table 157 Cooling Control Element**

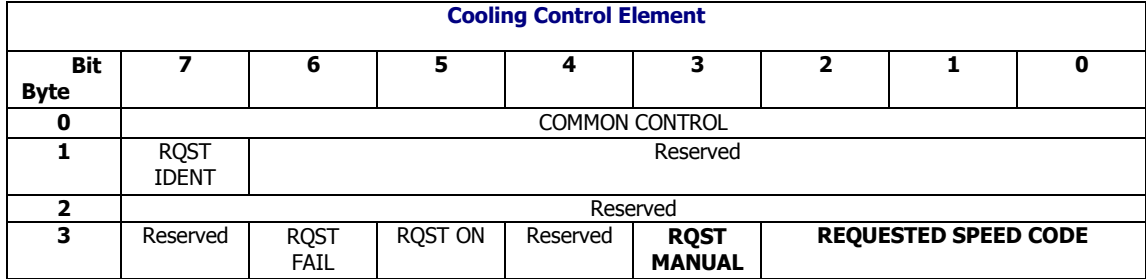

## *RQST MANUAL*

This bit set to one specifies that the cooling control mode be set to external mode in which fan speed is controlled by host. When this bit set to zero specifies that the cooling control mode be set to internal mode in which fan speed is controlled by CLS SES firmware.

## *REQUESTED SPEED CODE*

This field specifies the requested speed or rate of cooling fans. 000b means leave fan at current speed while 001b to 111b correspond to 7 fan speed levels. If cooling control mode is in internal mode at the time of receiving this element and RQST CTRL bit of this element is not set to one, then CLS SES firmware ignores the request and the INVOP bit is set.

# **4.3.5.2 Cooling Status Element**

The Cooling status element is defined as follow:

#### **Table 158 Cooling Status Element**

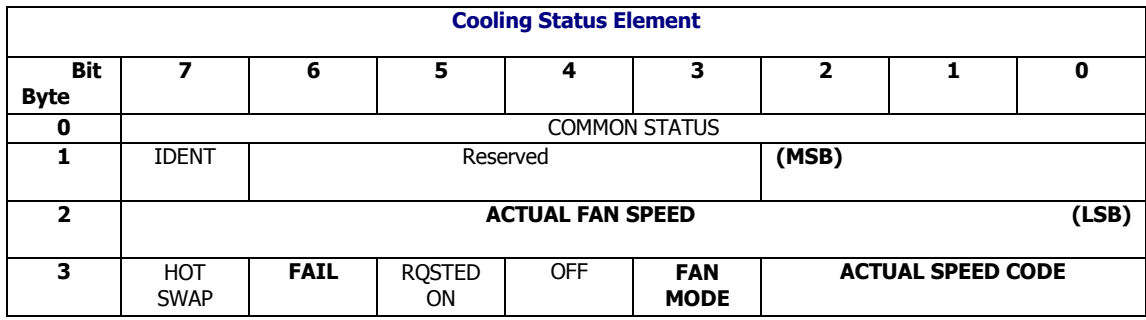

#### *ACTUAL FAN SPEED*

An ACTUAL FAN SPEED field indicates the actual fan speed in revolutions per minute (rpm) when multiplied by a factor of 10 (e.g., 000h indicates 0 rpm and 7FFh indicates 20 470 rpm).

#### *FAIL*

A FAIL bit set to one indicates that the enclosure services process is identifying the element with a visual failure indication based on its own detection of a failure. When this bit set to zero indicated the enclosure services process is not identifying the element with a visual failure indication based on its own detection of a failure.

#### *FAN MODE*

This bit indicates current cooling control mode, an one indicates it is in external control mode while a zero indicates it is in internal control mode.

#### *ACTUAL SPEED CODE*

This field indicates the actual speed or rate of cooling of the cooling mechanism, 000b indicates cooling fans are stopped while 001b to 111b correspond to 7 fan speed levels.

#### *ELEMENT STATUS CODE*

In COMMON STATUS, this field is used to indicate Cooling element presence and failure status, defined as follow:

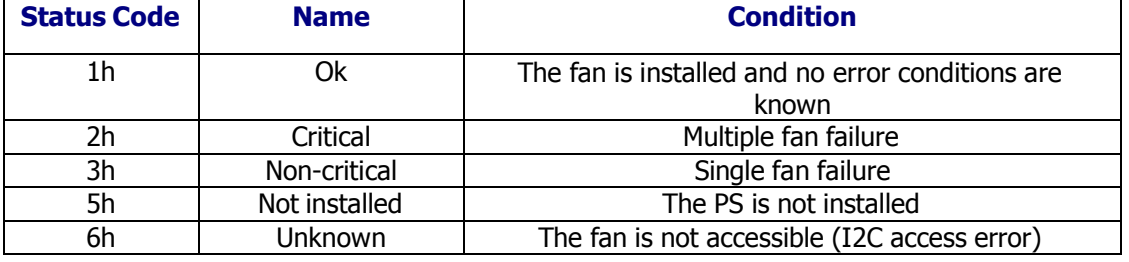

#### **Table 159 ELEMENT STATUS CODE for Cooling**

# 4.3.6 Temperature Sensor Element (04h)

The Temperature Sensor element manages a temperature sensor.

# **4.3.6.1 Temperature Sensor Control Element**

The Temperature Sensor control element is defined as follow:

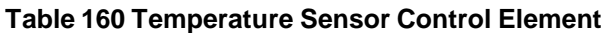

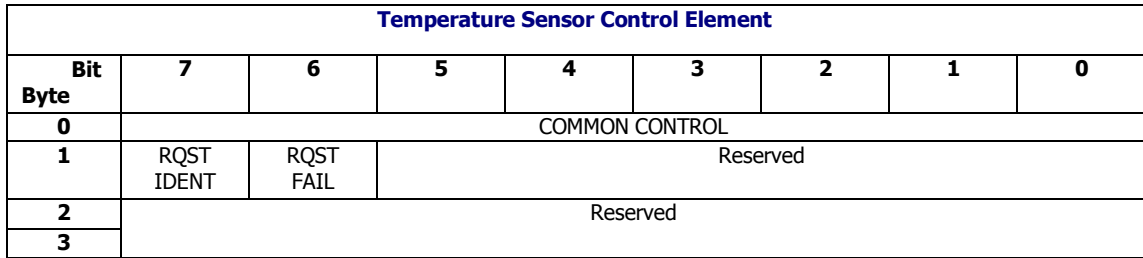

# **4.3.6.2 Temperature Sensor Status Element**

The Temperature Sensor status element is defined as follow:

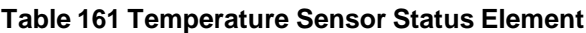

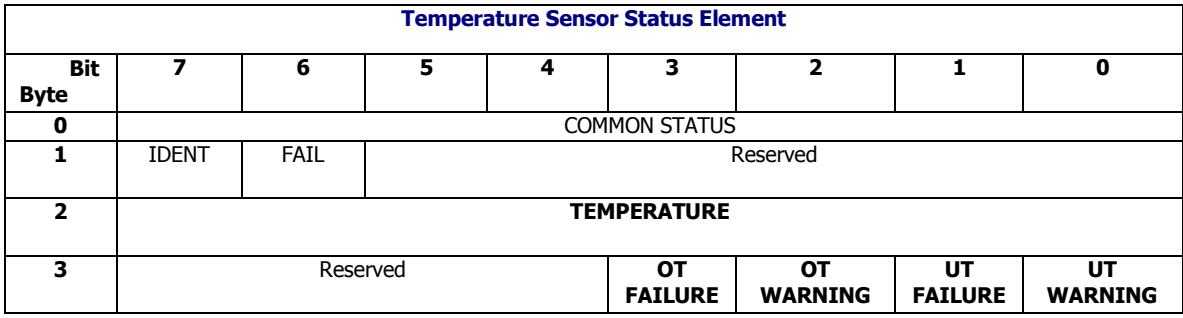

## *TEMPERATURE*

This field indicates the temperature at the sensor in degrees Celsius, offset by +20 degrees. The range of the value expresses a temperature between -19 and +235 degrees Celsius. A value of 00h is reserved.

## *OT FAILURE*

This bit set to one indicates that the temperature is above the safe operating temperature range or higher than the value indicated by the high critical threshold.

## *OT WARNING*

This bit set to one indicates that the temperature is above the normal operating temperature range or higher than the value indicated by the high warning threshold.

## *UT FAILURE*

This bit set to one indicates that the temperature is below the safe operating temperature range or lowers than the value indicated by the low critical threshold.

#### *UT WARNING*

This bit set to one indicates that the temperature is below the normal operating temperature

range or lowers than the value indicated by the low warning threshold.

*ELEMENT STATUS CODE* In COMMON STATUS, this field is used to indicate Temperature Sensor element presence and failure status, defined as follow:

| <b>Status Code</b> | <b>Name</b>   | <b>Condition</b>                                          |
|--------------------|---------------|-----------------------------------------------------------|
| 1h                 | Ok            | The sensor is installed and no error conditions are known |
| 2h                 | Critical      | OT or UT failure condition is detected                    |
| 3h                 | Non-critical  | OT or UT warning condition is detected                    |
| 5h                 | Not installed | The sensor is not installed                               |
| 6h                 | Unknown       | The sensor is not accessible (I2C access error)           |

**Table 162 ELEMENT STATUS CODE for Temperature Sensor**

Other fields are not used.

# 4.3.7 Enclosure Services Controller Electronics Element (07h)

The Enclosure Services Controller Electronics (ESCE) element manages the processor circuitry used by the enclosure services process, as known as the SES firmware.

# **4.3.7.1 ESCE Control Element**

The ESCE control element is defined as follow:

## **Table 163 ESCE Control Element**

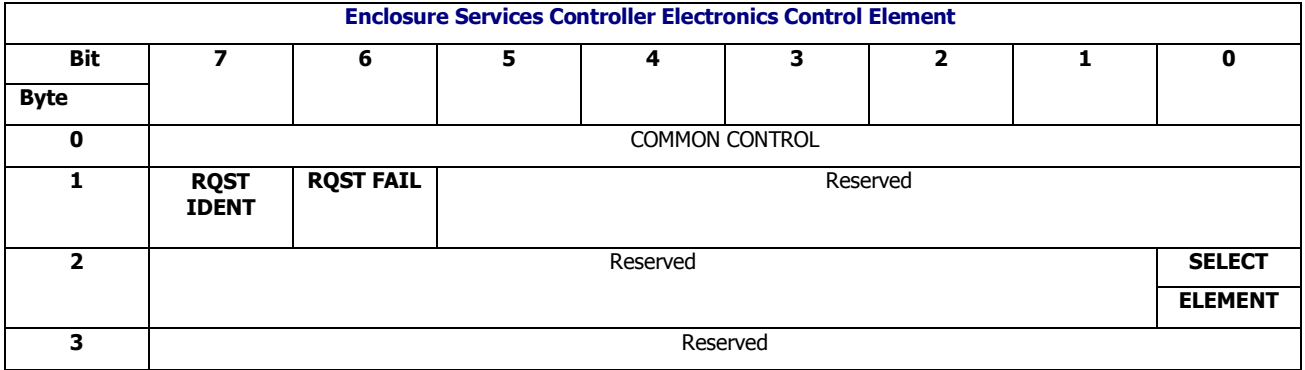

### *RQST IDENT*

This bit set to one specifies that the enclosure services process turn on Canister Identify LED. This bit set to zero specifies that the enclosure services process turn off Canister Identify LED.

# *RQST FAIL*

This bit set to one specifies that the enclosure services process turn on Canister Fault LED. This bit set to zero specifies that the enclosure services process turn off Canister Fault LED unless the enclosure services process is itself detecting a failure in the Canister.

# **4.3.7.2 ESCE Status Element**

The ESCE status element is defined as follow:

# **Table 164 ESCE Status Element**

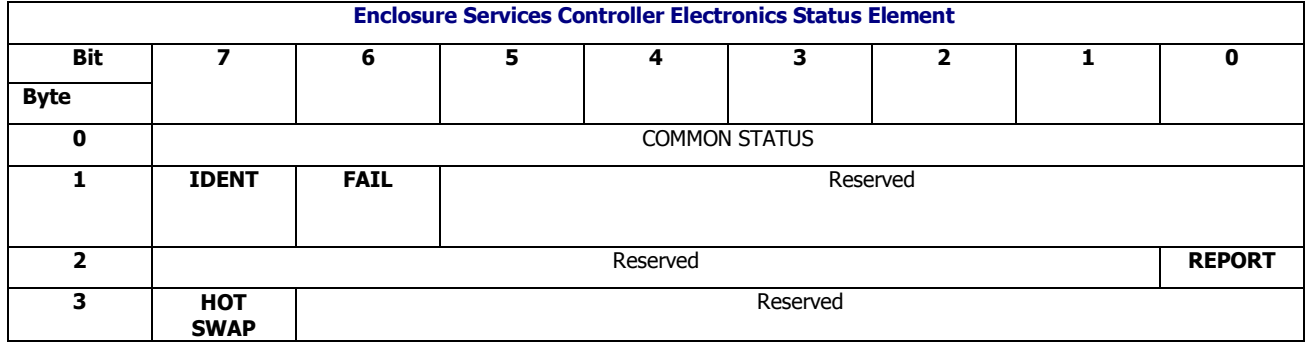

## *IDENT*

An IDENT bit is set to indicate that the RQST IDENT control bit is set and the device is providing a visual indication of its location. An IDENT bit is cleared when the RQST IDENT control bit is cleared.

## *FAIL*

A FAIL bit set to one indicates that the enclosure services process is identifying the element with a visual failure indication based on the RQST FAIL bit in the control element. A FAIL bit set to zero indicated the enclosure services process is not identifying the element with a visual failure indication based on the RQST FAIL bit in the control element.

#### *HOT SWAP*

A HOT SWAP bit set to one indicates that ESCE may be replaced without removing power from the

subenclosure that contains it. A HOT SWAP bit set to zero indicates that the ESCE is not a replaceable element or power is required to be removed from the subenclosure before it is replaced.

*ELEMENT STATUS CODE* In COMMON STATUS, this field is used to indicate ESCE element presence and failure status, defined as follow:

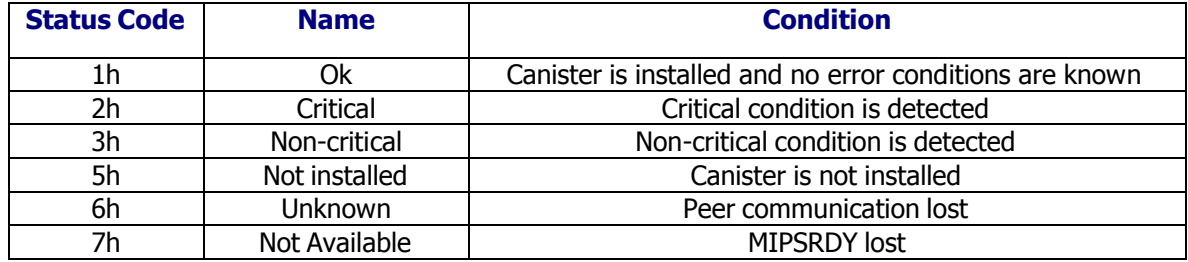

#### **Table 165 ELEMENT STATUS CODE for ESCE**

Other fields are not used.

# 4.3.8 Enclosure Element (0Eh)

The Enclosure element manages the enclosure itself.

# **4.3.8.1 Enclosure Control Element**

The Enclosure control element is defined as follow:

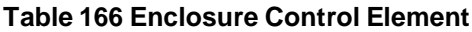

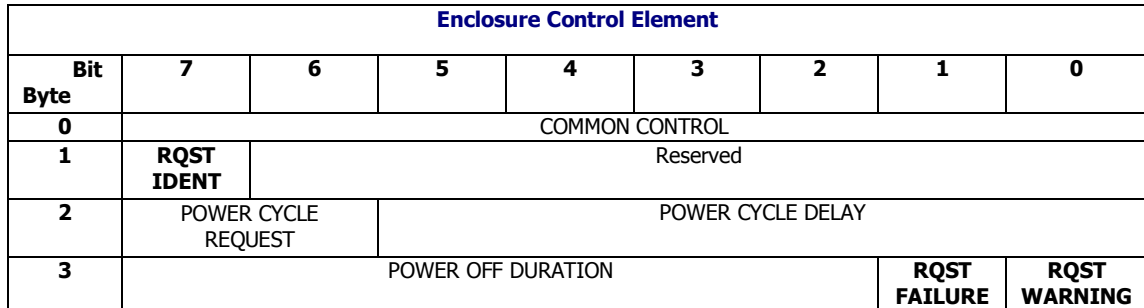

### *RQST IDENT*

This bit set to one specifies that the enclosure services process turn on Enclosure Identify LED. This bit set to zero specifies that the enclosure services process turn off Enclosure Identify LED.

### *RQST FAILURE*

This bit set to one specifies that the enclosure services process turn on Enclosure Fault LED. This bit set to zero specifies that the enclosure services process turn off Enclosure Fault LED unless the enclosure services process is itself detecting a failure in the enclosure.

#### *RQST WARNING*

This bit set to one specifies that the enclosure services process turn on Enclosure Warning LED. This bit set to zero specifies that the enclosure services process turn off Enclosure Warning LED unless the enclosure services process is itself detecting a warning in the enclosure.

Other fields are not used.

# **4.3.8.2 Enclosure Status Element**

The Enclosure status element is defined as follow:

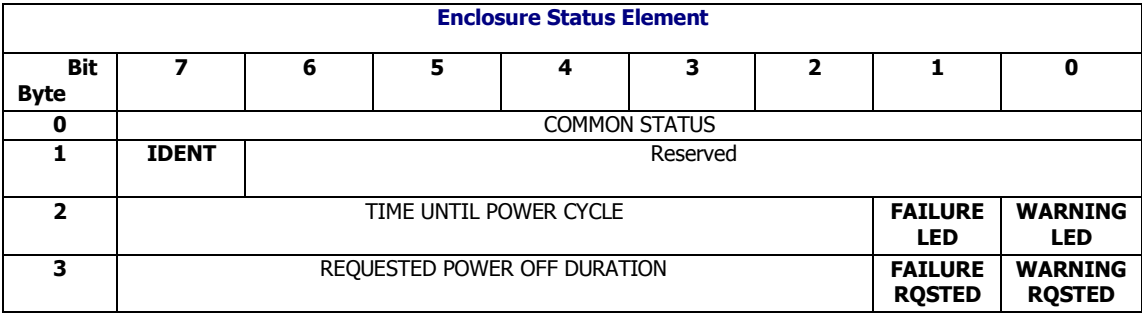

#### **Table 167 Enclosure Status Element**

## *IDENT*

This bit is set to indicate that the RQST IDENT control bit is set and the device is providing a visual indication of its location. The IDENT bit is cleared when the RQST IDENT control bit is cleared.

### *FAILURE LED*

This bit set to one indicates that a failed condition was detected by the enclosure services process and that the Enclosure Fault LED is turned on.

#### *WARNING LED*

This bit set to one indicates that a warning condition was detected by the enclosure services process and that the Enclosure Warning LED is turned on.

### *FAILURE RQSTED*

This bit set to one indicates that a failed condition has been requested by an application client with the Enclosure Control diagnostic page and that the Enclosure Fault LED is turned on. This bit set to zero indicates that a failed condition has not been requested by an application client.

#### *WARNING RQSTED*

This bit set to one indicates that a warning condition has been requested by an application client with the Enclosure Control diagnostic page and that the Enclosure Warning LED is turned on. This bit set to zero indicates that a warning condition has not been requested by an application client.

*ELEMENT STATUS CODE* In COMMON STATUS, this field is used to indicate Enclosure element status, defined as follow:

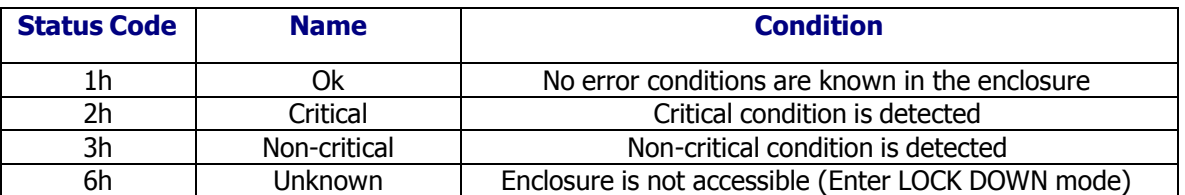

#### **Table 168 ELEMENT STATUS CODE for Enclosure**

Other fields are not used.

# 4.3.9 Voltage Sensor Element (12h)

The Voltage Sensor element manages a voltage sensor.

# **4.3.9.1 Voltage Sensor Control Element**

The Voltage Sensor control element is defined as follow:

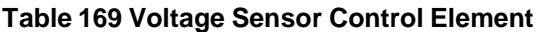

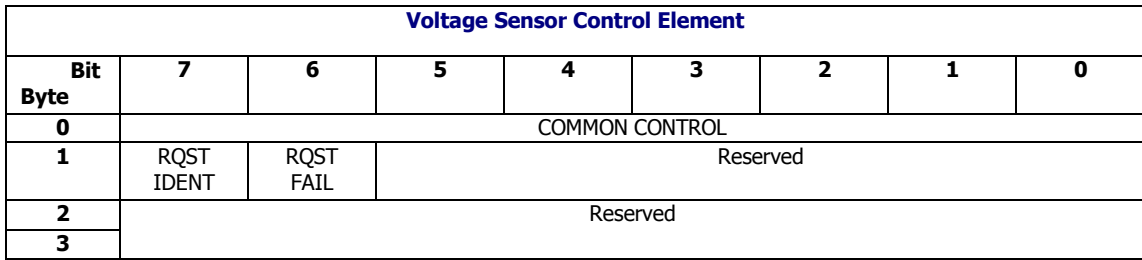

# **4.3.9.2 Voltage Sensor Status Element**

The Voltage Sensor status element is defined as follow:

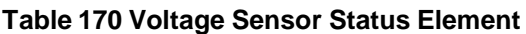

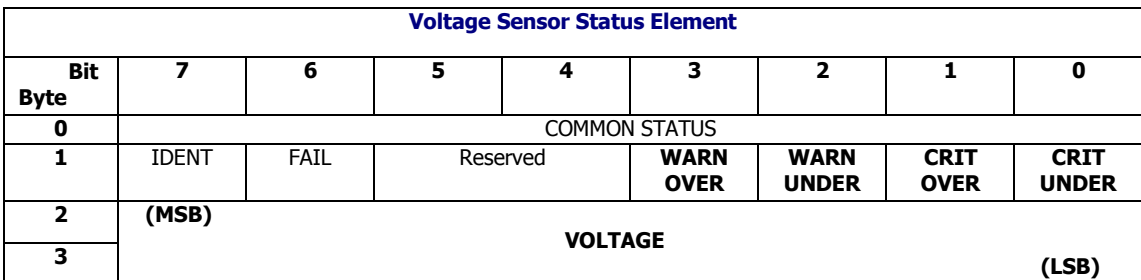

#### *WARN OVER*

This bit set to one indicates that the voltage indicated by the VOLTAGE field is above the high warning threshold. This bit set to zero indicates that the voltage indicated by the VOLTAGE field is below the high warning threshold.

#### *WARN UNDER*

This bit set to one indicates that the voltage indicated by the VOLTAGE field is below the low warning threshold. This bit set to zero indicates that the voltage indicated by the VOLTAGE field is above the low warning threshold.

## *CRIT OVER*

This bit set to one indicates that the voltage indicated by the VOLTAGE field is above the high critical threshold. This bit set to zero indicates that the voltage indicated by the VOLTAGE field is below the high critical threshold.

## *CRIT UNDER*

This bit set to one indicates that the voltage indicated by the VOLTAGE field is below the low critical threshold. This bit set to zero indicates that the voltage indicated by the VOLTAGE field is above the low critical threshold.

## *VOLTAGE*

This field indicates the voltage detected by the voltage sensor, measured in units of 10mV.

*ELEMENT STATUS CODE* In COMMON STATUS, this field is used to indicate Voltage Sensor element presence and failure status, defined as follow:

### **Table 171 ELEMENT STATUS CODE for Voltage Sensor**

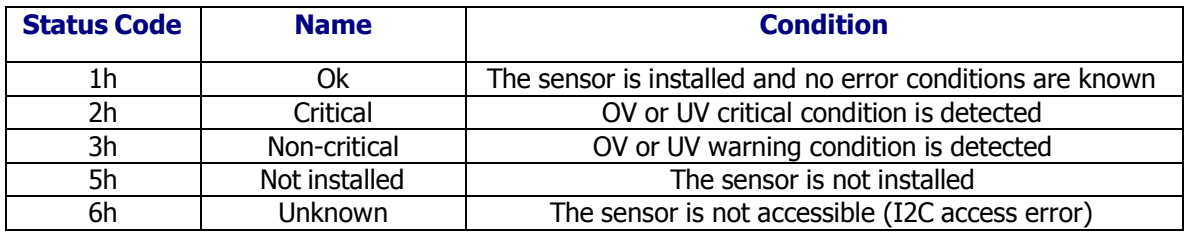

Other fields are not used.

# 4.3.10 Current Element (13h)

The Current element manages a current sensor

# **4.3.10.1 Current Control Element**

The Current control element is defined as follow

### **Table 172 Current Control Element**

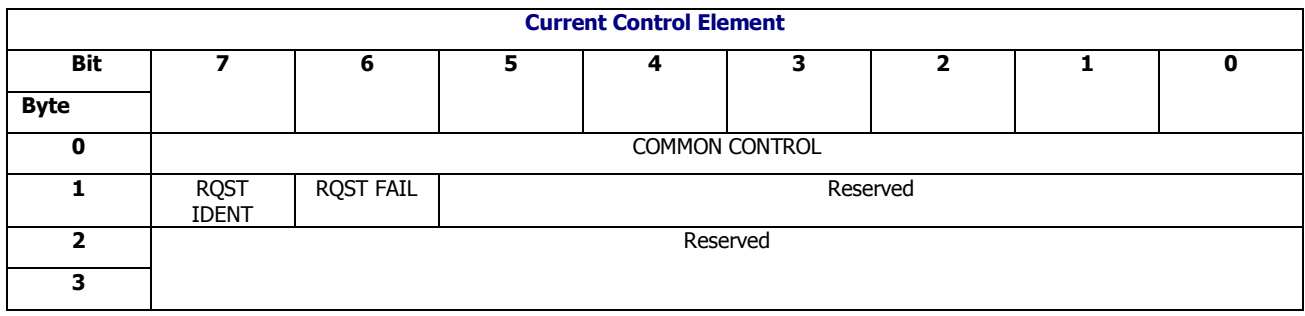

# **4.3.10.2 Current Status Element**

The Current status element is defined as follow

#### **Table 173 Current Status Element**

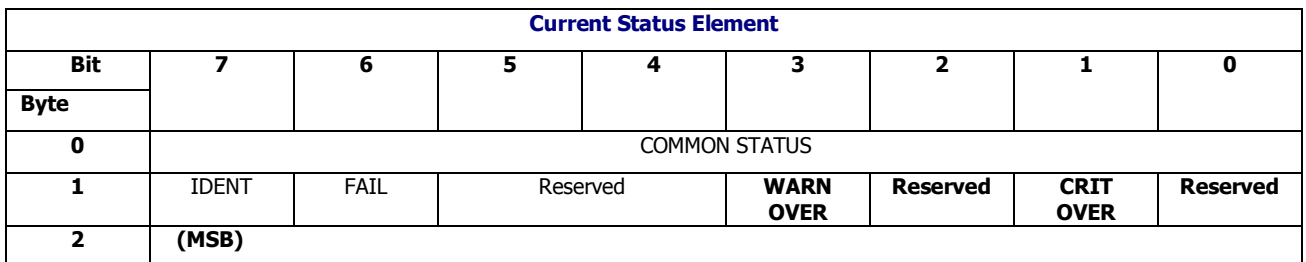

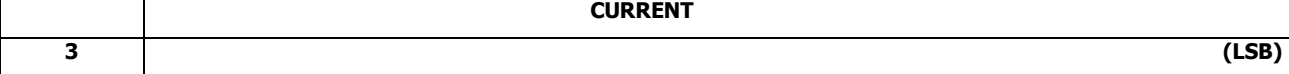

#### *WARN OVER*

A WARN OVER (over current warning) bit set to one indicates that the current indicated by the CURRENT field is above the high warning threshold. A WARN OVER bit set to zero indicates that the current indicated by the CURRENT field is below the high warning threshold.

#### *CRIT OVER*

A CRIT OVER (over current critical) bit set to one indicates that the current indicated by the CURRENT field is above the high critical threshold. A CRIT OVER bit set to zero indicates that the current indicated by the CURRENT field is below the high critical threshold.

#### *CURRENT*

A CURRENT field indicates the current detected by the current sensor, measured in units of 10 mA. A.C. currents are measured in amperes A.C., RMS. The value is expressed as a 16-bit number using two's complement notation to indicate negative numbers. The largest positive current that is able to be expressed is 327.67 A and the largest negative current that is able to be expressed is -327.67 A.

# 4.3.11 SAS Expander Element (18h)

The SAS Expander element manages a SAS expander device.

# **4.3.11.1 SAS Expander Control Element**

The SAS Expander control element is defined as follow:

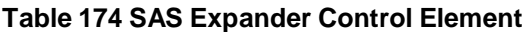

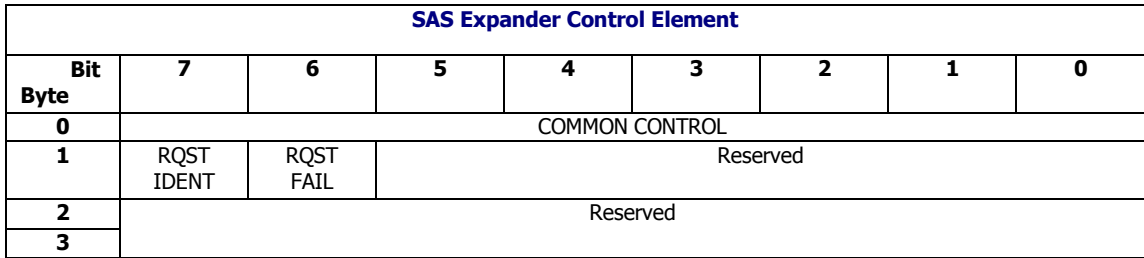

# **4.3.11.2 SAS Expander Status Element**

The SAS Expander status element is defined as follow:

# **Table 175 SAS Expander Status Element**

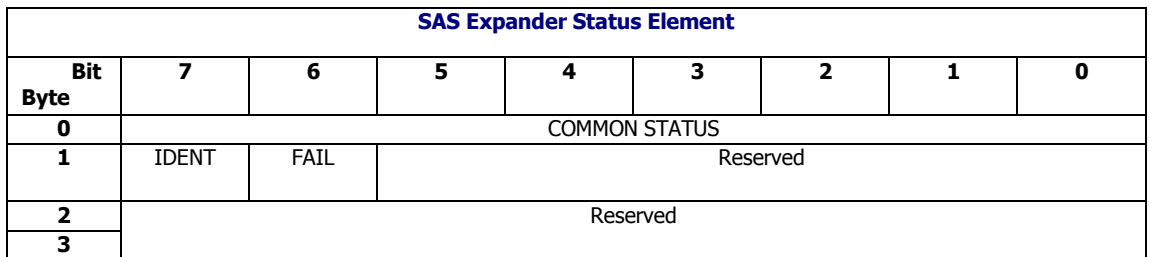

*ELEMENT STATUS CODE* In COMMON STATUS, this field is used to indicate SAS Expander element status, defined as follow:

# **Table 176 ELEMENT STATUS CODE for SAS Expander**

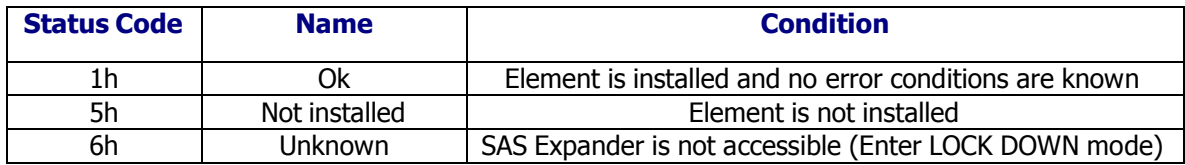

Other fields are not used.

# 4.3.12 SAS Connector Element (19h)

The SAS Connector element manages a SAS connector or a portion of a SAS connector.

# **4.3.12.1 SAS Connector Control Element**

The SAS Connector control element is defined as follow:

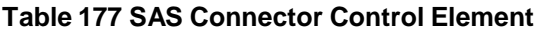

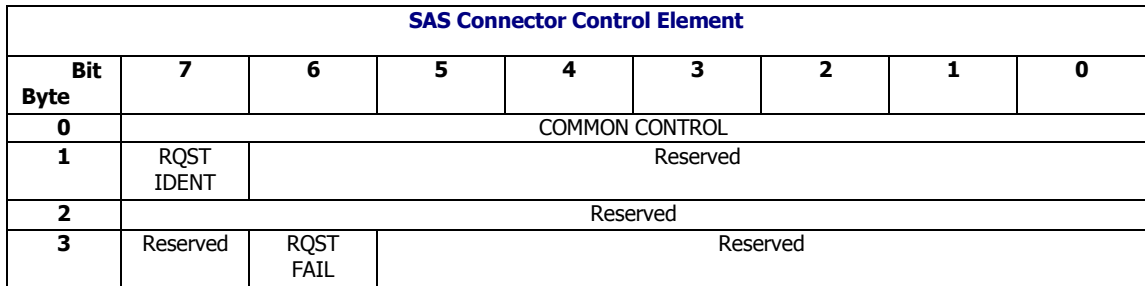

This element has no effect.

# **4.3.12.2 SAS Connector Status Element**

The SAS Connector status element is defined as follow:

### **Table 178 SAS Connector Status Element**

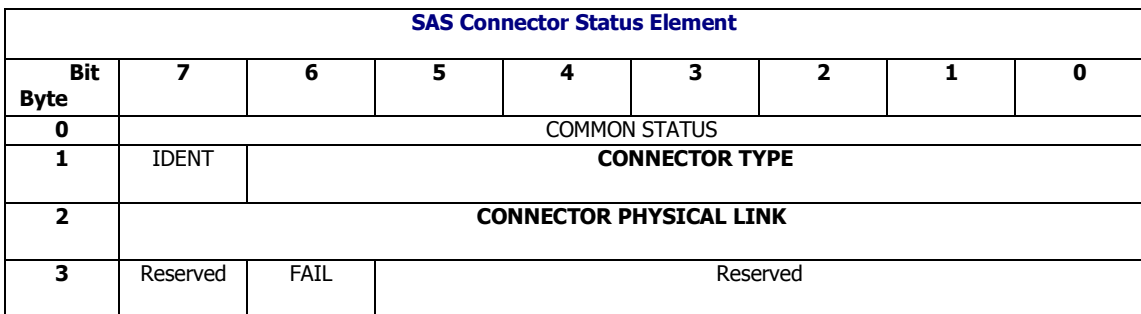

#### *CONNECTOR TYPE*

This field indicates the type of connector.

### *CONNECTOR PHYSICAL LINK*

This field indicates the physical link in the connector represented by this element.

#### *ELEMENT STATUS CODE*

In COMMON STATUS, this field is used to indicate SAS Connector element status, defined as follow:

#### **Table 179 ELEMENT STATUS CODE for SAS Expander**

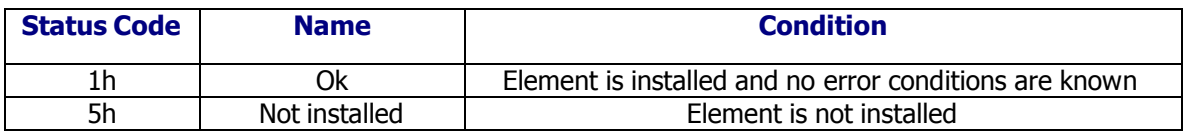
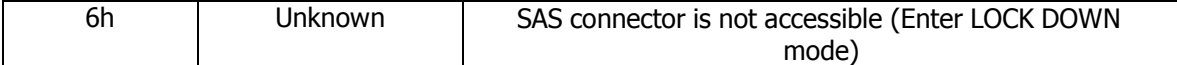

Other fields are not used.

Command Line Interface

The Command Line Interface (CLI) is provided as an alternative interface for users to monitor and control the enclosure management processes. This section provides detailed definitions of CLI commands.

# 4.4 Access Interfaces

This CLI can be accessed via back plate serial console port. The setting parameters for serial port are listed as below:

### **Table 180 Command Line Interface Setting Parameters**

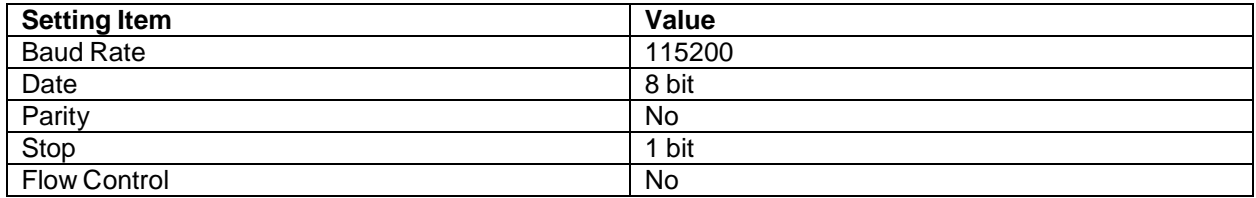

# 4.5 Commands summary

The table below shows the list of commands:

### **Table 181 CLI commands list**

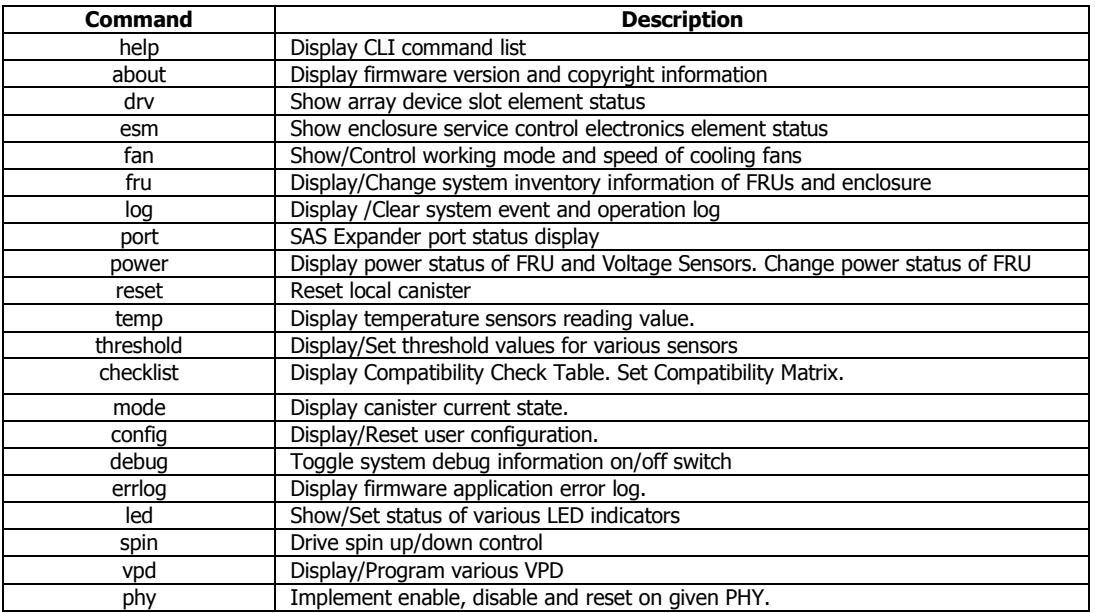

# 4.6 Command Keywords

All CLI commands are in lower case and are case sensitive.

All numbers used at CLI are decimal by default. To use hexadecimal data type "0x" before numbers.

The general syntax for commands is as follow:

command <sub cmd 1 | sub cmd 2> [option] [{parameter 1} | {parameter 2}]

<> embraces mandatory parameters [] embraces optional parameters {} embraces variables | separates options of a parameter

The following abbreviations may be used in CLI commands:

```
db = drive board
ps = Power Supply
sys = System 
encl = Enclosure
t = Temperature sensor
v = Voltage sensor
drv = Hard disk drive
led = LED indicator
flt = Fault
id = Identify
```
### 4.7 Prompt

Firmware should use the element descriptor that represents the local canister as the CLI prompt string.

# 4.8 Error and Status Messages

Below is the list of error and status messages that should be used by the CLI when returning command execution results:

- Access device failure
- Bad parameter specified
- Bad status returned
- Invalid command
- FRU not installed
- Drive not installed
- This function is not supported by hardware
- Target device absent

### 4.9 Command Definitions

This section provides a complete list of all commands supported by the CLI. Note that values shown in this section are examples and are not necessarily match the real system display.

### 4.9.1 help

### **Description**

This command displays a short summary of the available commands…

```
help [<command>]
```
# 4.9.2 about

### **Description**

**Syntax**

This command displays CLS SES firmware revision and copyright information.

about

### 4.9.3 drv

### **Descriptor**

This command displays the information and status of drives in each device slot.

### **Syntax**

```
drv <get> [{slot_id}]
Sub_cmd:
   get: display the list of drive disk status and slot virtual
indicator status.
Options:
  none.
Parameter:
  slot_id: drive slot id.
```
### 4.9.4 esm

#### **Descriptor**

This command displays reading value and status of each elements located in each esce..

```
Usage:
    esm <get> [{esm_slot_id}]
Sub_cmd:
  get: display the information and status of each Enclosure Service
Module.
Option:
```

```
Parameter:
  esm_slot_id: physical slot ID of ESM, 0 = ESM A, 1 = ESM B.
```
# 4.9.5 fan

*none.*

### **Description**

This command is used to monitor and control the cooling fans.

**Syntax**

```
fan <get | set> [-l | --level | -m | --mode | -p | -pwm]
                [{speed_level} | {control_mode} | {pwm_value}]
Sub_cmd:
  get: display fan working mode, speed and status pwm value.
  set: change fan working mode or speed or pwm value.
Options:
   --level: fan speed level
  -l: abbreviation of --level.
  --mode: cooling control mode. Internal - fan speed is controlled by
  enclosure management firmware. External - fan speed is
  controlled by CLI or SES page.
   -m: abbreviation of --mode.
   --pwm: fan PWM setting in percentage, 100 means full speed.
  -p: abbreviation of --pwm.
Parameter:
  speed_level: 0-7, must be specified with option --level or -l.
   control_mode: i(internal) or e(external), must be specified with option –
-
   mode or -m.
  pwm_value: 0-100, must be specified with option --pwm or -p.
```
### 4.9.6 fru

#### **Description**

This command is used to display inventory information of various elements, including PS, Canister and Enclosure. This command also supports to change dynamic inventory information.

```
Usage:
    fru <get | set> [-e | --enclosure | -c |-- can | -p | --ps]
sub_cmd:
   get: display enclosure and FRUs information.
   set: set settable information of FRUs.
```

```
Options:
  --enclosure: set enclosure information.
  -e: abbreviation of --enclosure.
   --can: set canister information.
  -c: abbreviation of --can
   --ps: set power supply information.
  -p: abbreviation of --ps.
Parameter:
```
*none.*

# 4.9.7 log

### **Description**

This command is used to display and clear local or peer log repository.

**Syntax**

```
Usage:
     log <get> [-s | --severity] [i | w | c] [p]
     log <clear> [p]
     log <filter> <get|set> <-s | --severity> [0 \mid 1 \mid 2]Sub cmd:
   get: display event log entries.
   clear: clear all event log entries.
Option:
   --severity: event display filters.
   -s: abbreviation of --severity.
Parameter:
  i: info.
  w: warning.
  c: critical.
  severity must be specified with option --severity or -s.
   p: peer log repository
```
# 4.9.8 port

#### **Description**

This command is used to display each port status of SAS expander.

```
Usage:
    port <get>
Sub_cmd:
  get: display port number of this expander and each port information.
```

```
Option:
   none.
```
*Parameter: none.*

### 4.9.9 power

#### **Descriptor**

This command is used to display power supply status, voltage sensors reading value and power failure conditions.

This command also supports to power on/off specified power supply and do power margin operations.

**Syntax**

```
Usage:
    power <get | set> [-m | --margin] [{ps_id} | {can_id}] [on | up | down
| off]
Sub_cmd:
  get: display power status of PS and voltage sensor.
  set: change power state of PS or do power margin on voltage sensors
located in given canister
Option:
   --margin: implement power margin to voltage sensors located in given
canister.
  -m: abbreviation of --margin.
Parameter:
  ps_id: power supply id for power supply, use format like this:
   "ps" + number, for example ps0, ps1.
   can_id: canister id for canister, use format like this:
  "CAN" + number, for example CAN0, CAN1.
  can_id must be specified with option –-margin or -m
  up: power margin up on all the voltage sensors located in given
canister.
  down: power margin down on all the voltage sensors located in given
canister.
off: power margin off on all the voltage sensors located in given canister
   on: power on ps.
  off: power off ps
  Must be specified with "power set" command and parameters "ps_id"
```
### 4.9.10 reset

### **Description**

This command is used to reset local canister.

**Syntax**

reset

# 4.9.11 temp

### **Descriptor**

This command shall display the temperature sensors reading and temperature failure conditions..

### **Syntax**

temp <get>

# 4.9.12 threshold

### **Descriptor**

This command supports to display or change threshold values of an element.

```
Usage:
     threshold <get | set> [{sensor_id}] [{lc}][{lw}][{uw}][{uc}]
Sub_cmd:
  get: display current threshold values.
  set: change threshold values.
Option:
  none.
Parameter:
  sensor_id: identifier number of a sensor. Use command "threshold
get" to display and find out sensor_id for a specific sensor. Must
be specified with "threshold set" command. If not specified with
"threshold get" command, it will display threshold values of all
sensors.
   Threshold types:
  uc: Upper Critical
  uw: Upper Warning
  lw: Lower Warning
  lc: Lower Critical
  Must be specified in the following sequence: lc <= lw <= uw <=
uc..
```
# 4.9.13 checklist

### **Description**

This command is used to get Compatibility Check Table. This command also supports to set Compatibility Matrix (Enable or Disable Compatibility Check items) or reset it to default value. If an item is enabled in Compatibility Check Table, it will be checked during system initialization.

**Syntax**

```
Usage:
     checklist <get | set | reset> [-r | --range] [{first last} |
     {check_item_index}] [on | off].
Sub_cmd:
   get: display the list of compatibility check items and current status.
  set: enable/disable the compatibility check items.
  reset: reset to factory default checklist setting.
Option:
   --range: set a group of checklist items.
   -r: abbreviation of --range.
Parameter :
  first: index of the first item in the group.
  last: index of the last item in the group.
  first and last must be specified with option -r or --range.
  check_item_index: index of an item in check list. Use command "checklist
  get" to display and find out check_item_index for a specific checking
  item.
  on: enable item, all enabled items will be checked in compatibility
  checking process.
   off: disable item, all disabled items will not be checked in
compatibility
   checking process.
```
# 4.9.14 mode

### **Description**

This command is used to display local canister current state. This command also supports to force local canister to change from LOCK DOWN state to Compatibility Check mode to recover from LOCK DOWN mode.

```
Usage:
    mode <get | set> [{state_id}]
Sub_cmd:
   get: display this canister's current power state.
  set: user forced state change.
Option:
  none.
```

```
Parameter:
  state_id: defined power state, must be specified with "mode set"
  State ID Description
  ------------------------------------
  A No Power
  B Compatibility Check
  C Lock Down
  D Single Mode
  E Shared Mode
"mode set" command only supports the following operations: This canister is
in
state C: Lock Down. User is allowed to issue "mode set B" command to force
this canister to return from Lock Down.
```
# 4.9.15 config

### **Description**

This command displays user configuration and reset user configuration to factory default.

### **Syntax**

```
Usage:
     config <get | reset>
Sub_cmd:
   get: display user configuration stored in EEPROM.
   reset: reset to factory default user configuration.
Option:
  none.
Parameter:
  none.
```
### 4.9.16 debug

#### **Description**

This command is used to turn on/off system debug information and change the debug message verbose level.

**Syntax**

```
debug [on | off] [-1 | --level {severity level}]
```
# 4.9.17 errlog

### **Description**

This command is used to display error log. This command also supports to turn on/off error log or setting the severity level of firmware application error log.

**Syntax**

```
Usage:
     errlog <get | set> [-l | --level] [on | off] [{severity_level}]
Sub_cmd:
  get: display current errlog, errlog status and errlog severity level.
  set: change status of error log switch and log severity.
Option:
   --level: optional flag, indicate that a severity_level parameter is
   provided.
   -l: abbreviation of --level.
Parameter:
  on: turn on firmware logger.
  off: turn off firmware logger.
  severity_level: severity level of firmware log filter, from 1 to 3.
  1 = Info
  2 = Warning
  3 = Critical
  Must be specified with option --level or -l.
```
### 4.9.18 led

#### **Description**

This command supports directly control to physical LEDs.

```
Usage:
     led <get | set> [{led_id}] [on | off | fast | slow]
Sub_cmd:
   get: display LED indicators current status.
   set: change LED indicators status.
Option:
  none.
Parameter:
  led_id: indicates which led to set or get. Must specified with "led set"'
  on: turn on LED.
  off: turn off LED.
  fast: turn on LED to blink fast.
  slow: turn on LED to blink slow.
  An action must be specified when use "led set" command.
```
### 4.9.19 spin

#### **Description**

This command supports to spin up or spin down a drive or a group of drives.

**Syntax**

```
Usage:
     spin [-g | --group] <up | down> <{drv_slot_id} | {first_slot_id
last_slot_id}>
Sub_cmd:
  none.
Options:
   --group: spin up/down a group of drives.
   -g: abbreviation of --group.
Parameter:
  up: spin up one or a group of drive(s)
  down: spin down one or a group of drive(s)
  drv_slot_id: physical slot ID of drive.
   first_drv_slot_id: the first drive slot id of this group of drives.
  last_drv_slot_id: the last drive slot id of this group of drives.
```
### 4.9.20 vpd

#### **Description**

This command supports to display, program and reset VPD content of Midplane, Canister and Power Supply.

```
Usage:
     vpd <get | set> <-m | -- Midplane | -c | --can | -p | --ps>
     <{mp_vpd_id} | {esm_slot_id} | {ps_slot_id}> [{offset}] [{length}]
Sub_cmd:
  get: display vpd content.
  set: update vpd content.
Option:
  -- Midplane: select content of Midplane vpd to be shown.
  -m: abbreviation of -- Midplane.
  --can: select content of canister vpd to be shown.
  -c: abbreviation of --can.
   --ps: select content of power supply vpd to be shown.
  -p: abbreviation of --ps.
Parameter:
  mp_vpd_id: ID of Midplane vpd, 0 = Midplane vpd 0, 1 = Midplane vpd 1
```

```
can_slot_id: physical slot ID of canister, 0 = canister A, 1 = canister
   B.
  ps_slot_id: physical slot ID of power supply, 0 = ps slot A, 1 = ps slot
   B.
  offset: starting address of vpd data display. This is the EEPROM
   internal data offset. Default is 0x0 if not specified.
   length: data length of vpd data to be displayed, in bytes. Default is
0x100 if not specified.
```
### 4.9.21 phy

#### **Description**

This command is used to do enable, disable or reset to given PHY.

### **Syntax**

.

```
Usage:
    phy <enable | disable | reset> <all | {phy_id}>
    phy loopback <-sys | -ext> <-t | -n> [{test_time} | {error_num}] <-p>
<{phy_id} | all>
    phy cnt <-{error_cnt_type} | -all> <{phy_id} | all>
Sub_cmd:
   enable: enable phy.
  disable: disable phy, continuous OOB_INIT.
  reset: reset phy, do link reset sequence.
  loopback: loopback test
  cnt: get given or all types of error count
Option:
   -sys: implement system side analog loopback
  -ext: implement external loopback
  -t: duration for inserting PRBS patterns
  -n: number of error patterns
  -p: phy id
  Above options are required for Sub_cmd "loopback"
  -all, -code_viol, -disp, -crc, -lost_dwd_sync and -invalid_dwd: error
counter type
  Above options are required for Sub_cmd "cnt"
Parameter:
  all: all expander phys.
  phy_id: specific phy id.
```